Universidad de Lima Facultad de Ingeniería Carrera de Ingeniería de Sistemas

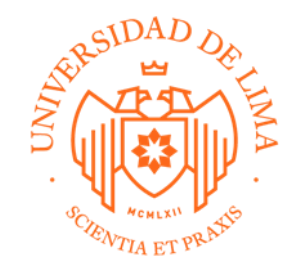

# **ECOSISTEMA DIGITAL DE VENTA DE PRODUCTOS PARA BODEGAS**

Trabajo de suficiencia profesional para optar el Título Profesional de Ingeniero de

Sistemas

## **Marjorie del Carmen Vilcarromero Oliva**

**Código 19990949**

## **Asesor**

Guillermo Zevallos Luna Victoria

Lima – Perú Febrero de 2021

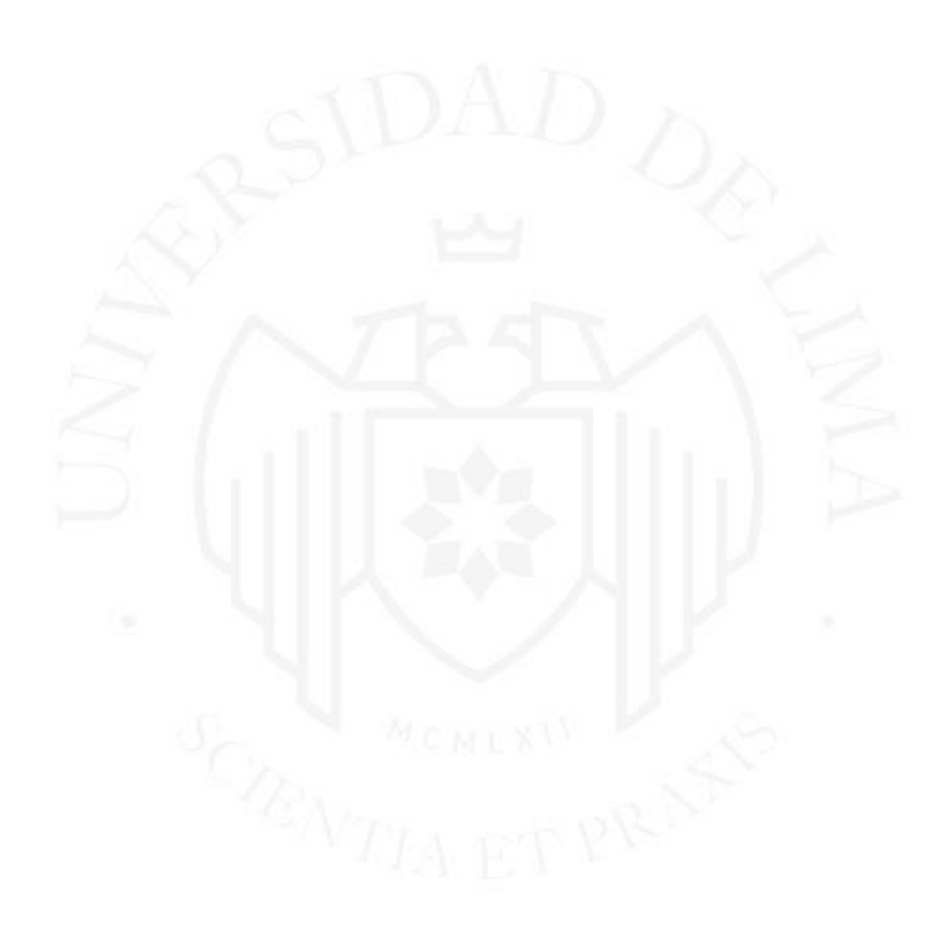

# **DIGITAL ECOSYSTEM FOR PRODUCT**

# **SALES OF BODEGAS**

# **TABLA DE CONTENIDO**

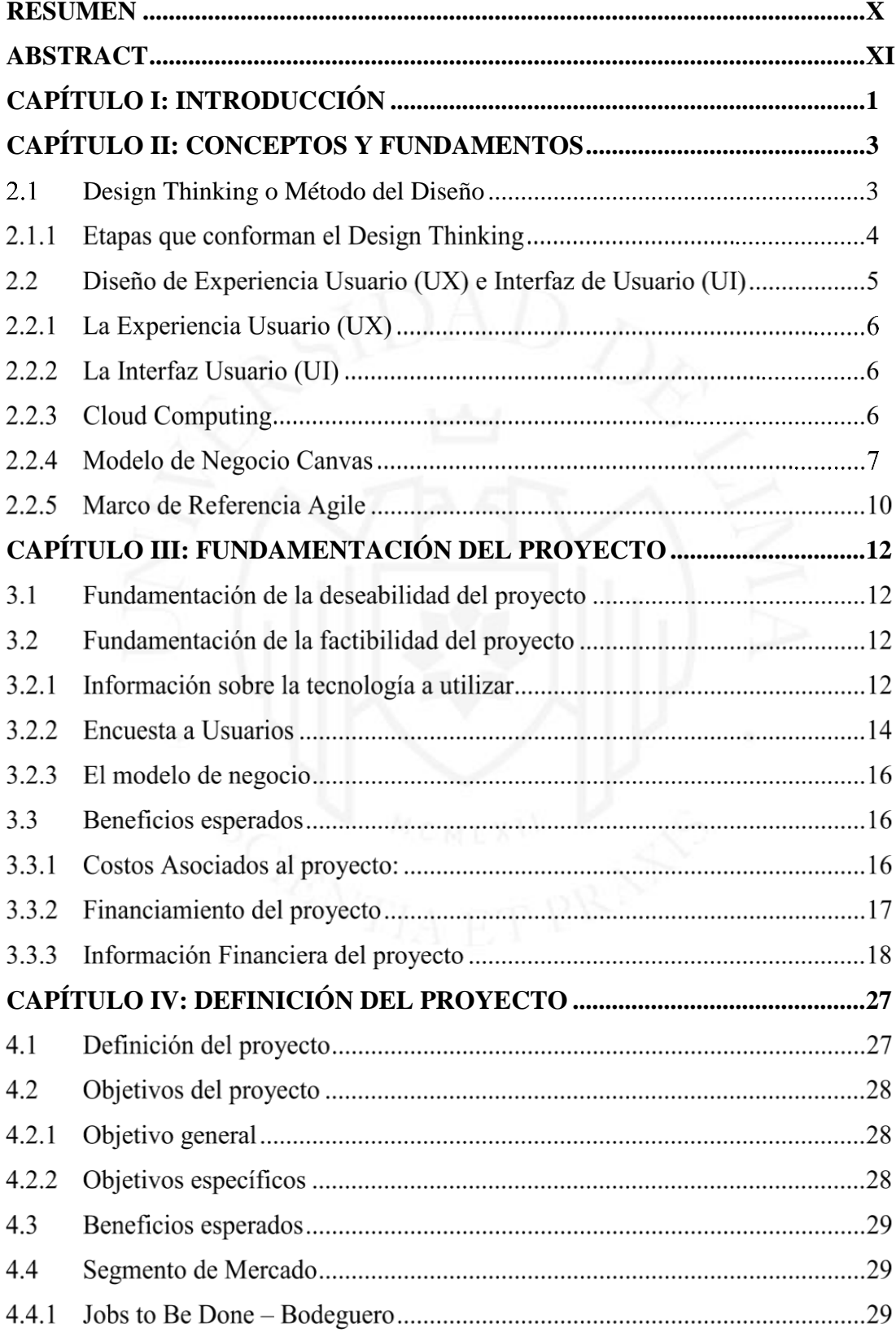

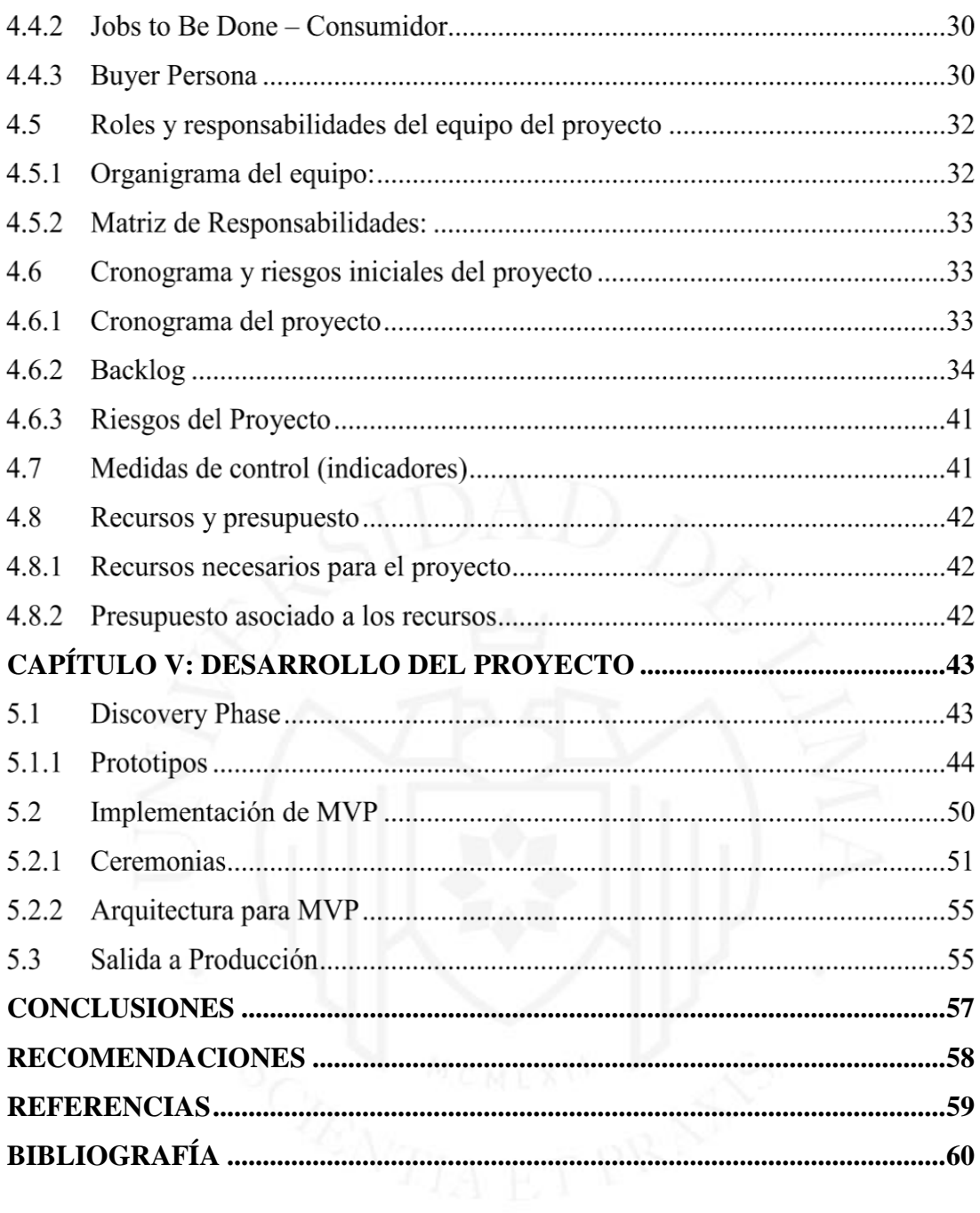

# **ÍNDICE DE TABLAS**

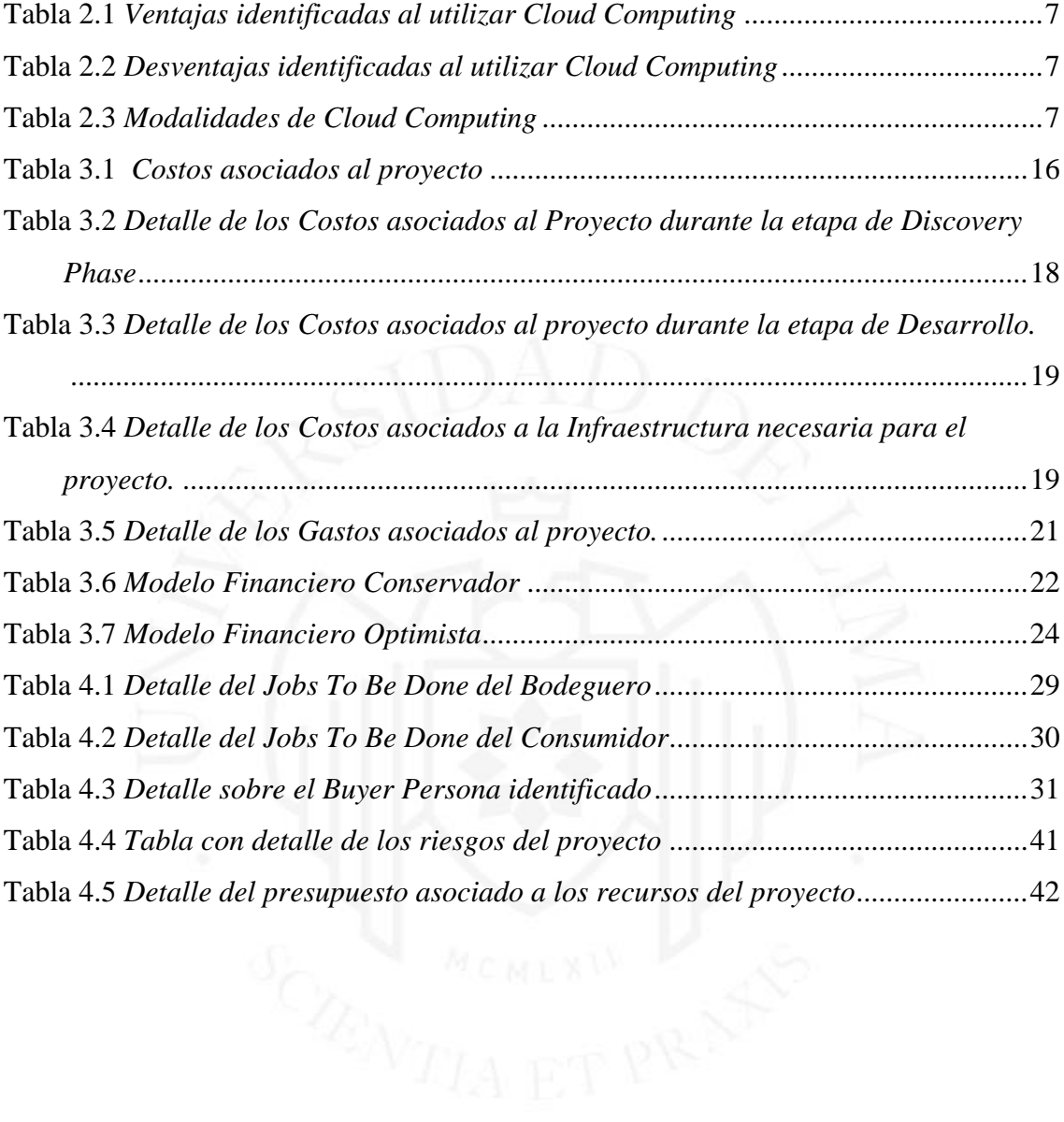

# **ÍNDICE DE FIGURAS**

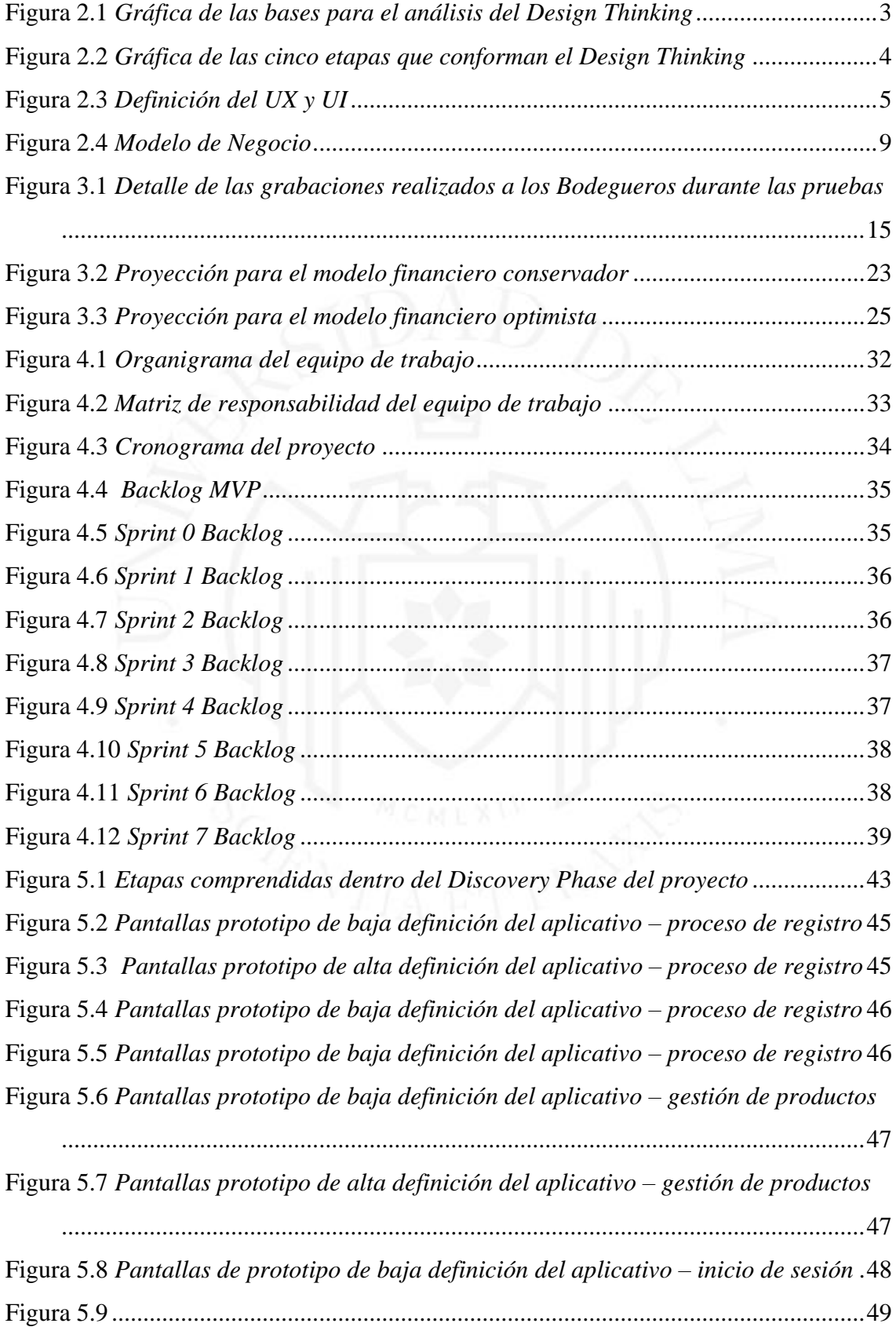

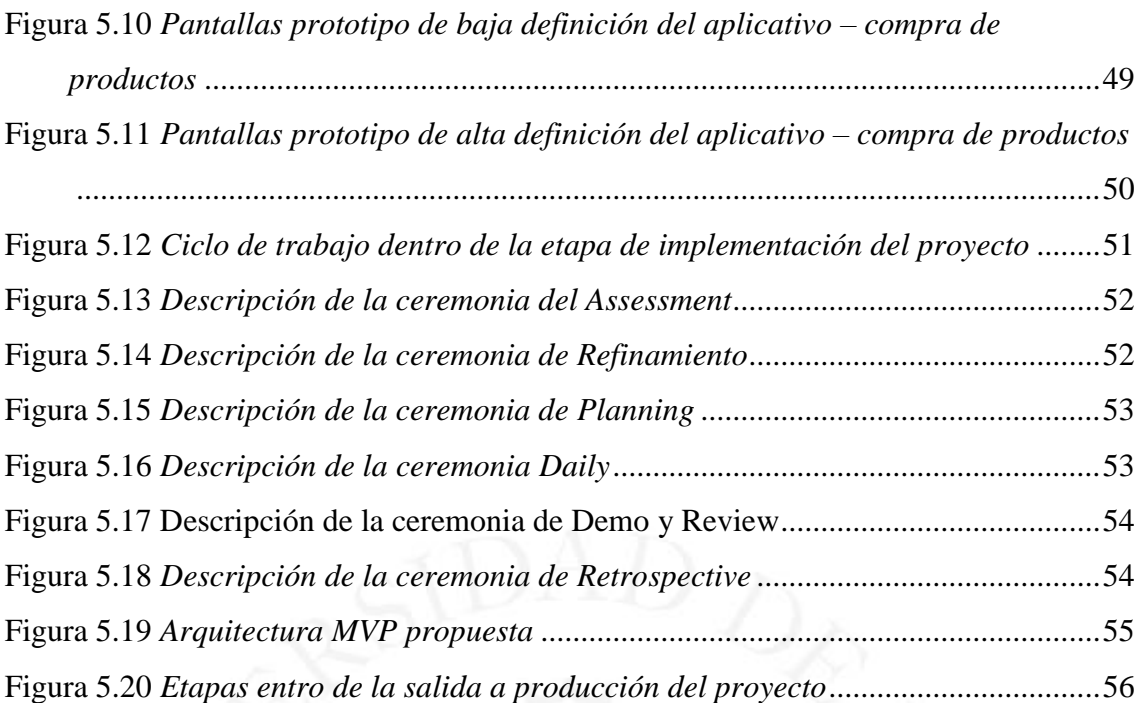

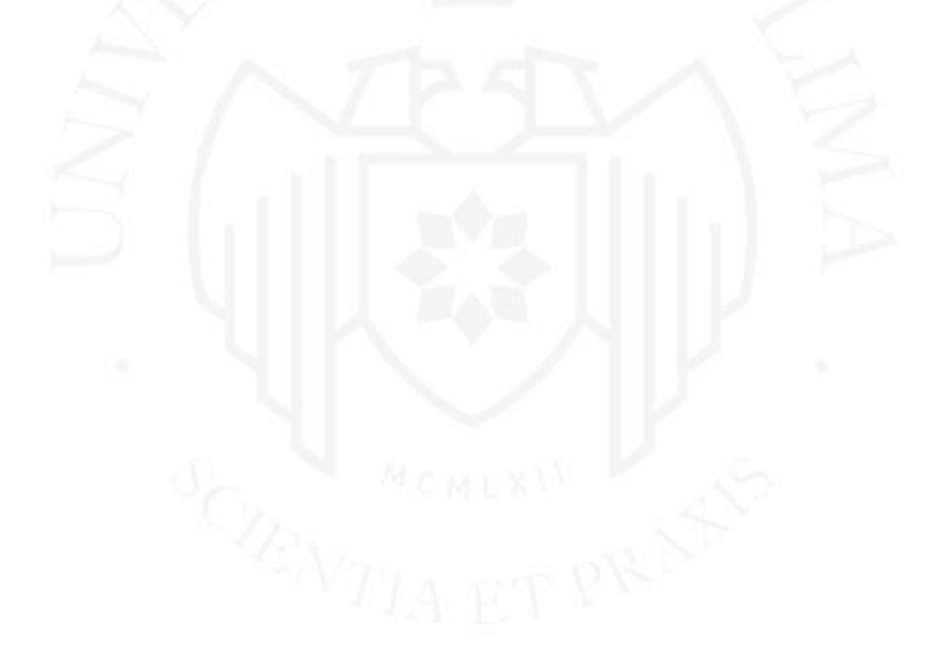

# **ÍNDICE DE ANEXOS**

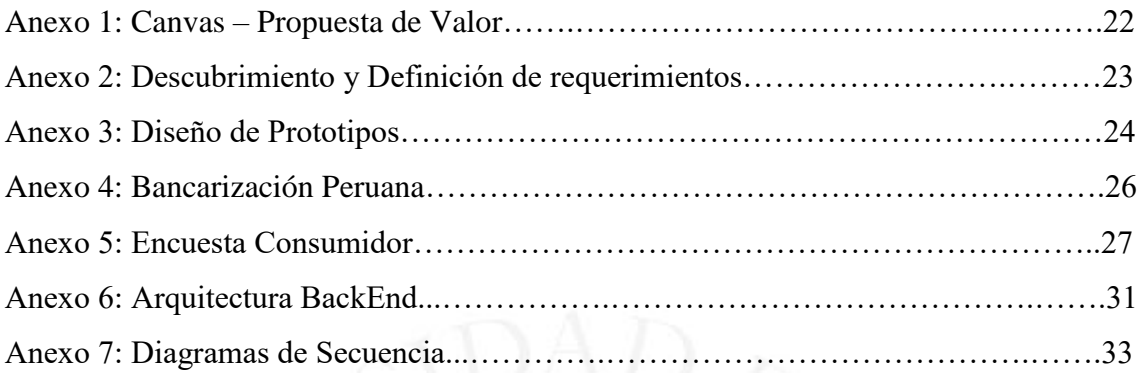

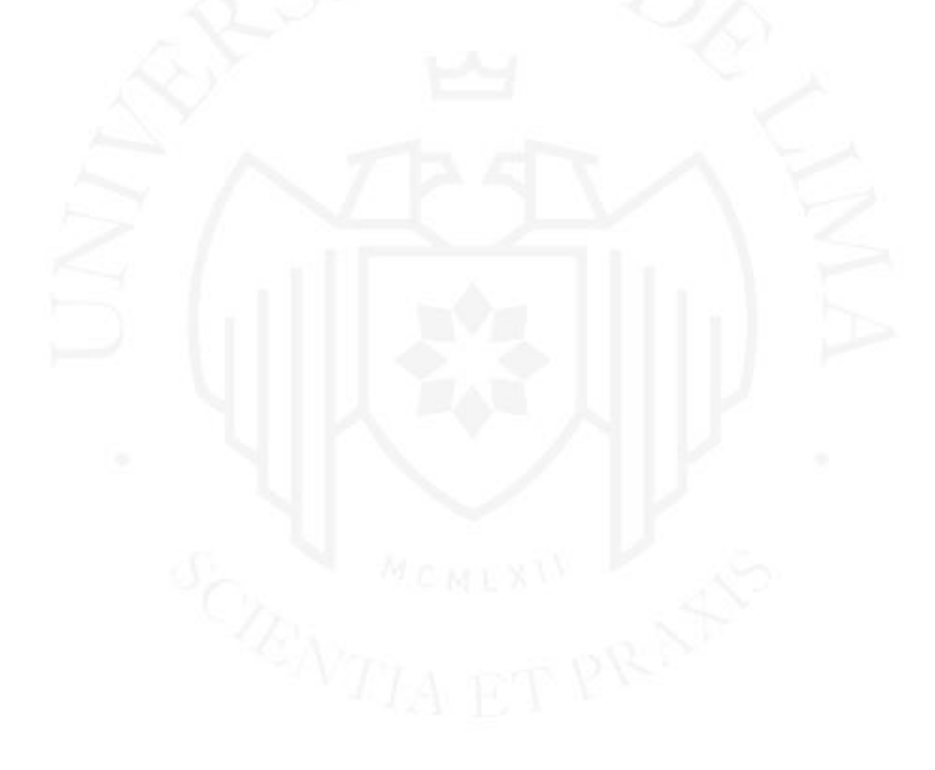

## **RESUMEN**

<span id="page-9-0"></span>A raíz de la pandemia en la cual estamos viviendo, muchos negocios trataron de agilizar su proceso de transformación tecnológica con miras a mitigar la disminución en sus ventas; esto evidenció muchas falencias tecnológicas en nuestro país. El caso de las bodegas fue el más impactado, ya que al no contar con un ecosistema digital que les permita vender sus productos, perdieron muchas ventas ya que no tenían contacto con aquellas personas que decidieron quedarse en casa.

Luego de identificar las necesidades actuales, tanto de bodegueros como de consumidores; nace la idea de crear una solución integral para que las bodegas puedan comercializar sus productos utilizando una plataforma 100% digital. Dicha plataforma contempla las siguientes características:

- Gestión de Productos: la cual permite al bodeguero crear un catálogo de los productos que pondrá a la venta, así como llevar un mejor control de los mismos. Este catálogo servirá como base para que los consumidores puedan realizar sus pedidos en línea.
- Gestión de Pedidos: la cual permite un control adecuado en la entrega y control del estado de los pedidos que recibe el bodeguero, permitiendo que el consumidor tenga información en tiempo real sobre la entrega de sus pedidos.
- Pago en Línea: lo cual permite realizar el pago con cualquier tipo de tarjeta, evitando el uso de efectivo.

Como resultado final, se obtiene un producto que ayuda con el desarrollo tecnológico de las bodegas; ayudándolas a incrementar sus ventas llegando a nuevos clientes. Y por el lado del consumidor, le brinda la posibilidad de consumir en bodegas desde la comodidad de su casa, teniendo la opción de validar la disponibilidad de productos y realizando el pago en línea.

**Palabras clave:** bodegas. transformación tecnológica. plataforma digital, ventas al por menor, ecosistema empresarial

## **ABSTRACT**

<span id="page-10-0"></span>As a result of the pandemic in which we are living, many businesses tried to speed up their technological transformation process in order to mitigate the decrease in their sales; this evidenced many technological shortcomings in our country. The "bodegas" was the most impacted, since by not having a digital ecosystem that allows them to sell their products, they lost many sales by not reaching those people who decided to stay at home.

After identifying the current needs, both of "bodeguero" and consumers; the idea was born of creating a comprehensive solution so that "bodegas" can market their products using a 100% digital platform.

This platform is made up of a mobile application that includes the following functionalities:

- Product Management: which allows the "bodega" to systematize their current inventory process and have better control of the stock of their products. In turn, this allows the consumer to check the availability of products online.
- Order Management: which allows adequate control of the delivery and current status of the orders received by the "bodega", allowing the consumer to have realtime data on the delivery of their order.
- Online Payment: which allows payment with any type of card, avoiding the use of cash.

As a final result, a product is obtained that helps with the technological development of the "bodegas"; helping them increase their sales by reaching new customers. And on the consumer side, it offers them the possibility of consuming in "bodegas" from the comfort of their home, having the option of validating the availability of products and making the payment online.

## **Keywords:**

bodegas. technological transformation. digital platform, retail sales, business ecosystem.

# **CAPÍTULO I: INTRODUCCIÓN**

<span id="page-11-0"></span>Estamos atravesando por una crisis de salud mundial causada por el COVID-19, la cual conlleva a cambios y nuevas formas de interactuar entre todas las personas.

Estos cambios y nuevas formas de llevar la vida cotidiana hacen un llamado urgente a la construcción de un ecosistema virtual que sobre todo ayude a los más necesitados de cada país.

En Perú existe un alto porcentaje de personas no bancarizadas, en donde el 47% de la población económicamente activa no cuenta con un ecosistema virtual que permita proveer a los consumidores alternativas o herramientas que puedan utilizar para adquirir productos sin la necesidad de desplazarse físicamente y así minimizar los riesgos de contagio.

Por otro lado, en Perú existe un alto uso de efectivo lo cual incrementa el riesgo para los consumidores y vendedores durante el proceso de compra, ya que ambos se ven expuestos a la posible recepción de billetes falsos, además que el vendedor esta obligado a llevar consigo una caja de dinero, que se le conoce como "caja chica".

Actualmente las bodegas brindan el servicio de delivery, recepcionando los pedidos por su teléfono, lo que conlleva a un proceso 100% manual el cual podría ocasionar errores en la toma de pedidos y hasta en la entrega de este por alguna dirección errada al momento de tomar nota del pedido.

Asimismo, las soluciones comercializadas por empresas financieras para evitar el uso de efectivo, ofertando solución de pago con tarjetas a través de un dispositivo Punto de Venta (POS), son muy caras y no existe el concepto de "win to win", ya que los únicos beneficiados son los proveedores de este servicio; quienes cobran USD 120 por cada dispositivo y el 3.45% del monto de cada transacción que se realice.

Ante estas necesidades nace la oportunidad de crear un producto tanto para las Bodegas como para los consumidores. Se trata de una plataforma virtual, la cual permitirá la compra y venta "en línea" de productos a través de una aplicación móvil que estará

disponible en los markets digitales de iOS y Android sin costo alguno para los consumidores.

Esta plataforma brindará al bodeguero una aplicación móvil que le permitirá realizar la gestión de los productos que comercializará, la gestión de inventarios de dichos productos y además la posibilidad de realizar seguimiento en línea a los pedidos y entregas de cada uno de sus clientes. Dicha aplicación móvil también permitirá al bodeguero contar con métricas relevantes sobre su negocio, como el número de ventas por mes, productos más vendidos, alertas en caso el producto esté quedando con un inventario inferior al establecido.

Para el consumidor, se proveerá un catálogo de productos el cual estará conectado al inventario de cada bodega, esto le permitirá visualizar la disponibilidad de los productos en línea. Adicionalmente podrá registrar diferentes medios de pago y realizar seguimiento en línea al pedido realizado, así como también evaluar la experiencia en la aplicación.

Con esta propuesta, se busca sistematizar el proceso actual mitigando posibles errores manuales. Como un valor agregado el consumidor podrá consultar el estado de su pedido manejando la incertidumbre actual para la llegada de su pedido.

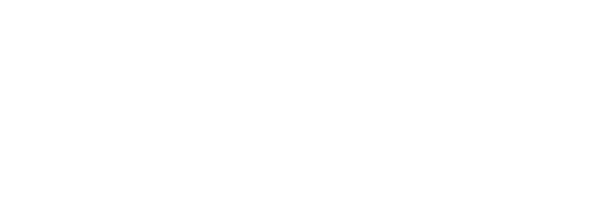

# <span id="page-13-0"></span>**CAPÍTULO II: CONCEPTOS Y FUNDAMENTOS**

En este capítulo se detallarán los principales fundamentos teóricos utilizados para la creación de nuestro producto.

#### <span id="page-13-1"></span> $2.1$ **Design Thinking o Método del Diseño**

Este método nos permite mantenernos en constante evolución, mediante ciclos o iteraciones de revisiones parciales o totales.

Además, nos permite dar solución a las necesidades reales de los usuarios, tomando como base los siguientes pilares para el análisis de viabilidad del producto, ver Figura 2.1.

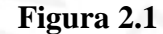

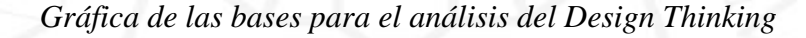

<span id="page-13-2"></span>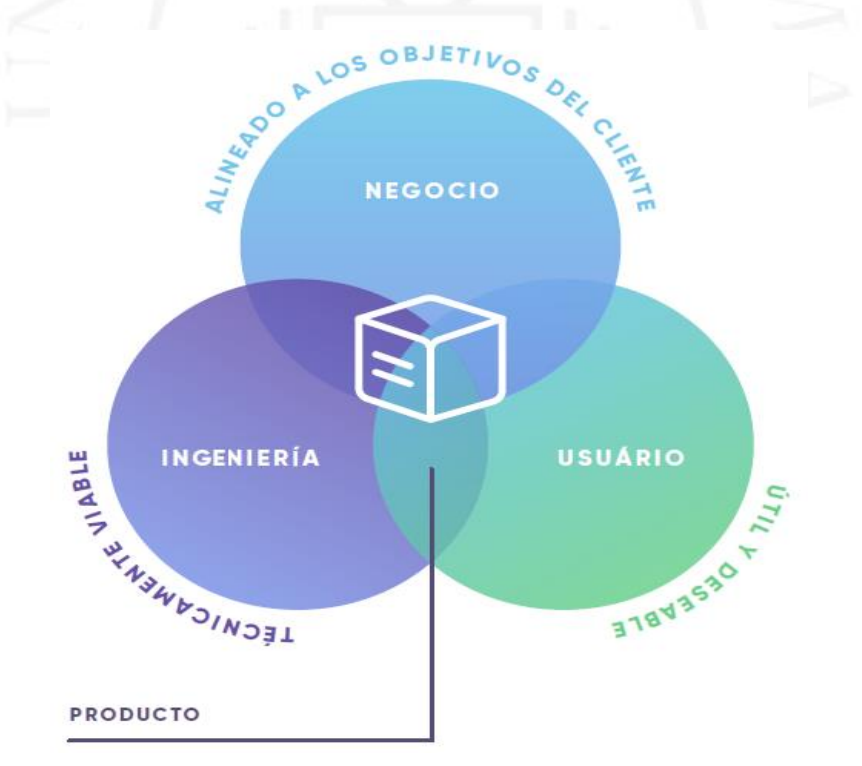

Nota. De "¿Cómo DESARROLLAR UN BUEN PRODUCTO UTILIZANDO DESIGN THINKING?" Por María José Boeri, 2019 (https://medium.com/concretelatinoam%C3%A9rica/c%C3%B3modesarrollar-un-buen-producto-utilizando-design-thinkinga1f7fd64cb43)

## **2.1.1 Etapas que conforman el Design Thinking**

A continuación, en la Figura 2.2, se detallan las etapas por las que el proyecto pasará para diseñar la solución a implementar.

## <span id="page-14-0"></span>**Figura 2.2**

*Gráfica de las cinco etapas que conforman el Design Thinking*

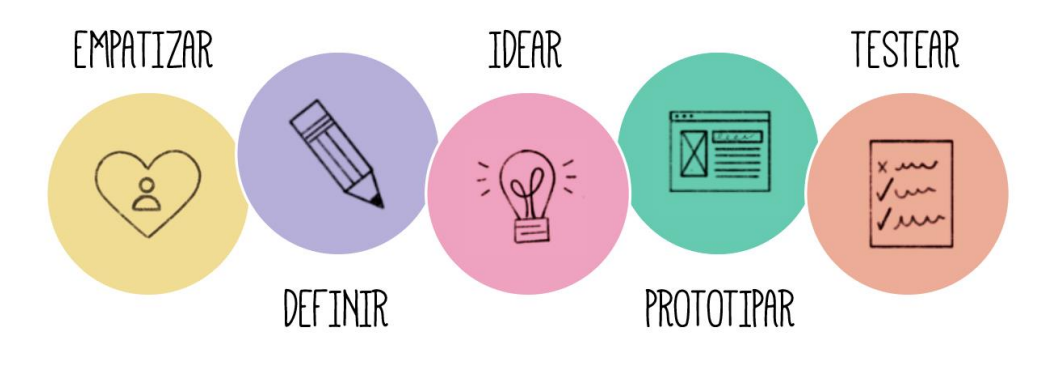

Nota. De "5 Ideas del Design Thinking para aplicar a un proyecto o emprendimiento" Por Redacción, 2020 (https://networkingrd.net/2020/06/08/5-ideas-del-design-thinkingpara-aplicar-a-un-proyecto-o-emprendimiento/)

1. Empatizar: Habilidad de ponernos en los zapatos de los demás.

Durante esta etapa es necesario realizar preguntas a nuestro usuario objetivo. Se deberán escuchar activamente a las personas entrevistadas y realizar una serie de preguntas, en donde se podrán conocer los problemas que más los aqueja, qué tipo de cosas quisieran cambiar o mejorar, etc.

2. Definir: Habilidad para lograr aterrizar un objetivo.

Durante esta esta etapa es necesario llegar a conocer cual o cuales son los principales problemas para nuestro usuario, al que ayudaremos a encontrar una o varias posibles soluciones.

3. Idear: Trabajar en equipo ayuda al momento de encontrar posibles oportunidades de negocio. Durante esta etapa se utiliza la creatividad.

- 4. Prototipar: Obtener una mínima versión de la solución, la cual deberá ser rápida de implementar. En esta etapa se busca tener una versión barata de la solución para poder mostrarla y pedir feedback sobre la misma con miras a realizar mejoras.
- 5. Testear: Pruebas para evaluar si el planteanmiento es correcto y la idea comprensible.

Durante esta etapa se muestran los prototipos a los usuarios buscando sus comentarios y aprobación sobre lo trabajado, con esta retroalimentación se inician las iteraciones con miras a mejorar el prototipo.

#### $2.2$ **Diseño de Experiencia Usuario (UX) e Interfaz de Usuario (UI)**

En esta etapa es importante evaluar el comportamiento del usuario. Que hace, que mira, como reacciona al revisar un producto.

Con esto buscamos brindarle al usuario la mejor experiencia durante el uso del producto, es decir brindarle lo que busca en el menor tiempo posible de interacción.

<span id="page-15-0"></span>**Figura 2.3** *Definición del UX y UI*

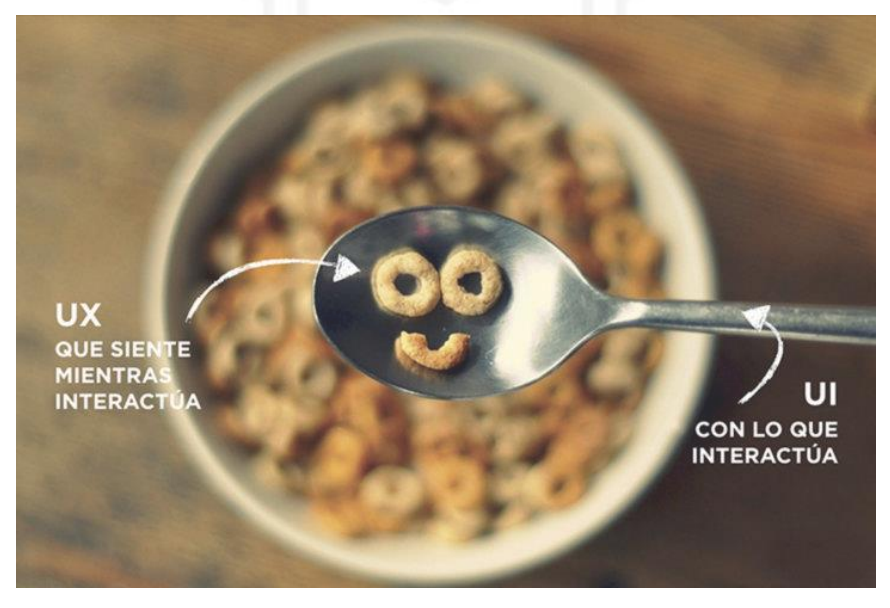

Nota. De "Qué es: UX y UI" Por Andrea Cantú, 2020 (https://blog.acantu.com/que-es-ux-y-ui/)

## **2.2.1 La Experiencia Usuario (UX)**

El UX hace referencia a todo lo que el usuario percibe al momento de entrar en contacto con el producto, ver Figura 2.3. Para lograr este objetivo, es necesario considerar los siguientes pasos:

- a) Investigación: es necesario realizar este paso con el fin de obtener la mayor información posible de parte de los usuarios, y del producto a diseñar (que problema resuelve, como se quiere manejar, etc.)
- b) Organización: es necesario realizar este paso con el fin de procesar la información obtenida, y así luego poder convertirla en un producto viable.
- c) Diseño: es necesario realizar este paso con el fin de plasmar el diseño del producto a desarrollar. Como resultado, se realiza la definición de las pantallas para el prototipo y sus funcionalidades.
- d) Prueba: es necesario realizar este paso con el fin de validar la calidad del diseño propuesto, basado en el prototipo generado durante las pruebas con los usuarios.

### **2.2.2 La Interfaz Usuario (UI)**

El UI hace referencia al instrumento con el cual el usuario podrá entrar en contacto con el producto. Dentro de las actividades que se realiza esta etapa, tenemos:

- a) [Diseño de interacción:](https://blog.acantu.com/que-es-diseno-interaccion/) hace referencia a cómo responde el sistema.
- b) Guías de interacción: son los estados a manejar en el sistema.
- c) Diseño de elementos: tales como botones, formularios, cuadros de texto, etc.
- d) Diseño visual: tales como iconos, imágenes, gráficas, etc.
- e) Guías de estilo: tales como paletas de color, fonts, etc. a utilizar.

### **2.2.3 Cloud Computing**

Servicios de software y hardware proporcionados por empresas terceras a través de internet. En la Tabla 2.1 se muestran las ventajas y en la Tabla 2.2 se muestran desventajas del uso del servicio. En la Tabla 2.3 se muestran las modalidades de servicio.

## <span id="page-17-0"></span>**Tabla 2.1**

*Ventajas identificadas al utilizar Cloud Computing*

### **Ventajas**

- 1. Reducción de costos de infraestructura y de costos de personal para administrar dicha infraestructura.
- 2. Permite acceder desde cualquier dispositivo o lugar, permitiendo la movidad y el trabajo colaborativo.
- 3. Costos reducidos, ya que solo se paga por lo que se usa.
- 4. Actualización tecnológica garantizada por el proveedor.
- 5. Capacidad de almacenamiento ilimitada.
- 6. Seguridad de no perder datos si algo pasa con la PC local.

## <span id="page-17-1"></span>**Tabla 2.2**

## *Desventajas identificadas al utilizar Cloud Computing*

### **Desventajas**

- 1. Conexión permanente a internet para poder acceder a la nube.
- 2. De tener una conexión a internet de baja velocidad, se podría tener problemas con el acceso remoto.
- 3. Se crea dependencia con el proveedor del servicio.

## <span id="page-17-2"></span>**Tabla 2.3**

*Modalidades de Cloud Computing*

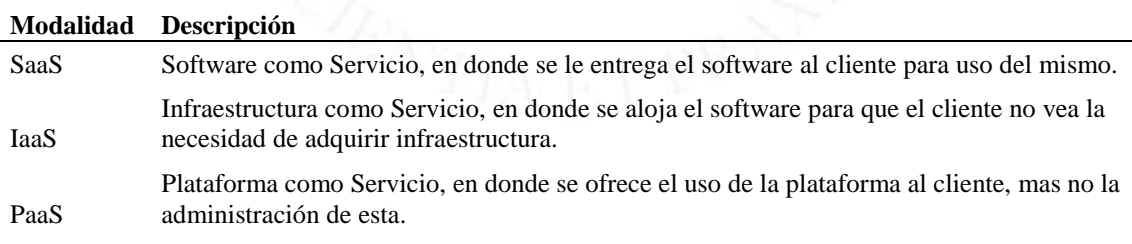

## **2.2.4 Modelo de Negocio Canvas**

La mejor manera de describir un modelo de negocio es dividirlo en nueve módulos básicos que reflejen la lógica que sigue una empresa para conseguir ingresos. Estos nueve módulos cubren las cuatro áreas principales de un negocio: clientes, oferta, infraestructuras y viabilidad económica, ver Figura 2.4. (Cómo se elabora un modelo Canvas, 2020).

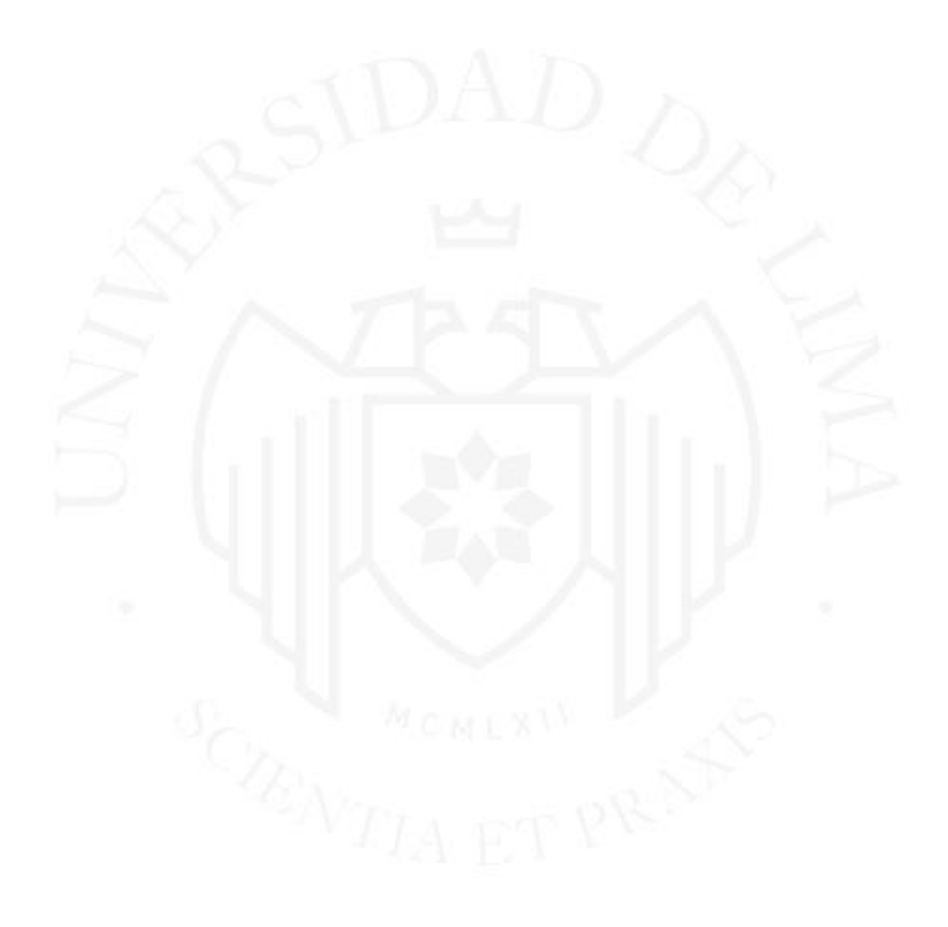

## **Figura 2.4**

*Modelo de Negocio*

<span id="page-19-0"></span>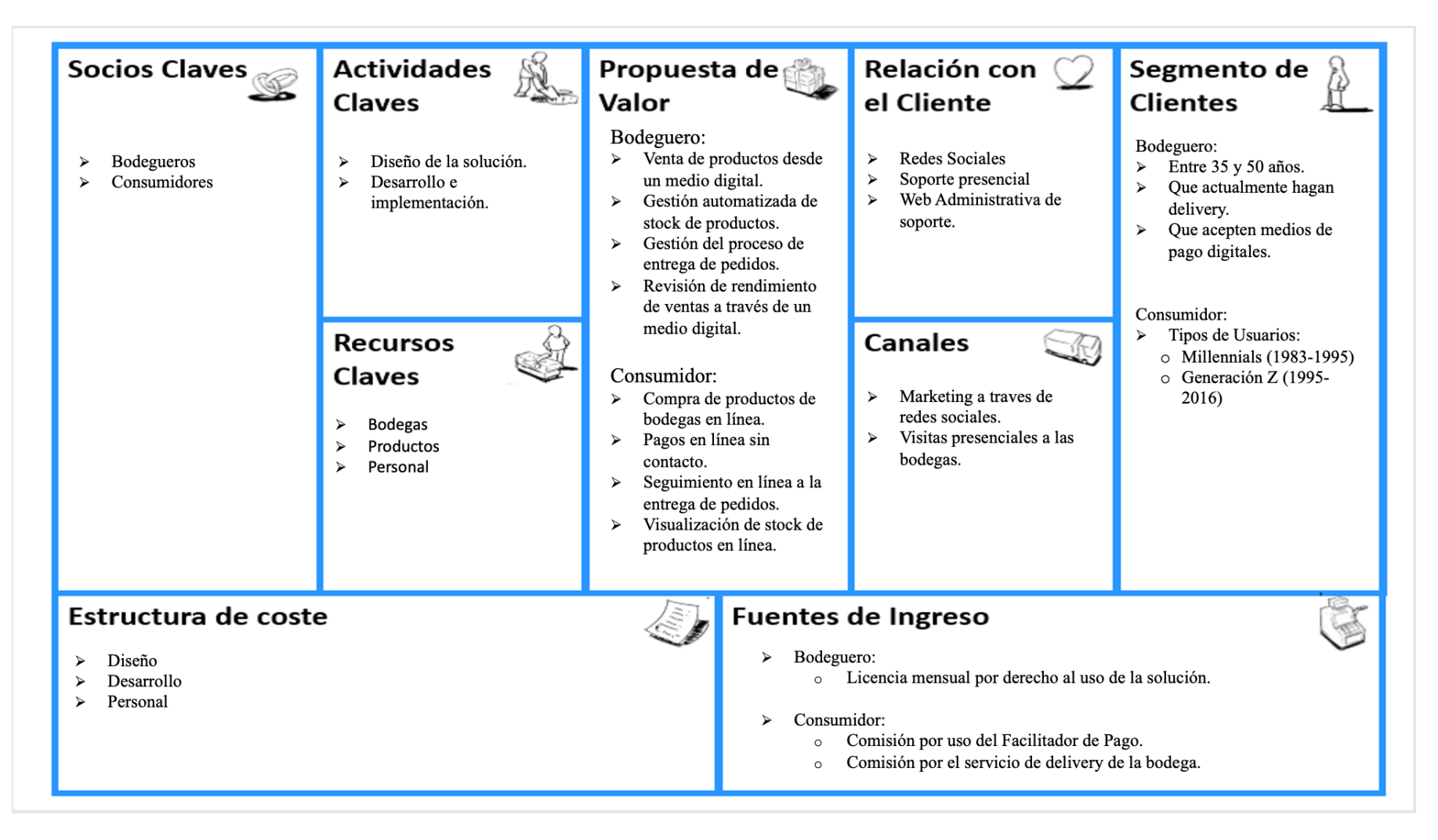

## **2.2.5 Marco de Referencia Agile**

El marco de referencia de Agile es aquel nos permite adaptar nuestra forma de trabajo a la necesidad del proyecto, lo que nos brinda flexibilidad e inmediatez en la respuesta para el usuario.

## 2.2.5.1 Scrum:

Para el desarrollo de este proyecto utilizaremos Scrum, desarrollo incremental; esto quiere decir que para lograr el desarrollo de un producto se llega al nivel de detalle en donde se pueda trabajar con proyecto pequeños, los cuales presenten un entregable que genere valor para el usuario.

Se trabaja en base a las siguientes etapas:

- a) Análisis: etapa en la cual se analizan las historias de usuario para poder disgregarlas en varias tareas a desarrollar.
- b) Desarrollo: etapa en la cual se trabaja por Sprints, que son tiempos determinados de trabajo en los cuales se trabajarán entregables parciales del producto final.
- c) Testing: etapa en la cual se aplican determinados casos de prueba a los entregables, con el fin de validar o encontrar errores que deberán ser subsanados en un siguiente Sprint.

A lo largo de cada Sprint se realizan diferentes reuniones, las cuales se detallan a continuación:

- a) Refinamiento: reunión en la cual se revisa a detalle cada historia de usuario a trabajar en el siguiente Sprint. Como resultado se obtendrán sub tareas y una estimación del tiempo que tomará cada una de ellas.
- b) Planificación: reunión en la cual se definen los entregables de cada Sprint, y se arma el backlog de tareas a trabajar en el siguiente Sprint.
- c) Diaria: reunión en la cual se valida si existe algun bloqueo para el cumplimiento de entregable previamente comprometido.
- d) De Revisión: reunión en la cual se realizará una demostración de cada uno de los entregables con el fin de validar el cumplimiento del mismo.
- e) De Retrospectiva: reunión en la cual se revisará lo logrado al finalizar el Sprint, aquí se evalúa la capacidad del equipo de cumplir o no con los entregables pactados. Este resultado ayuda para la planificación del siguiente Sprint. Adicionalmente se hace una revisión de lecciones aprendidas, casos de bloqueos, o algún otro punto relevante a considerar para el siguiente ciclo.

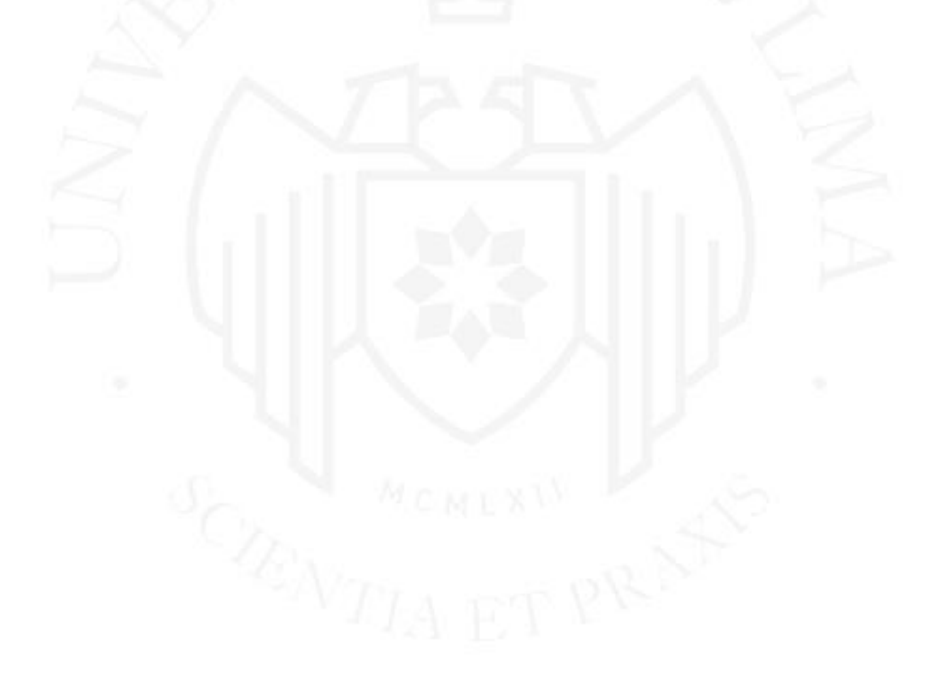

# <span id="page-22-0"></span>**CAPÍTULO III: FUNDAMENTACIÓN DEL PROYECTO**

#### $3.1$ **Fundamentación de la deseabilidad del proyecto**

Dada la coyuntura actual y el impulso en las ventas digitales, se vió la necesidad de potenciar a las bodegas con herramientas tecnológicas que los ayuden con sus procesos actuales.

Actualmente en Perú tenemos alrededor de 414,000 bodegas formales a nivel nacional, de las cuales 113,000 están ubicadas en Lima (Nota acerca de las bodegas existentes a nivel nacional, 2016). La gran problemática que presentan hoy en día los bodegueros es que no cuentan con una solución 100% digital que los ayude a vender en línea y a la vez llevar un control adecuado de sus productos con el fin de potenciar sus ventas; ya que con un control adecuado de productos, el bodeguero estará en la capacidad de ofrecerlos brindándole al consumidor un valor agregado en su venta, siendo una ventaja sobre su competencia. Esto se pudo validar durante las entrevistas realizadas a un grupo de 15 bodegueros, quienes coincidieron con la necesidad planteada.

#### $3.2$ **Fundamentación de la factibilidad del proyecto**

## 3.2.1 Información sobre la tecnología a utilizar

Se creará un ecosistema digital para la venta de productos de las bodegas, en donde se contará con la presencia de 02 actores muy importantes: bodeguero y consumidor.

Este ecosistema se podrá consumir desde un aplicativo móvil, el cual mostrará información relevante para ambos perfiles.

- i. El bodeguero contará con:
	- o Una plataforma digital por la cual podrá realizar la venta de sus productos.
	- o Un módulo para gestionar sus productos, por el cual podrá cargar la información relacionada a los productos que vende (ejemplo: nombre, descripción, unidad, costo por unidad, cantidad disponibles, etc.).
	- o Un módulo para gestionar sus pedidos, por el cual podrá llevar el control de los pedidos que va recibiendo, así como poder manejar estados asociados a la entrega de estos.
	- o Un módulo de historial de pedidos, en donde podrá visualizar las ventas realizadas, así como las calificaciones que sus clientes le ponen.
	- o Un módulo de reportería, con el cual podrá controlar sus ventas, controlar el consumo de sus productos, entre otros.
- ii. El consumidor contará con:
	- o Una plataforma digital por la cual podrá realizar sus compras, pagos y seguimiento en línea.
	- o Un módulo para gestionar sus pedidos, por el cual podrá calificar a la bodega que lo atendió.
	- o Un visor de bodegas, a través del cual podrá visualizar las bodegas más cercanas a su ubicación.
	- o La disponibilidad de stock de productos en línea, con lo cual podrá realizar sus compras con la seguridad de que recibirá su pedido completo.

Actualmente existen en el mercado latinoamericano algunas soluciones que ofrecen el servicio de delivery o compras, como Rappi, Glovo, CornerShop o Uber Eats. Estas aplicaciones están orientadas a trabajar con hipermercados como Cencosud (Wong, Metro) Plaza Vea, Vivanda, etc.

Además existen aplicaciones como Wabi, por la cual puedes hacer compras a bodegas, pero hoy en día no cuentan con una conexión directa con la bodega. La aplicación carga un catálogo estándar y el consumidor debe esperar a que la bodega se comunique con él para poder atenderlo y confirmar si cuenta o no con los productos disponibles.

### 3.2.2 Encuesta a Usuarios

Durante la etapa de testeo se realizaron diferentes encuestas a los usuarios con el fin de corroborar información sobre el modelo de negocio a utilizar.

Se realizó una encuesta virtual a los consumidores, con el objetivo de validar los consumos que realizan en bodegas; y a los bodegueros una prueba con prototipos para validar su aceptación hacia la plataforma.

A continuación se detallan los tipos de encuestas realizadas, así como los resultados obtenidos en cada una de ellas:

## 3.2.2.1 Encuestas a Consumidores

La encuesta fue realizada por un total de 35 personas, como resultado de dichas encuestas podemos obtener la siguiente información:

- a) El 60% de los participantes fueron mujeres.
- b) Más del 74% de los participantes oscila en un rango de edad entre 31 y 41años.
- c) Más del 94% de los participantes consumen en bodegas.
- d) Más del 50% realizan como mínimo compras en bodegas con una frecuencia de una vez a la semana, mientras que el 22% realiza compras con una frecuencia de 3 a 5 veces por semana.
- e) El 51% de los encuestados realiza consumidos de menos de S/ 20.00 en las bodegas, mientras que el 49% consume como mínimo importes mayores a S/ 21.00.
- f) El 97% de los encuestados estaría dispuesto a utilizar un aplicativo para realizar compras en una bodega:
- g) El 60% de los encuestados respondió que estaría dispuesto a pagar por el servicio de reparto de la bodega:

El detalle de la encuesta realizada se encuentra en el Anexo 5 de este documento.

### 3.2.2.2 Encuestas a Bodegueros

La encuesta fue realizada por un total de 25 dueños de bodegas, tanto tradicionales como virtuales. Todas las entrevistas fueron grabadas y se encuentran almacenadas dentro de un repositorio del proyecto, ver Figura 3.1.

Los resultados fueron procesados individualmente en base a una guía que se utilizó como referencia para ejecutar cada una de las encuestas.

## <span id="page-25-0"></span>**Figura 3.1**

*Detalle de las grabaciones realizados a los Bodegueros durante las pruebas*

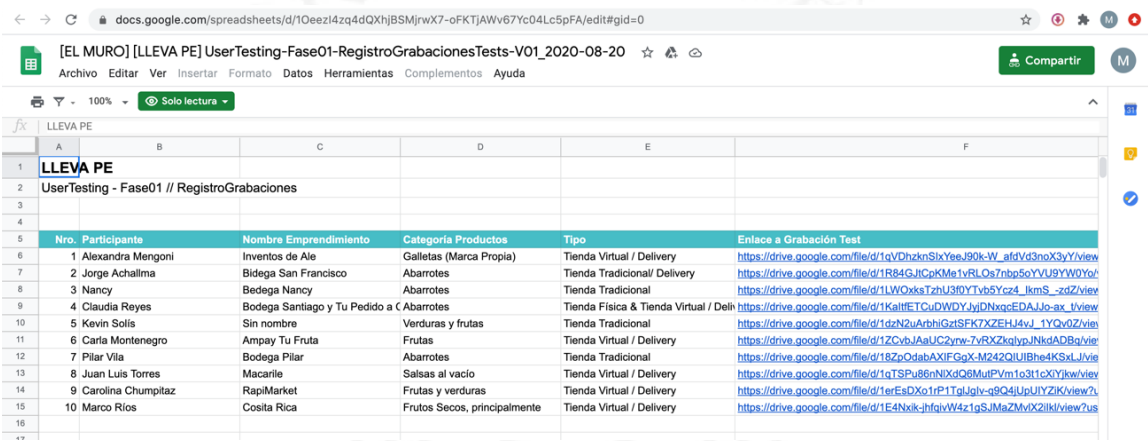

Nota. Estas encuestas se encuentran protegidas dado que mantienen datos confidenciales de cada uno de los encuestados.

A continuación, se muestran algunos resultados obtenidos como resultado de las encuestas:

- El 100% de los encuestados se mostraron muy interesados por la solución mostrada.
- El 88% de los encuestados estarían dispuestos a pagar una tarifa mensual, a manera de suscripción por el uso de la solución.
- El 100% de los encuestados están dispuestos a ser parte del piloto controlado a ejecutarse.

## 3.2.3 El modelo de negocio

El modelo de negocio se dará de la siguiente manera:

- a) Un modelo de suscripción para las bodegas, que les dará acceso a la aplicación móvil y a los módulos de Gestión de Productos y Gestión de Pedidos. Este modelo tiene un pago mensual, el cual iniciará a partir del mes 03 de dada de alta la cuenta de la bodega. Aquí se busca fidelizar al cliente durante los 02 primeros meses, ya que podrá familiarizarse con el uso de los diferentes módulos habilitados.
- b) Un modelo transaccional que será trasladado al consumidor por cada transacción realizada con tarjeta. Este costo variable está directamente relacionado con el uso de la pasarela de pagos. Adicionalmente se cobrará una comisión fija por el uso del servicio de la plataforma.

#### $3.3$ **Beneficios esperados**

## 3.3.1 Costos Asociados al proyecto:

Dentro de los costos asociados al proyecto, podremos encontrar los siguientes, ver Tabla 3.1.

## <span id="page-26-0"></span>**Tabla 3.1**

*Costos asociados al proyecto*

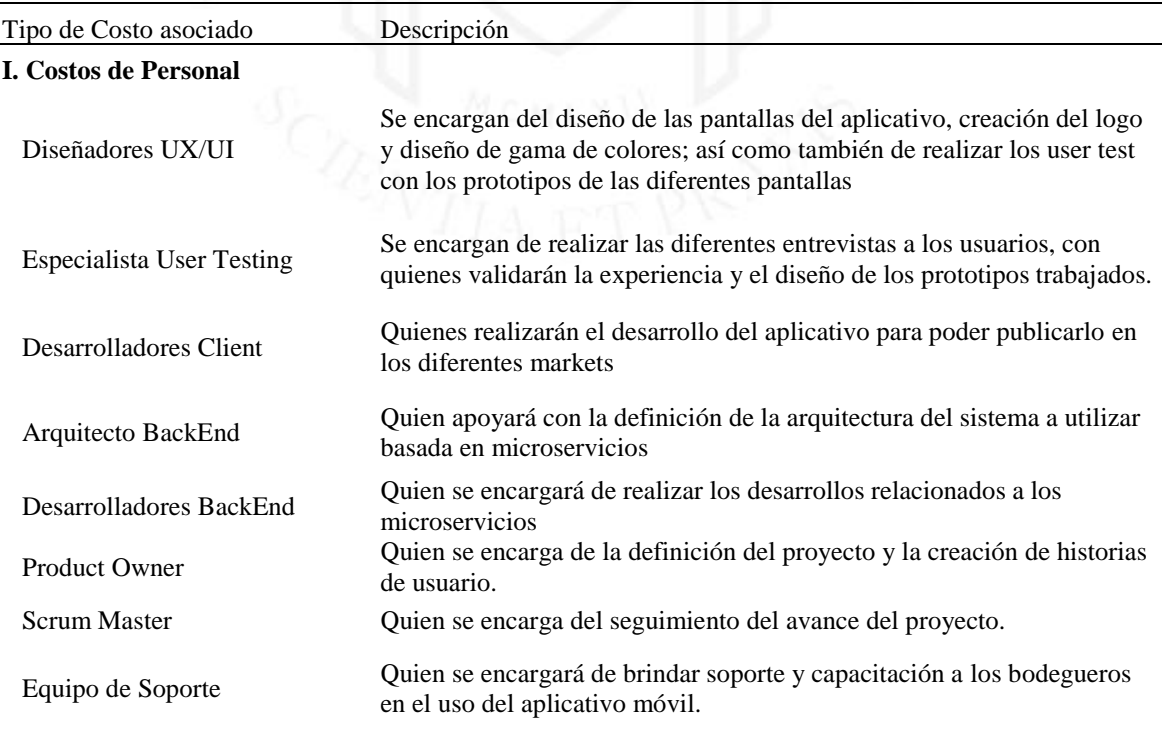

(continua)

(continuación)

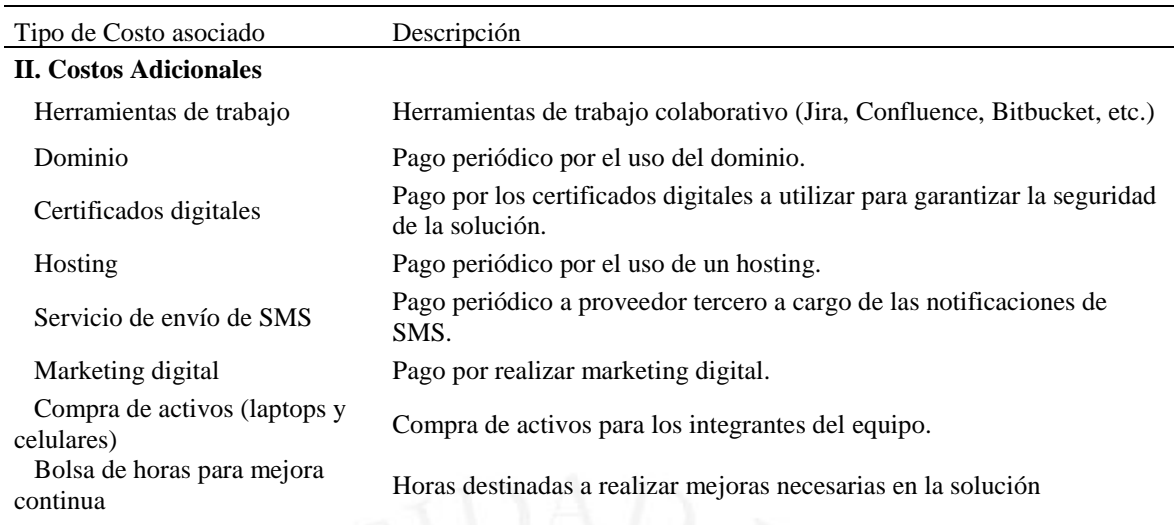

## 3.3.2 Financiamiento del proyecto

La solución se trabajará en base a financiamiento personal, y se ofrecerá a los clientes de la siguiente manera:

- a) Bodeguero:
	- i. Se habilitará el uso de la plataforma sin costo alguno durante los 02 primeros meses, a manera de prueba y fidelización.
	- ii. A partir del mes 03, se trabajará bajo el modelo de Software as a Service (SaaS), el cual tendrá un costo fijo mensual por derecho de uso de la plataforma, y soporte del aplicativo móvil.
- b) Consumidor:
	- i. Podrá descargar de manera gratuita el aplicativo a través de las tiendas de Android y iOS.
	- ii. En caso realice el pago con tarjeta de crédito, se trasladará el costo del servicio de la pasarela de pagos. Esto es equivalente a un % del monto total de su compra.
	- iii. Se cobrará una comisión fija por uso de la plataforma.

## 3.3.3 Información Financiera del proyecto

## 3.3.3.1 Costos asociados al Proyecto

A continuación, en la Tabla 3.2 se muestran los costos asociados al Proyecto, en sus diferentes etapas:

- Durante la etapa de Discovery Phase, se contemplan servicios de especialistas, los cuales se pagarán por única vez :
	- Equipo de UX/UI , quienes se encargan de la creación de prototipos y diseño del aplicativo. El costo mostrado es en base a la tarifa enviada por el equipo.
	- Equipo Especialista de la planeación y ejecución de entrevistas de validación de los prototipos con los usuarios finales (tanto bodeguero como consumidor). El costo mostrado es en base a la tarifa enviada por el equipo.
	- Compra de Gift Cards, los cuales fueron entregados a los participantes de las entrevistas a manera de agradecimiento por el tiempo invertido. El costo mostrado es en base a la tarifa enviada por la empresa proveedora (Tottus).

## <span id="page-28-0"></span>**Tabla 3.2**

*Detalle de los Costos asociados al Proyecto durante la etapa de Discovery Phase*

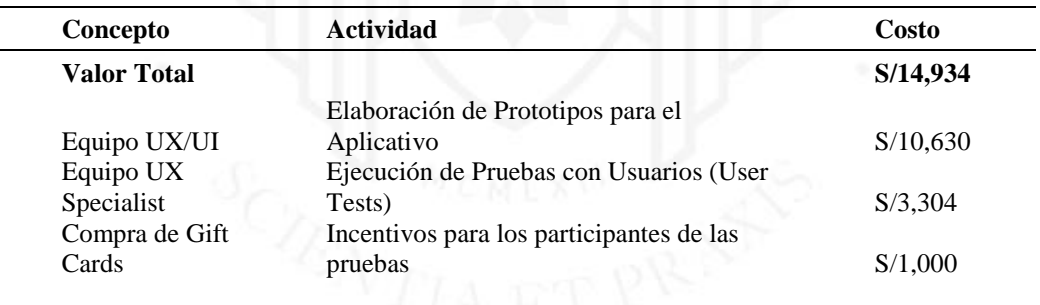

- Durante la etapa de Desarrollos se contemplan los siguientes servicios de especialistas, ver Tabla 3.3, los cuales se pagarán de manera mensual hasta la salida a producción:
	- Desarrolladores BackEnd, encargados de la creación de los servicios que soportarán la aplicación. El costo mostrado es en base a la tarifa hora/hombre pactada con cada desarrollador.
- Desarrollador Client (Android), a cargo del desarrollo del front de la aplicación. El costo mostrado es en base a la tarifa hora/hombre pactada con el desarrollador.
- Web Develper, a cargo del desarrollo del portal de administración de la solución. El costo mostrado es en base a la tarifa hora/hombre pactada con el desarrollador.

## <span id="page-29-0"></span>**Tabla 3.3**

| Concepto      | <b>Actividad</b>                   | Hora/Hombre | Costo     |
|---------------|------------------------------------|-------------|-----------|
| Valor Total   |                                    |             | S/160,622 |
|               | Desarrollo de servicios de         |             |           |
| BackEnd 1 Dev | <b>BackEnd</b>                     | S/70        | S/44,800  |
|               | Desarrollo de servicios de         |             |           |
| BackEnd 2 Dev | <b>BackEnd</b>                     | S/70        | S/44,800  |
| Android Dev1  | Desarrollo de servicios de Cliente | S/63        | S/37,422  |
|               | Desarrollo del Módulo de           |             | S/33,600  |
| Web developer | Administración                     | S/60        |           |
|               |                                    |             |           |

*Detalle de los Costos asociados al proyecto durante la etapa de Desarrollo.*

- Costos asociados con la Infraestructura del proyecto, ver Tabla 3.4, la cual soportará los desarrollos y la concurrencia de transacciones a lo largo de la vida de la solución:
	- Servicios de AWS: se trabajará con servicios en la nube de Amazon, con el fin de hacer uso efectivo en base a la demanda generada. El costo mostrado es en base a la tarifa ofrecida por Amazon.

## <span id="page-29-1"></span>**Tabla 3.4**

*Detalle de los Costos asociados a la Infraestructura necesaria para el proyecto.*

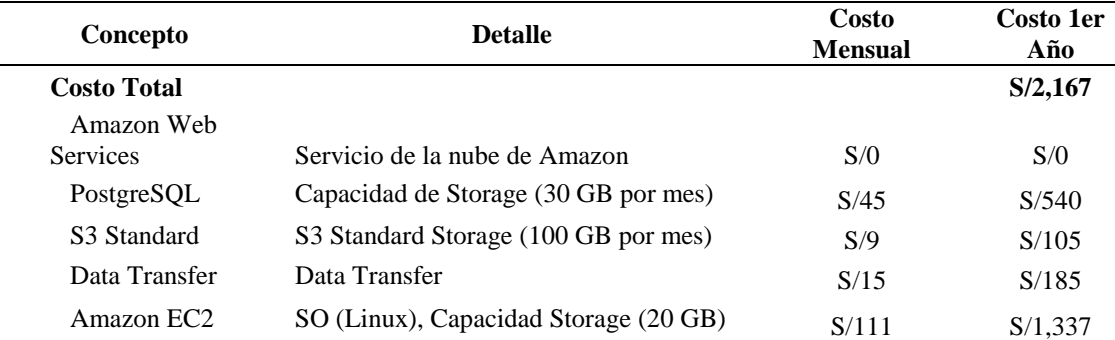

## 3.3.3.2 Gastos asociados al Proyecto

A continuación, en la Tabla 3.5 se muestran los gastos asociados al Proyecto, los cuales son recurrentes y se pagarán de manera mensual. Estos gastos se manejan en base a una proyección de 05 años, dentro de los cuales podemos encontrar:

- Gastos de Planilla, en donde se agrupa el pago de planillas del personal.
- Gastos Operativos, en donde encontramos el mantenimiento que se realizará al aplicativo; así como la compra de equipo para el personal. Este pago se realizará a demanda.
- Gastos varios recurrentes correspondientes a los pagos por uso de licencias, uso de herramientas y servicios varios.

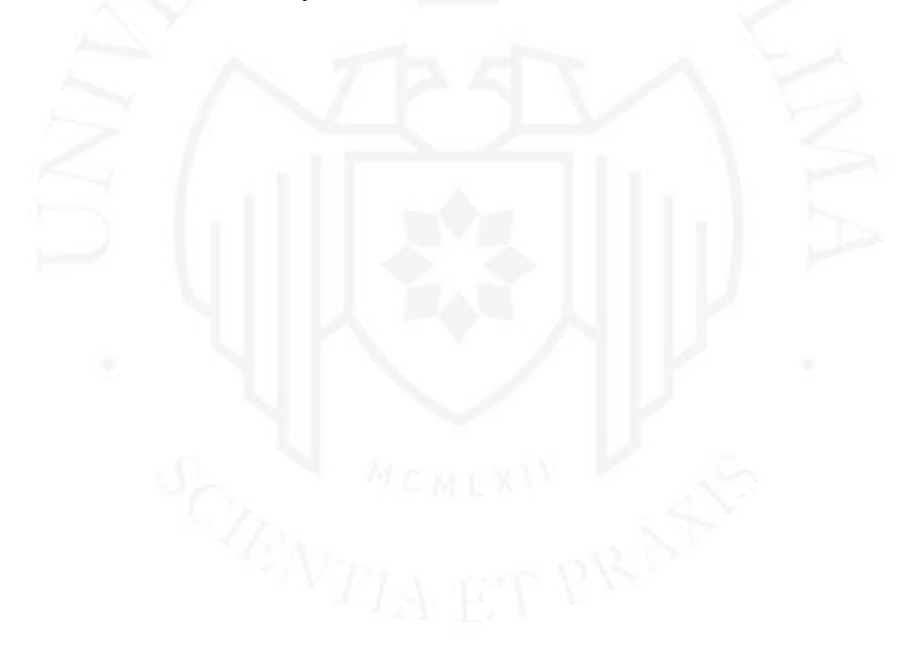

## **Tabla 3.5**

# *Detalle de los Gastos asociados al proyecto.*

<span id="page-31-0"></span>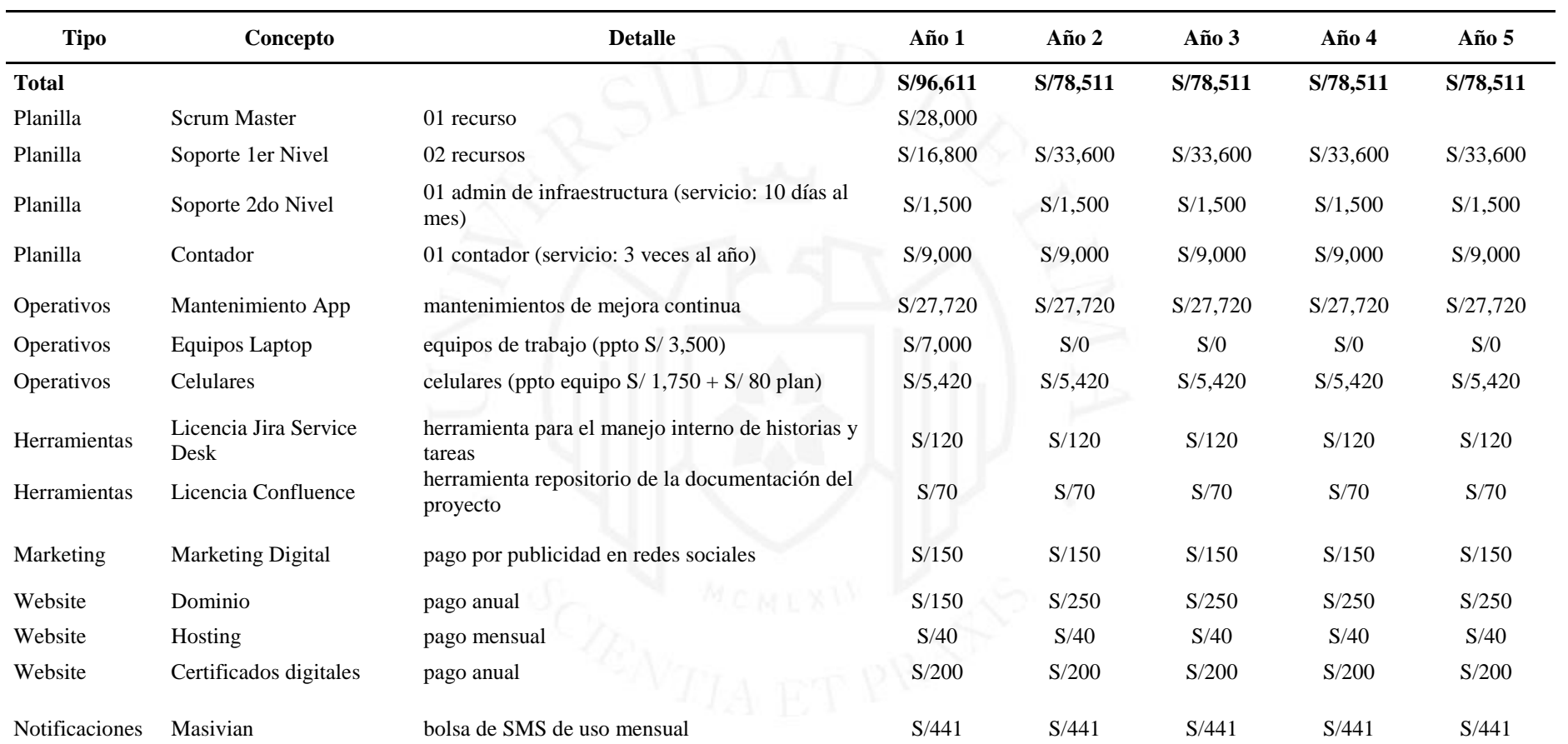

## 3.3.3.3 Escenarios Financieros

A continuación, en la Tabla 3.6 se muestra el consolidado de ingresos y egresos del proyecto, en donde se trabajaron 02 escenarios:

i. Escenario Conservador:

En donde se puede apreciar que en base a una proyección de 05 años obtenemos los siguientes resultados:

- a. VAN: S/.227,664.36
- b. TIR: 43%

## <span id="page-32-0"></span>**Tabla 3.6**

*Modelo Financiero Conservador*

| Concepto                    | Año 0        | Año 1       | $A\tilde{n}$ o 2 | Año $3$     | $A\tilde{n}$ o 4 | Año $5$     |
|-----------------------------|--------------|-------------|------------------|-------------|------------------|-------------|
| Total Inversión             | S/164,889    |             |                  |             |                  |             |
| <b>Total Ingresos</b>       |              | S/35,045    | S/118,295        | S/234,556   | S/354,115        | S/555,448   |
| Costo de Ventas             |              | $-S/5,333$  | $-S/18,067$      | $-S/35,998$ | $-S/55,897$      | $-S/90,200$ |
| Utilidad Bruta              |              | S/29,713    | S/100,228        | S/198,558   | S/298,218        | S/465,248   |
| Gastos Operativos           |              | $-S/41,241$ | $-S/34,341$      | $-S/34,341$ | $-S/34,341$      | $-S/34,341$ |
| Gastos Personal             |              | $-S/55,300$ | $-S/44,100$      | $-S/44,100$ | $-S/44,100$      | $-S/44,100$ |
| Gastos Infraestructura      |              | $-S/2,167$  | $-S/2,818$       | $-S/3,663$  | $-S/4.762$       | $-S/6,191$  |
| Utilidad antes de impuestos | $-S/164,889$ | $-S/68,996$ | S/18,969         | S/116.454   | S/215,015        | S/380,616   |
| <b>Utilidad Neta</b>        | $-S/115,422$ |             |                  |             |                  |             |
|                             |              |             |                  |             |                  |             |

A continuación, en la Figura 3.2 se muestra el detalle de la proyección realizada para lograr el modelo conservador:

# <span id="page-33-0"></span>**Figura 3.2**

# *Proyección para el modelo financiero conservador*

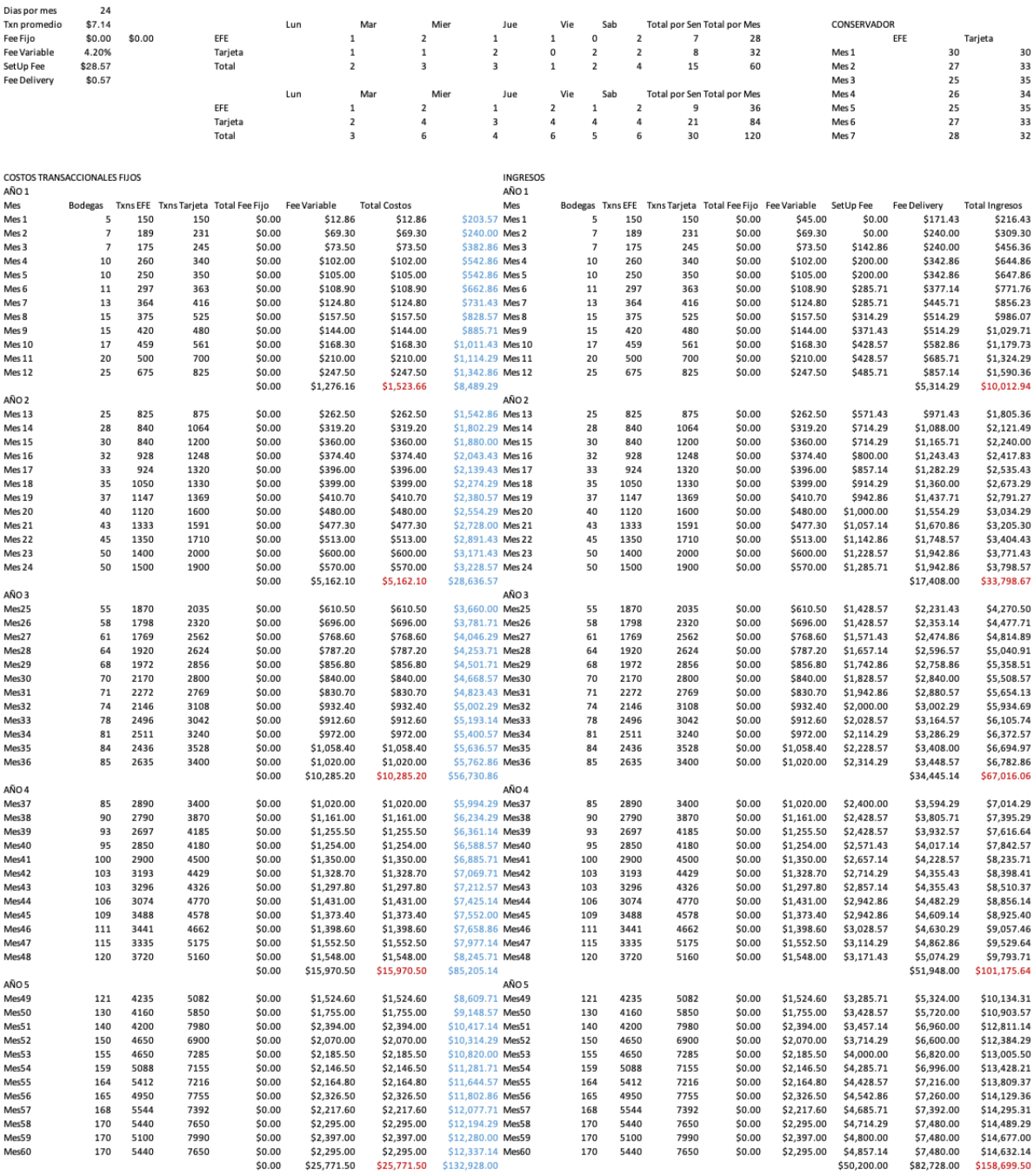

ii. Escenario Optimista:

En la Tabla 3.7 se puede apreciar que en base a una proyección de 05 años obtenemos los siguientes resultados:

- a. VAN: S/.536,251.57
- b. TIR: 73%

## <span id="page-34-0"></span>**Tabla 3.7**

*Modelo Financiero Optimista*

| Concepto                    | Año 0        | Año 1          | $A\tilde{n}$ o 2 | Año $3$     | $A\tilde{n}$ o 4 | Año $5$      |
|-----------------------------|--------------|----------------|------------------|-------------|------------------|--------------|
| Total Inversión             | S/164,889    |                |                  |             |                  |              |
| <b>Total Ingresos</b>       |              | S/60,686       | S/192,596        | S/377,784   | S/562,243        | S/866,298    |
| Costo de Ventas             |              | $-S/13,023$    | $-S/40,978$      | $-S/80,262$ | $-S/120,239$     | $-S/186,158$ |
| Utilidad Bruta              |              | S/47,663       | S/151,618        | S/297,522   | S/442,004        | S/680,140    |
| Gastos Operativos           |              | $-S/41,475$    | $-S/37,285$      | $-S/32,035$ | $-S/32,035$      | $-S/32,035$  |
| Gastos Personal             |              | $-S/55,300$    | $-S/74,900$      | $-S/77,000$ | $-S/79,100$      | $-S/82,600$  |
| Gastos Infraestructura      |              | $-S/2,167$     | $-S/2,818$       | $-S/3,663$  | $-S/4,762$       | $-S/6,191$   |
| Utilidad antes de impuestos | $-S/164,889$ | $-S/51,279.48$ | S/36,615         | S/184,824   | S/326,107        | S/559,314    |
| Utilidad Neta (30% IR)      | $-S/115,422$ |                |                  |             |                  |              |

A continuación, en la Figura 3.3 se muestra el detalle de la proyección realizada para lograr el modelo optimista:

# <span id="page-35-0"></span>**Figura 3.3**

# *Proyección para el modelo financiero optimista*

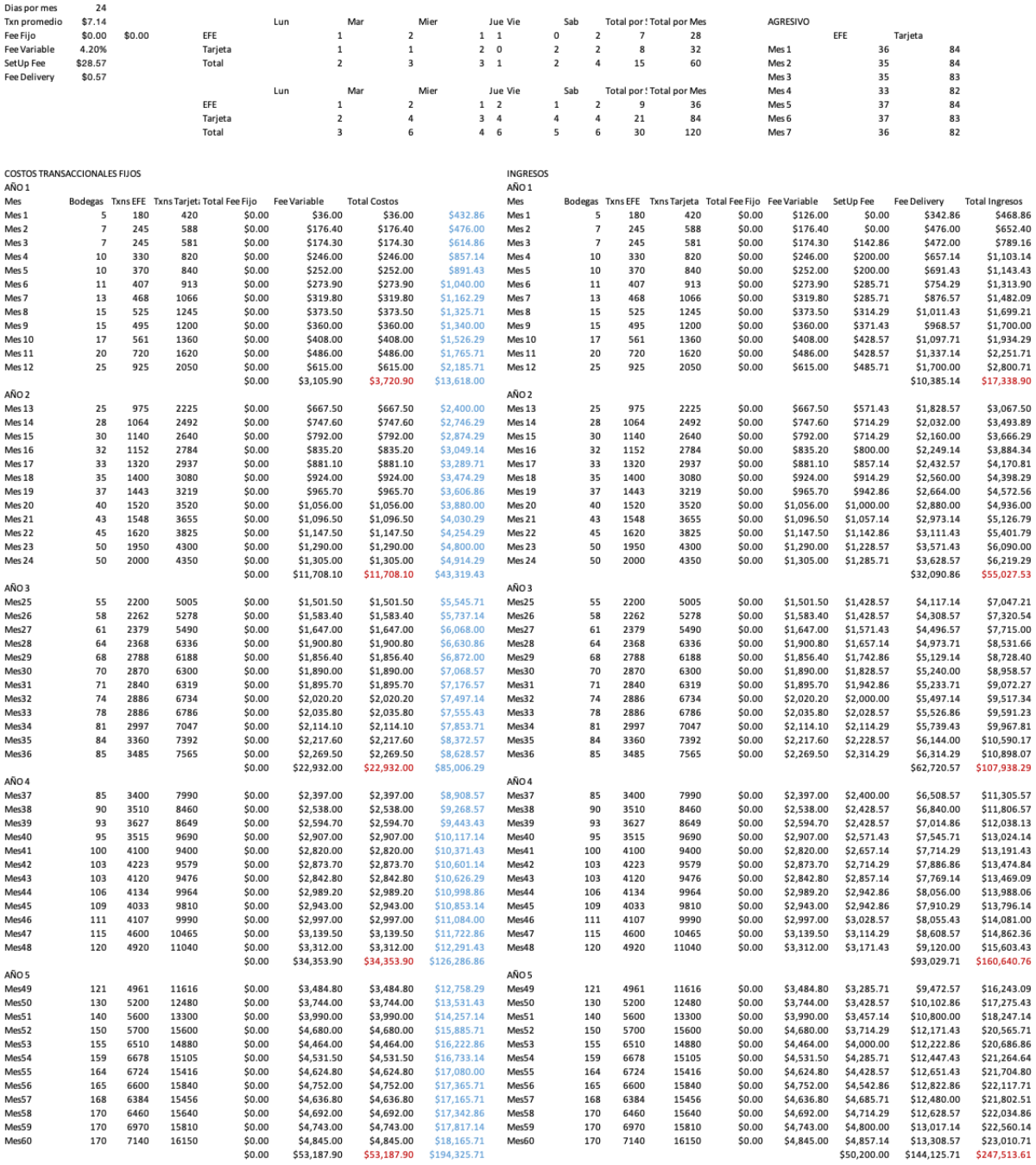
- Se demuestra que el proyecto es viable para ambos escenarios mostrados, ya que en ambos casos se obtiene un VAN positivo y un TIR mayor a la tasa de afectación utilizada del 15%:
	- o Escenario conservador:
		- VAN: S/.227,664.36
		- TIR: 43%
	- o Escenario optimista:
		- VAN: S/.536,251.57
		- TIR: 73%

## **CAPÍTULO IV: DEFINICIÓN DEL PROYECTO**

#### $4.1$ **Definición del proyecto**

Se propone la creación de un ecosistema digital para la venta de productos de bodegas, el cual se gestionará mediante un aplicativo móvil. Este aplicativo tendrá las siguientes funcionalidades más resaltantes:

- Para el rol Bodeguero:
	- a. Gestión de Producto
	- b. Gestión de Pedido
	- c. Historial de Pedidos
	- d. Módulo de Reportes
	- e. Soporte

Para el rol Consumidor:

a. Visor de Bodegas

- b. Gestión de Pedidos
- c. Valoración de Bodegas
- d. Gestión de Pagos
- e. Soporte

Para el bodeguero, este aplicativo le abrirá las puertas a un nuevo canal de ventas, en donde podrá llegar a más clientes.

Además le permitirá gestionar sus productos, ya que tendrá la posibilidad de crear un catálogo que lo ayudará al correcto control de su inventario; así como poder gestionar la entrega de sus productos y hacer seguimiento al estado de estas.

Adicionalmente, con el Módulo de Reportes podrá generar con el aplicativo ayudará a un mejor control de sus ventas y de la demanda de sus productos.

En el caso del consumidor el aplicativo le permitirá realizar la compra en línea de productos de las bodegas más cercanas a su casa y podrá realizar el pago con línea.

Este aplicativo le permitirá visualizar la disponibilidad de productos en tiempo real y realizar seguimiento a las compras realizadas.

Adicionalmente le permite calificar la atención recibida por parte de la bodega y ayudar a otros consumidores con sus comentarios.

#### $4.2$ **Objetivos del proyecto**

### **4.2.1 Objetivo general**

El objetivo general del proyecto es proveer una plataforma 100% digital, la cual permita la venta de productos en línea; permitiendo el crecimiento tecnológico en diferentes negocios evitando fricciones con el usuario final.

### **4.2.2 Objetivos específicos**

- Diseñar la plataforma y validar la funcionalidad de la misma.
- Realizar pruebas con usuarios para recopilar feedback de posibles mejoras en una siguiente iteración.
- Definir la experiencia y diseño de un prototipo.
- Realizar pruebas de usuario para la validación del prototipo, esto con el objetivo de realizar ajustes y mejoras en la siguiente iteración.
- Realizar un piloto controlado con los usuarios que participaron de las pruebas iniciales, con el fin de probar la plataforma de punta a punta.
- Realizar capacitaciones sobre funcionalidades clave, con el fin de ayudar al usuario a familiarizarse con la solución.
- Generar reportes necesarios para controlar el flujo de las ventas y abastecimiento de productos demandados.

#### $4.3$ **Beneficios esperados**

- i. Dado que el proyecto se ejecutará bajo metodologías ágiles, esto permitirá realizar las iteraciones necesarias para lograr la entrega de un producto robusto que cubra las necesidades tanto del bodeguero como del consumidor.
- ii. Se espera contar con el apoyo de la Asociación de Bodegueros del Perú durante las diferentes etapas del proyecto para obtener la mejor versión final del producto, y así ayudar a diferentes bodegas.
- iii. Se espera generar rentabilidad hacia el 2do año del proyecto.

#### $4.4$ **Segmento de Mercado**

El Perú cuenta con más de 400 mil bodegas activas, y en Lima con 113mil.

Para la ejecución del piloto de este proyecto, se trabajará con mínimo 05 bodegas situadas en Lima y en los siguientes distritos: Callao, La Molina, Magdalena, San Isidro y San Miguel. Dichas bodegas han sido parte del proceso de validación de funcionalidades y han dado a conocer su interés por ser parte del ecosistema.

Se espera contar con al menos 25 bodegas registradas en el ecosistema para el primer año de uso del aplicativo, se iniciará reclutando bodegas que actualmente brinden el servicio de delivery.

Como punto de partida para analizar la oportunidad vamos a utilizar el concepto de "Jobs to be done" para describir las distintas tareas que tanto consumidores como bodegueros necesitan realizar y qué resultados esperan obtener.

### 4.4.1 Jobs to Be Done – Bodeguero

### **Tabla 4.1**

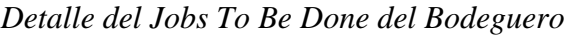

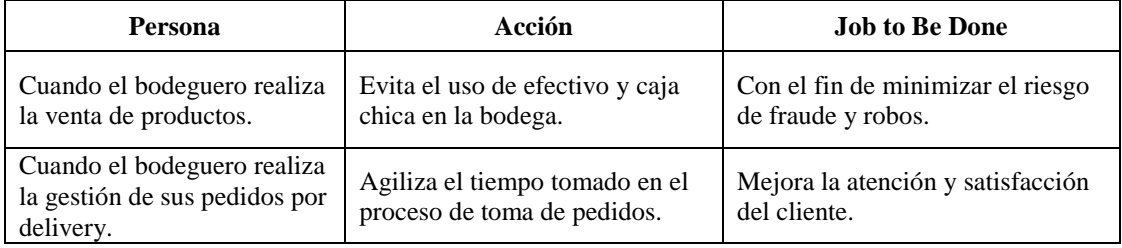

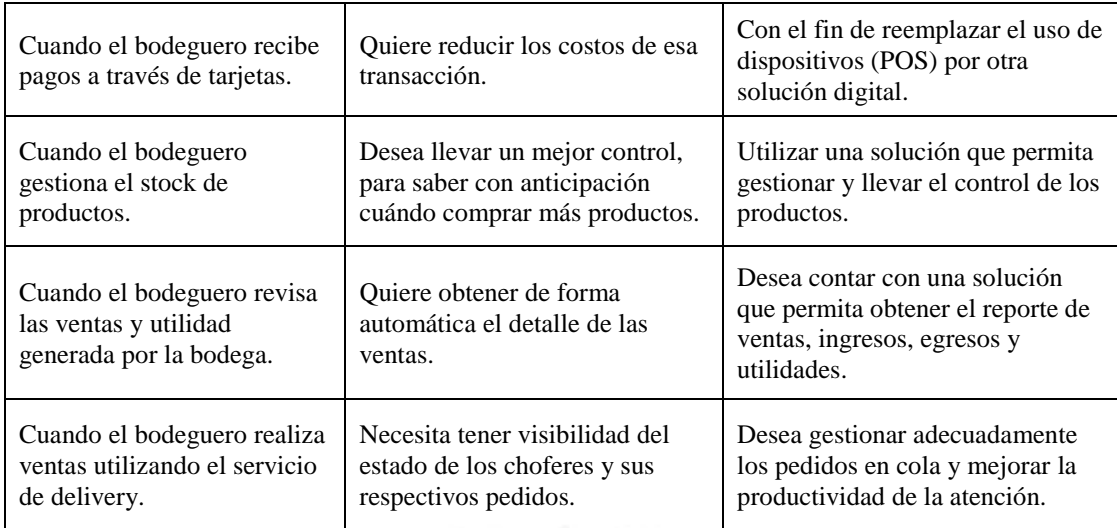

## 4.4.2 Jobs to Be Done – Consumidor

### **Tabla 4.2**

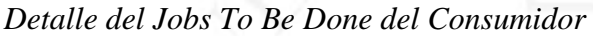

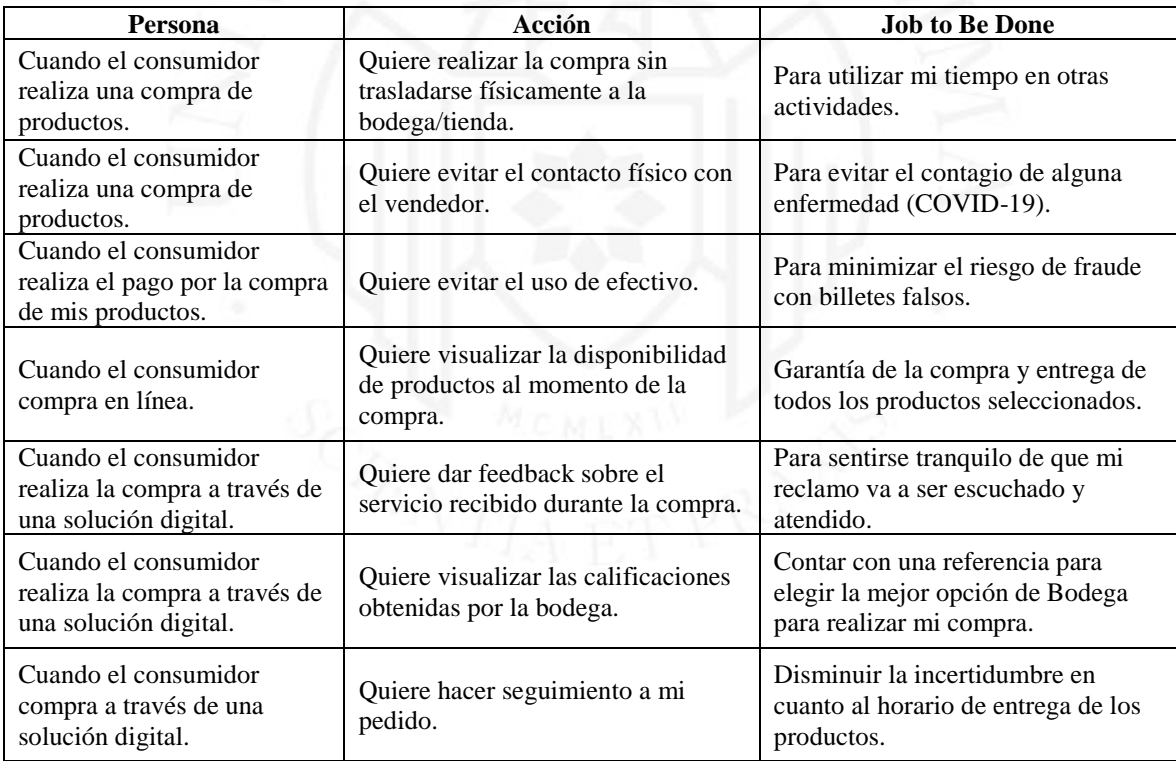

### 4.4.3 Buyer Persona

Se ha identificado al dueño de la bodega como el "Buyer Persona", el cual se describe en la Tabla 4.3:

## **Tabla 4.3**

## *Detalle sobre el Buyer Persona identificado*

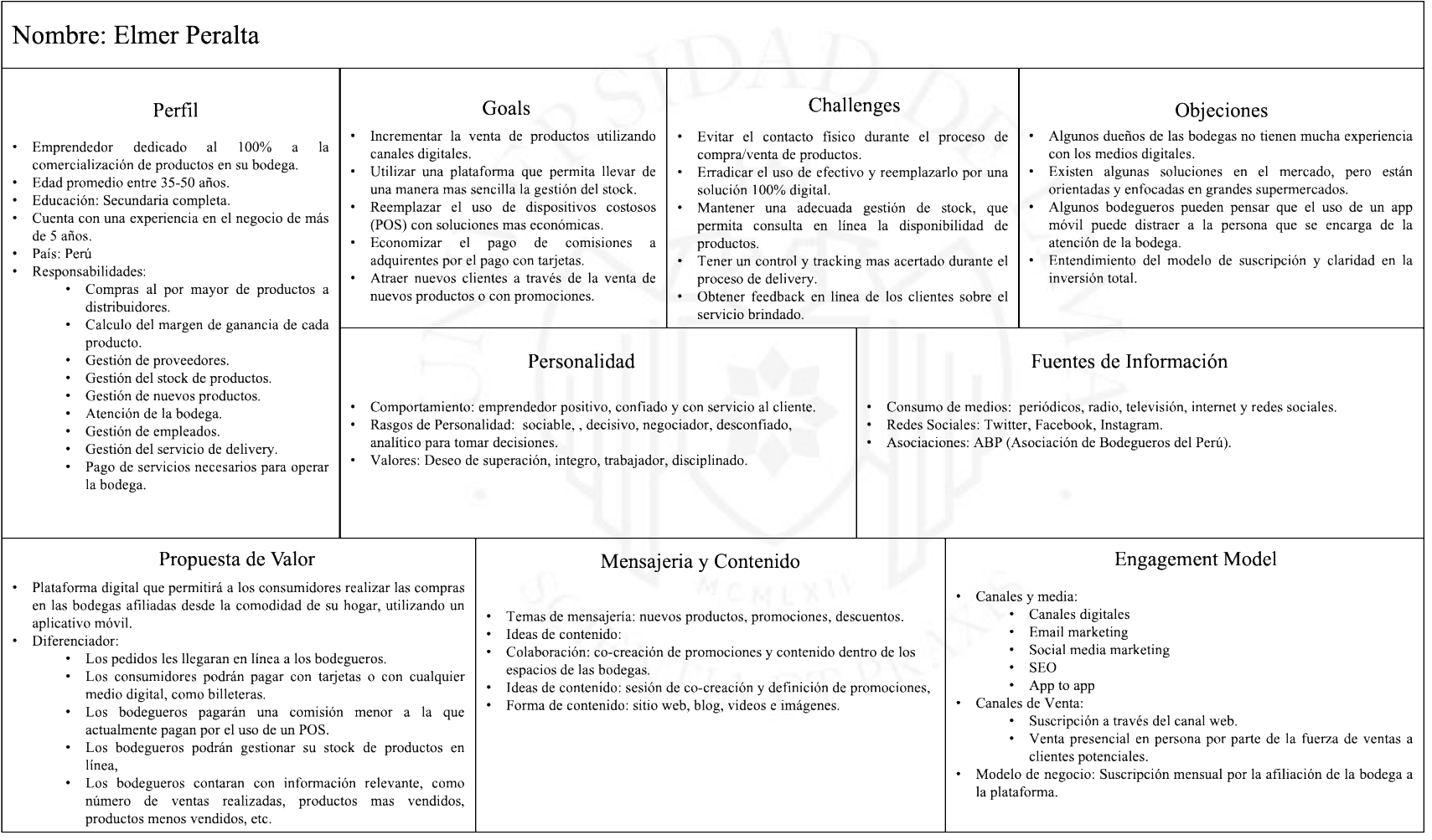

#### $4.5$ **Roles y responsabilidades del equipo del proyecto**

Al inicio de este proyecto solo se contará con los recursos claves para poder implementar el MVP y medir su éxito.

4.5.1 Organigrama del equipo:

### **Figura 4.1**

*Organigrama del equipo de trabajo*

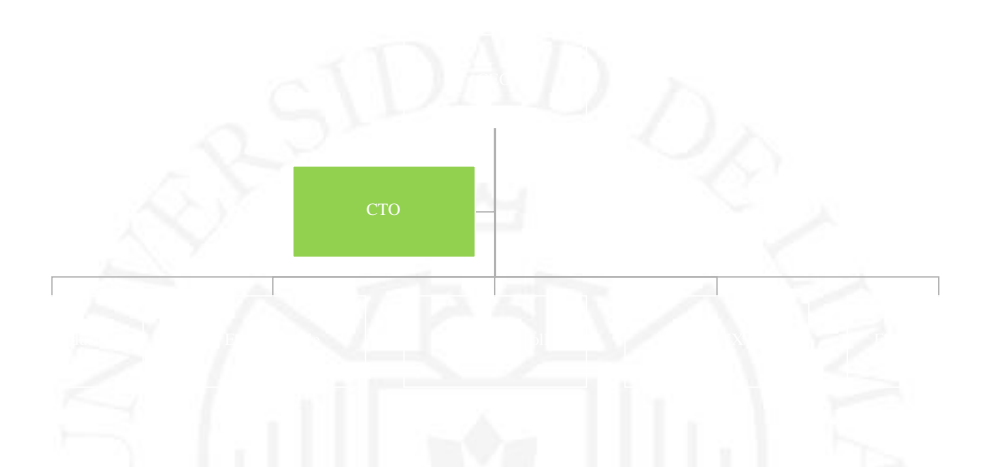

- CEO: Dueño de la empresa. Responsable por el financiamiento del proyecto y contratación del personal que participará en el proyecto.
- CTO: Responsable del entorno tecnológico en el cual se soporta el producto, así como el soporte del mismo.
- Equipo Producto: Responsable de las definiciones a nivel Producto, así como de las historias de usuario y el planeamiento de cada Sprint.
- Equipo Agile: Responsable del seguimiento en las reuniones diarias durante el desarrollo de cada Sprint.
- Equipo Desarrollo: Responsable del desarrollo de la plataforma, el cual comprende desarrolladores FrontEnd y BackEnd.
- Equipo UX/UI: Responsable del diseño de experiencia y visual para los prototipos en alta definición.
- Equipo de Soporte: Responsable de la atención de incidencias.

### 4.5.2 Matriz de Responsabilidades:

### **Figura 4.2**

*Matriz de responsabilidad del equipo de trabajo*

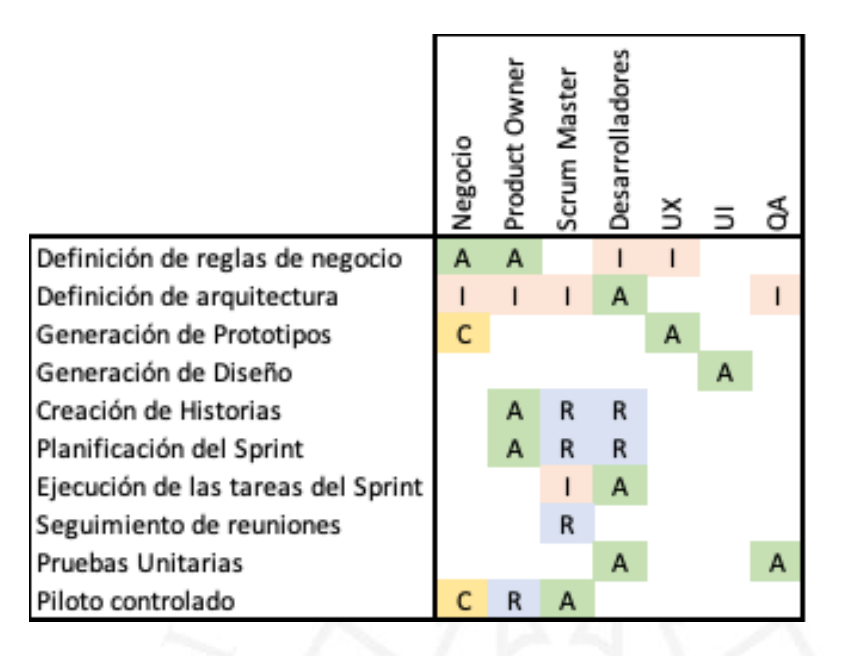

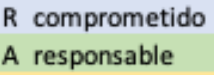

- C consultado
- I informado

### $4.6$ **Cronograma y riesgos iniciales del proyecto**

### **4.6.1 Cronograma del proyecto**

A continuación, desde la Figura 4.3 hasta la Figura 4.12 se muestra un cronograma a alto nivel de las actividades a realizar para tener el producto en producción:

### **Figura 4.3**

*Cronograma del proyecto*

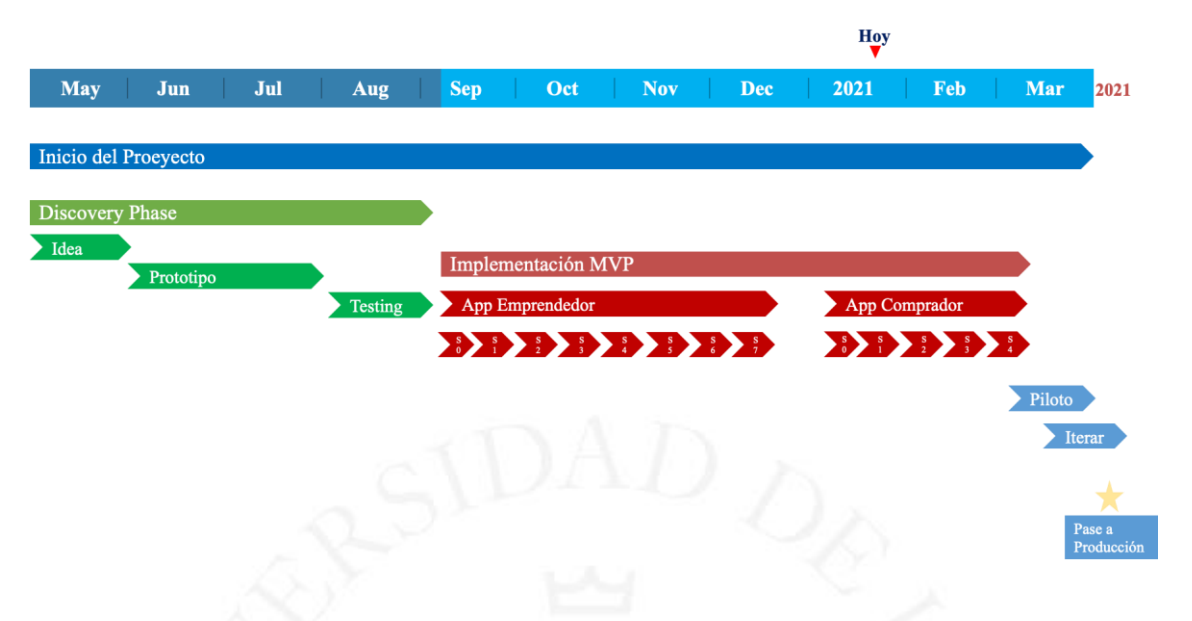

### **4.6.2 Backlog**

A continuación, en la Figura 4.4 se muestra el detalle del backlog del proyecto y del sprint backlog de cada uno de los sprints ejecutados para el desarrollo del MVP:

## **Figura 4.4**

*Backlog MVP*

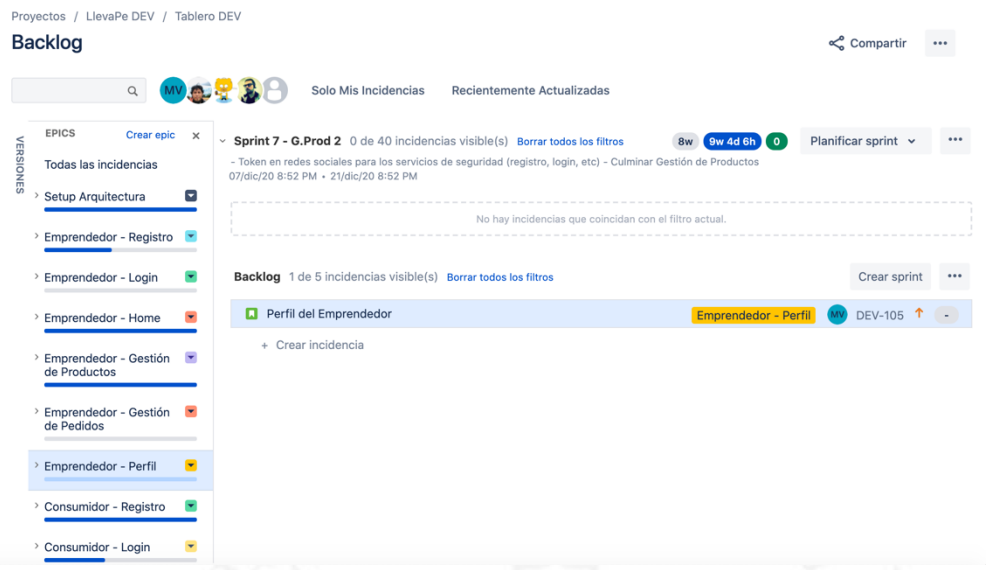

## **Figura 4.5**

## *Sprint 0 Backlog*

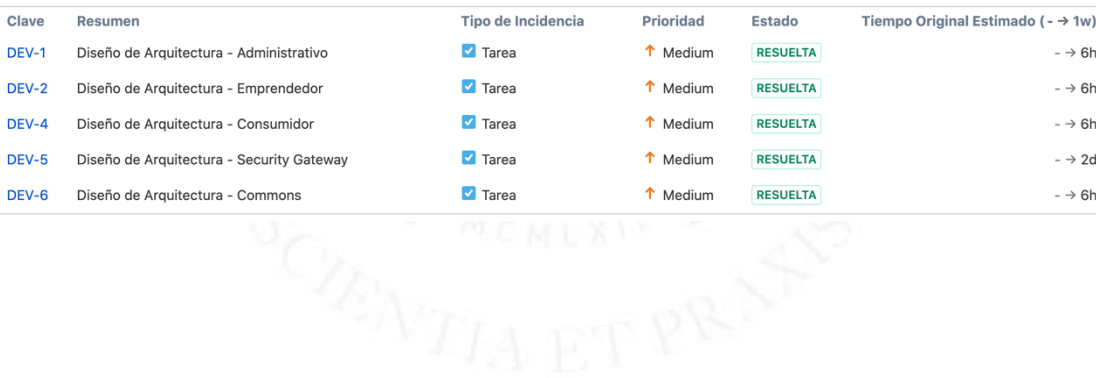

### **Figura 4.6** *Sprint 1 Backlog*

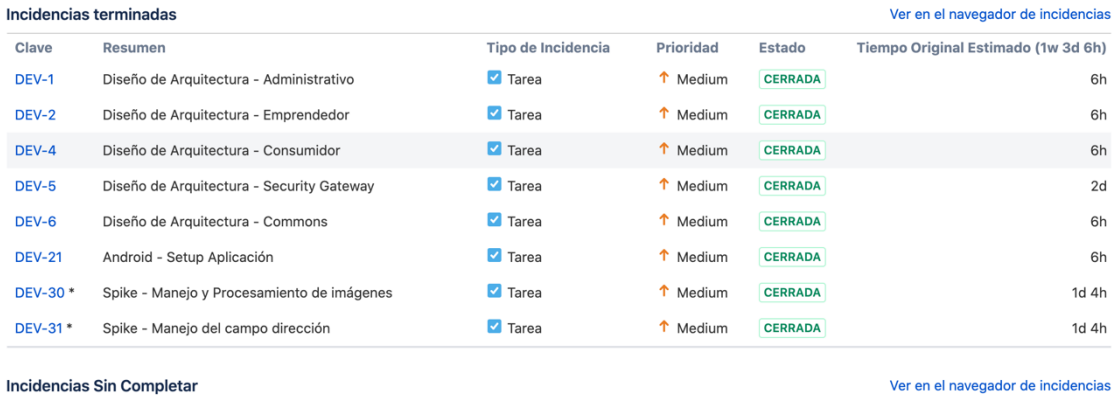

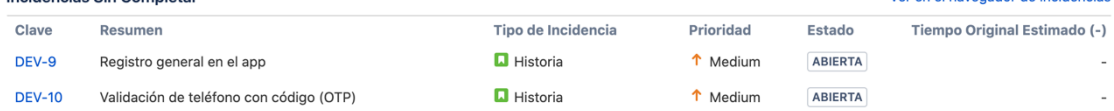

### **Figura 4.7** *Sprint 2 Backlog*

DEV-98 \* API REST de consulta de Distritos

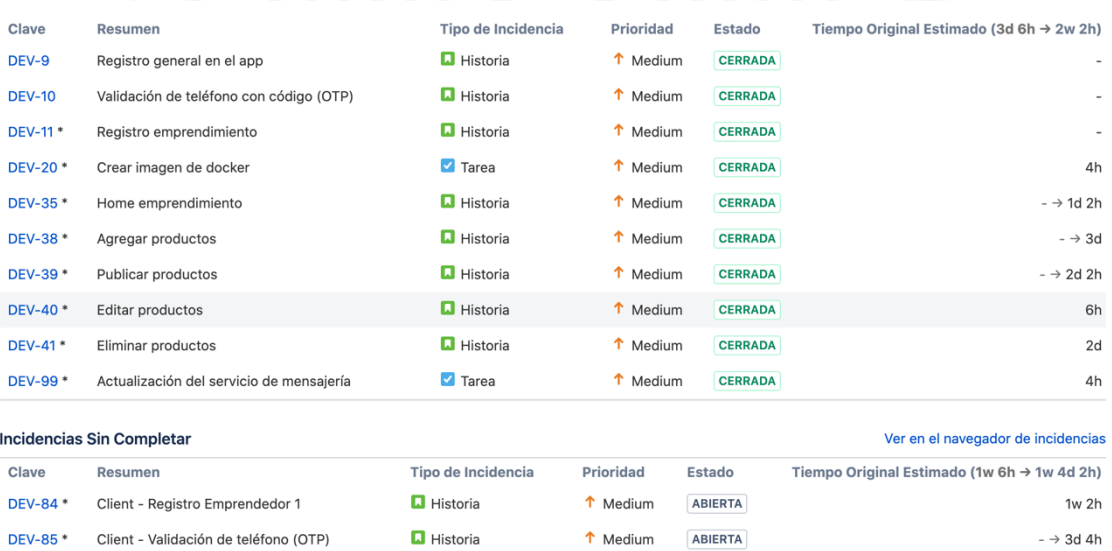

RESUELTA

 $\uparrow$  Medium

 $\blacksquare$  Tarea

 $4h\,$ 

### **Figura 4.8** *Sprint 3 Backlog*

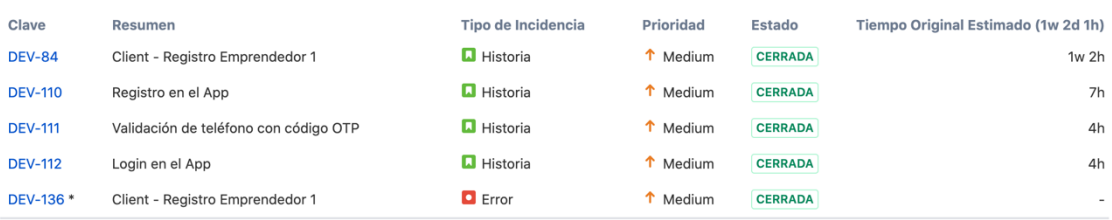

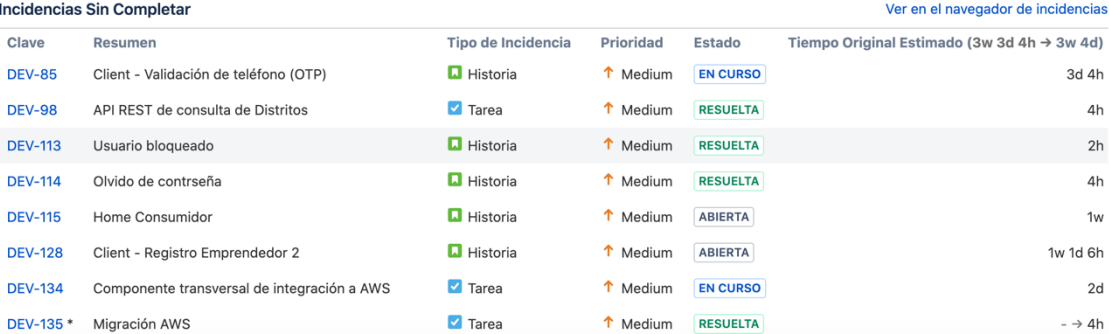

### **Figura 4.9** *Sprint 4 Backlog*

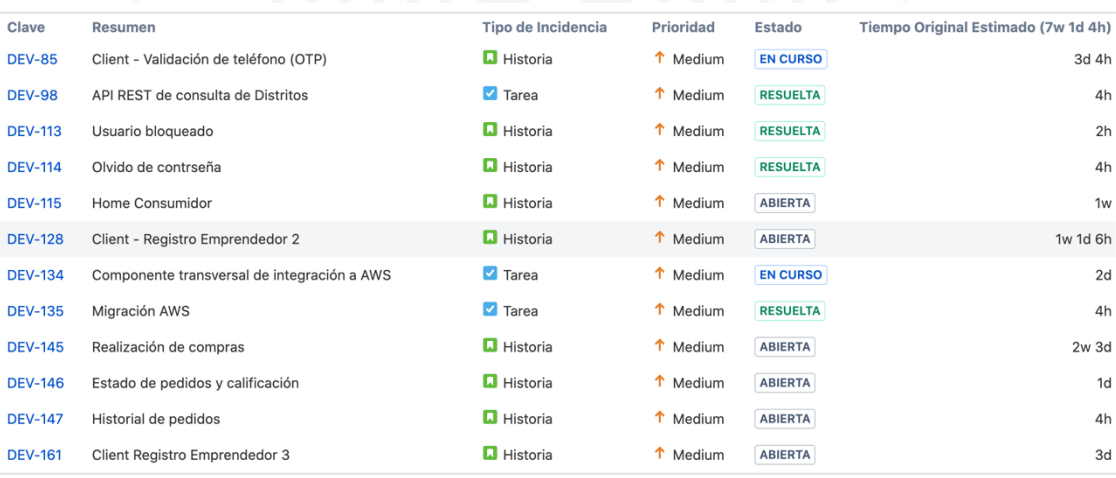

### **Figura 4.10** *Sprint 5 Backlog*

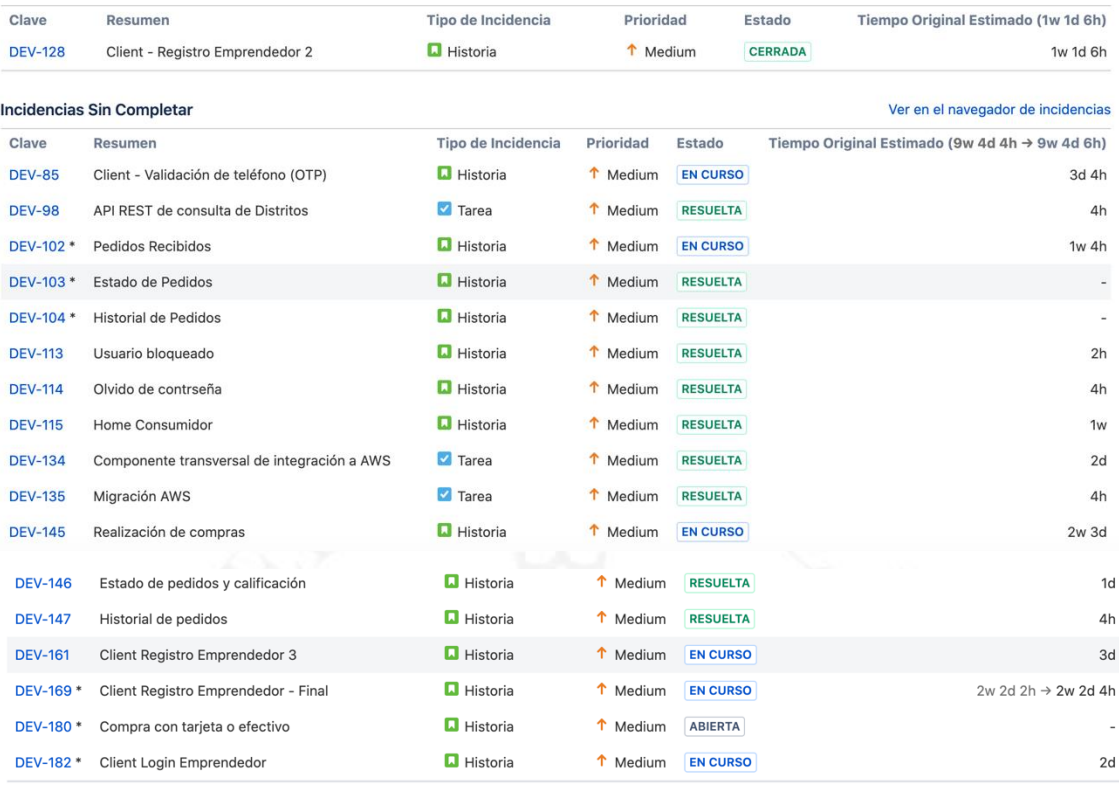

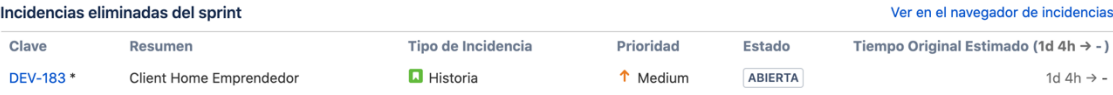

### **Figura 4.11** *Sprint 6 Backlog*

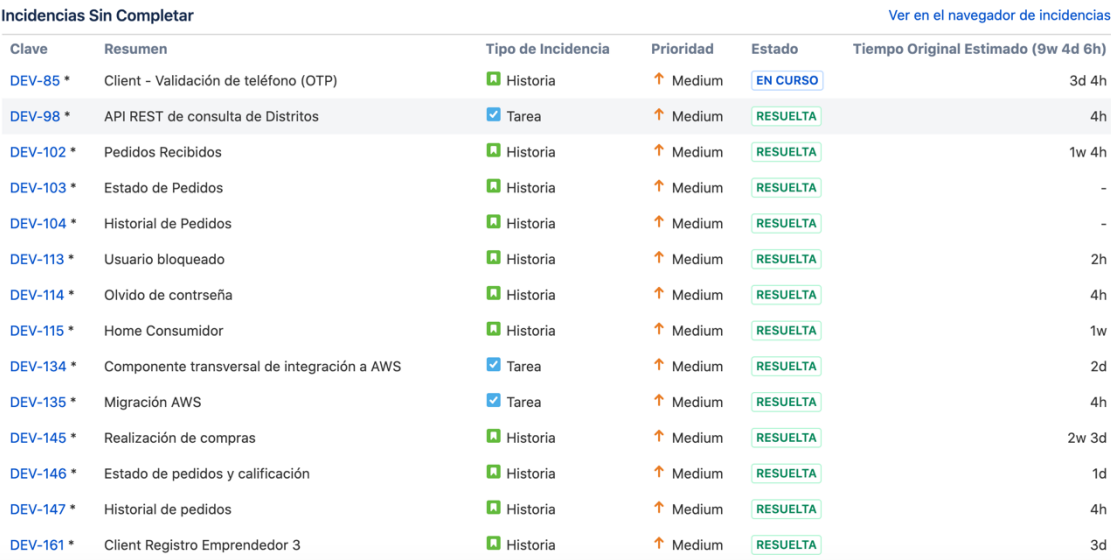

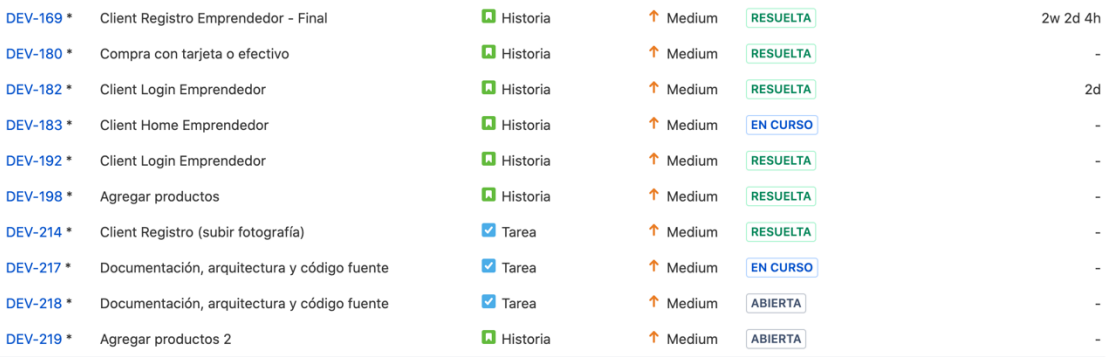

### **Figura 4.12**

*Sprint 7 Backlog*

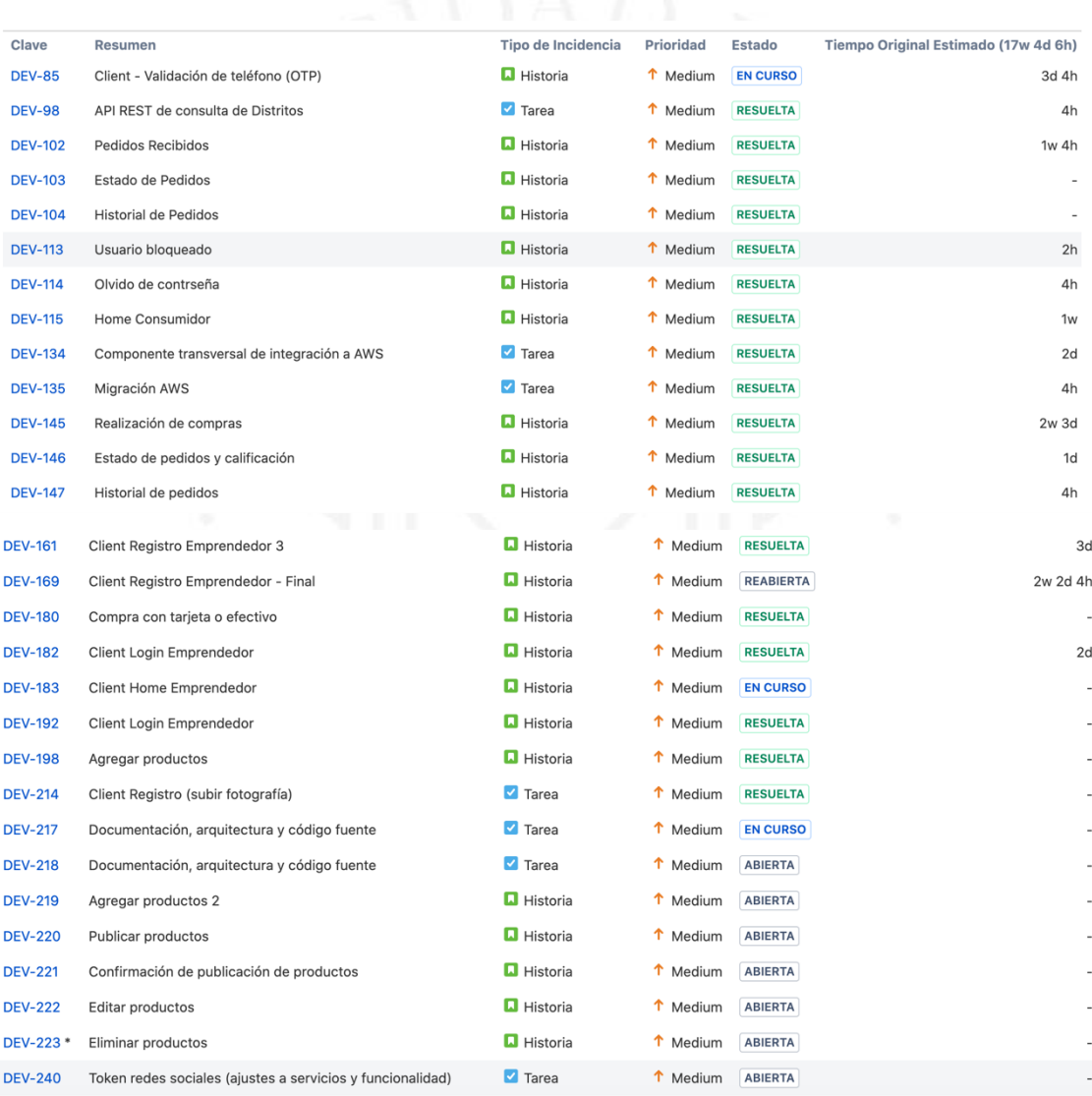

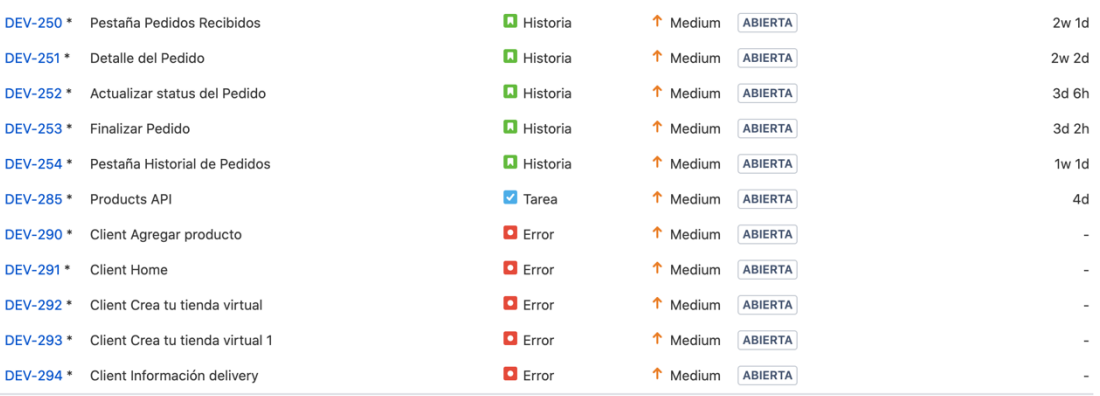

- 4.6.2.1 Fases y Principales Actividades:
	- I. Discovery y Validación de la Necesidad
		- a. Validación de la idea/necesidad
		- b. Elaboración de prototipos
		- c. Validación del usuario

### II. Implementación MVP

- a. Definición del MVP
	- i. Definición del producto mínimo viable
- b. Definición de la Arquitectura de Diseño
	- i. Definición de la arquitectura de diseño a utilizar para la implementación del producto.
- c. Desarrollo del Producto
	- i. Desarrollo de los aplicativos móviles (bodeguero y consumidor).
- d. Piloto
	- i. Prueba controlada con cierta cantidad de bodegas y consumidores.
- e. Iterar
	- i. Se realizar un último Sprint en base a la retroalimentación y posibles errores encontrados durante el piloto.

### III. Lanzamiento

a. Puesta en producción al 100% para todas las bodegas y consumidores

### **4.6.3 Riesgos del Proyecto**

A continuación, en la Tabla 4.4 se detallan los riesgos encontrados para el proyecto:

### **Tabla 4.4**

*Tabla con detalle de los riesgos del proyecto*

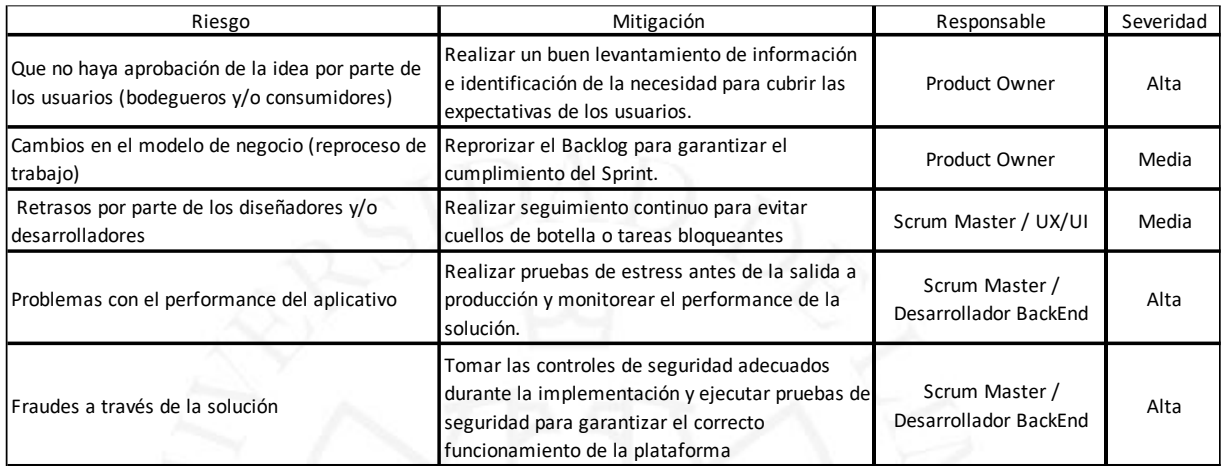

#### $4.7$ **Medidas de control (indicadores)**

Los siguientes son los puntos de control a considerar a lo largo del desarrollo del proyecto:

- Definición del Producto Mínimo Viable (MVP)
- Validación de Prototipos con usuarios
- Validación de diseño de pantallas
- Validación de funcionalidades a implementar
- Pruebas de concepto

Los indicadores de medición a considerar serán los siguientes:

- $\blacksquare$  # de afiliaciones de bodegas
- $\bullet$  # de consumidres activos, se consideran los que al menos tienen un pedido realizado en la última semana
- $\blacksquare$  # de transacciones realizadas

#### $4.8$ **Recursos y presupuesto**

4.8.1 Recursos necesarios para el proyecto

Para el desarrollo del proyecto serán necesarios los siguientes recursos:

- Equipo de UX/UI , quienes se encargan de la creación de prototipos.
- Equipo Especialista de la planeación y ejecución de entrevistas de validación de los prototipos con los usuarios finales (tanto bodeguero como consumidor).
- Desarrolladores BackEnd, encargados de la creación de los servicios que soportarán la aplicación.
- Desarrollador Client (Android), a cargo del desarrollo del front de la aplicación.
- Web Develper, a cargo del desarrollo del portal de administración de la solución.

### 4.8.2 Presupuesto asociado a los recursos

Este presupuesto detalla en la Tabla 4.5 como los pagos a realizar al personal que participará durante el desarrollo del proyecto:

### **Tabla 4.5**

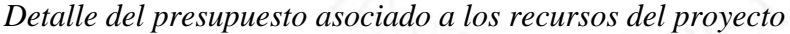

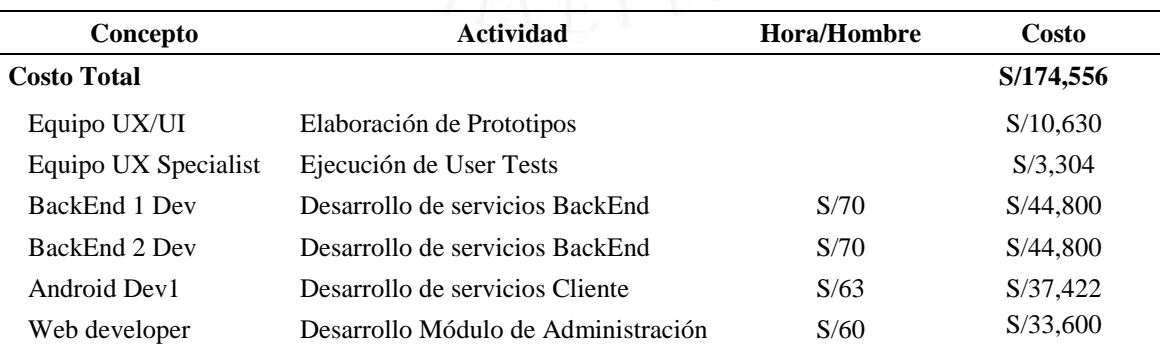

## **CAPÍTULO V: DESARROLLO DEL PROYECTO**

En este capítulo se detallarán las diferentes fases por las cuales ha pasado o pasará el proyecto para lograr tener un MVP en ambiente productivo.

#### $5.1$ Discovery Phase

### **Figura 5.1**

*Etapas comprendidas dentro del Discovery Phase del proyecto*

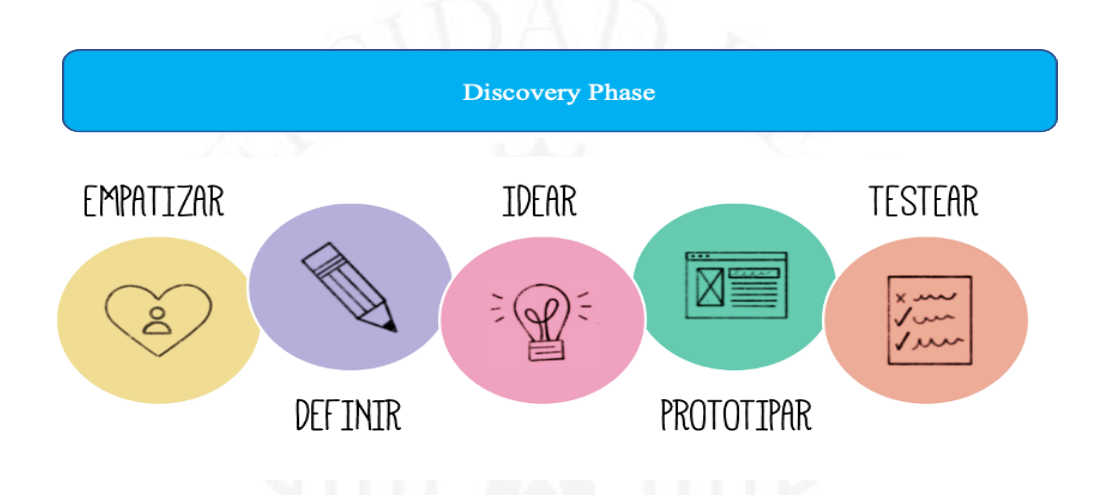

En esta etapa se trabajó en base a Design Thinking para poder aterrizar bien la idea, definir cuáles serían los problemas críticos a resolver y como se resolverían. También se hizo una lluvia de ideas para poder mapear las posibles reglas de negocio y casos de uso a considerar para la etapa de prototipado.

Para trabajar los prototipos utilizamos herramientas como Miro (para prototipos en baja resolución) y Zeplin (para prototipos en alta resolución). Una vez concluidos los prototipos y los posibles escenarios para las funcionalidades del app, se procedió a realizar reuniones de user testing con usuarios finales.

Al finalizar esta etapa, se realizó una segunda iteración de prototipado para poder agregar algunas mejoras en cuanto a la experiencia y diseño, basados en la retroalimentación recibida de los usuarios entrevistados.

### 5.1.1 Prototipos

A continuación, se muestra la evolución de algunos prototipos elaborados para la solución.

Pantallas de Registro para el Bodeguero:

- El bodeguero podrá autenticarse mediante redes sociales o creando una cuenta propia de la aplicación.
- Como parte de la autenticación de seguridad, se enviará un código OTP al número de teléfono ingresado.
- Una vez autenticada la información, se completará el registro con información propia de la bodega.
- a) Aplicación móvil para el bodeguero MVP

En estos prototipos se puede evidenciar paso a paso cómo se realizará el registro del bodeguero. En las Figuras 5.2 y 5.23 se muestra la evolución entre los prototipos de baja y alta definición, luego de la validación con los usuarios.

Por temas de seguridad se utilizará una autenticación mediante de un código "One time Password" OTP (one time password), la cual será enviada al número de celular registrado. Con esto se valida que el usuario utilice información real.

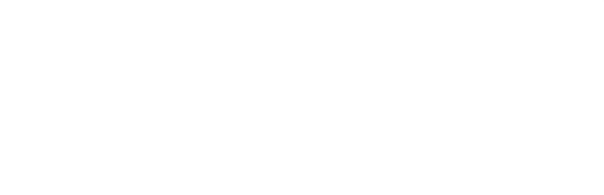

### **Figura 5.2**

### *Pantallas prototipo de baja definición del aplicativo – proceso de registro*

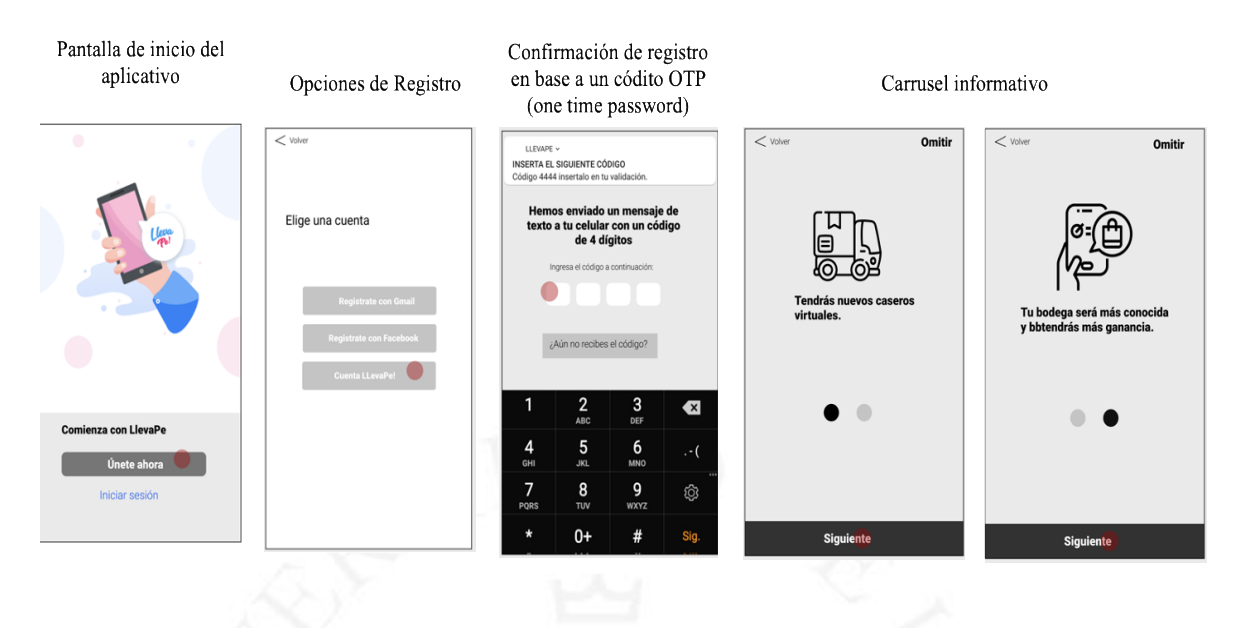

### **Figura 5.3**

*Pantallas prototipo de alta definición del aplicativo – proceso de registro*

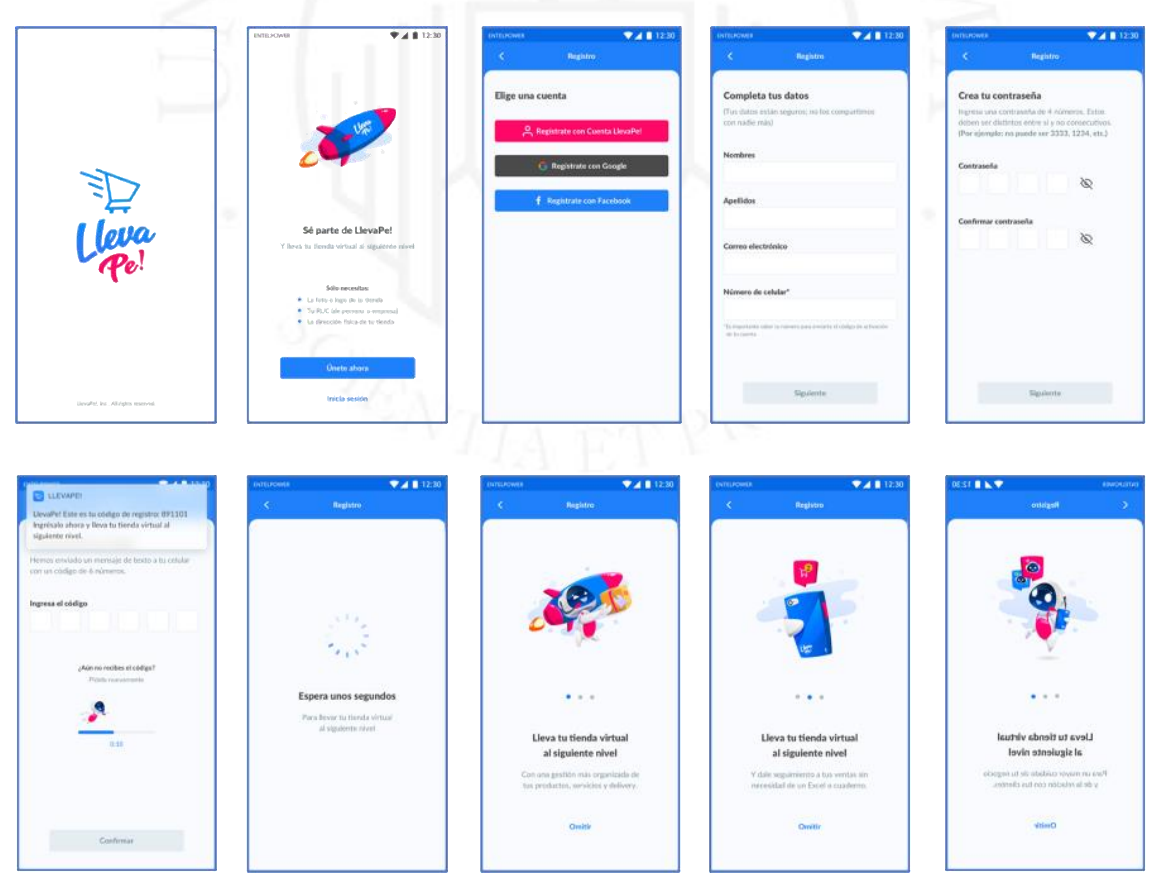

Se solicita información propia de la bodega en un segundo formulario, para completar el registro. (Véase Figuras 5.4 y 5.5).

### **Figura 5.4**

*Pantallas prototipo de baja definición del aplicativo – proceso de registro*

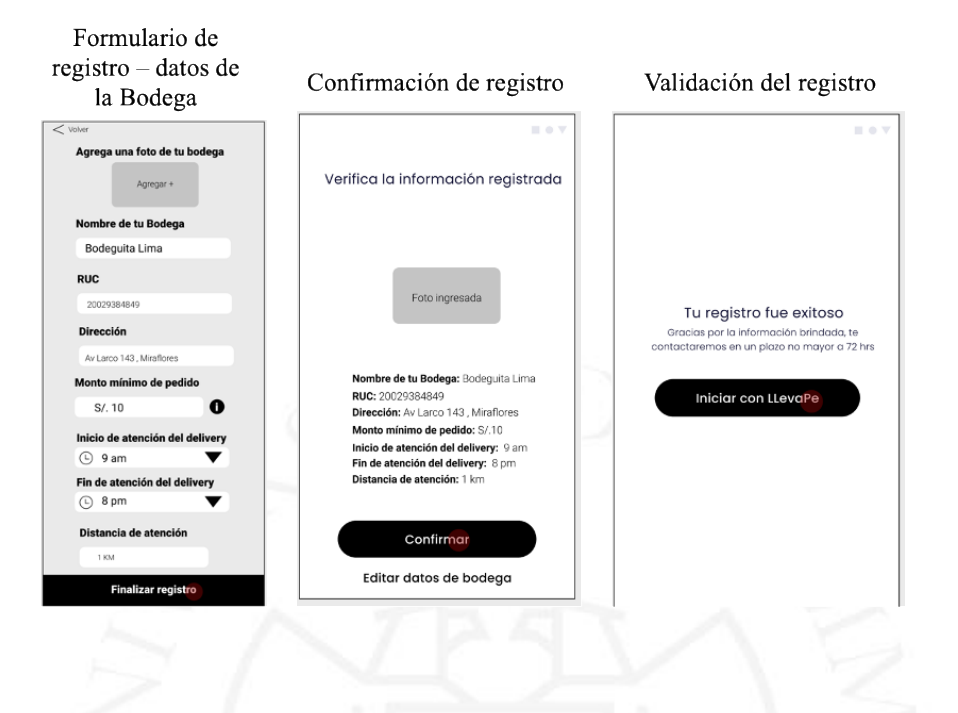

**Figura 5.5** *Pantallas prototipo de baja definición del aplicativo – proceso de registro*

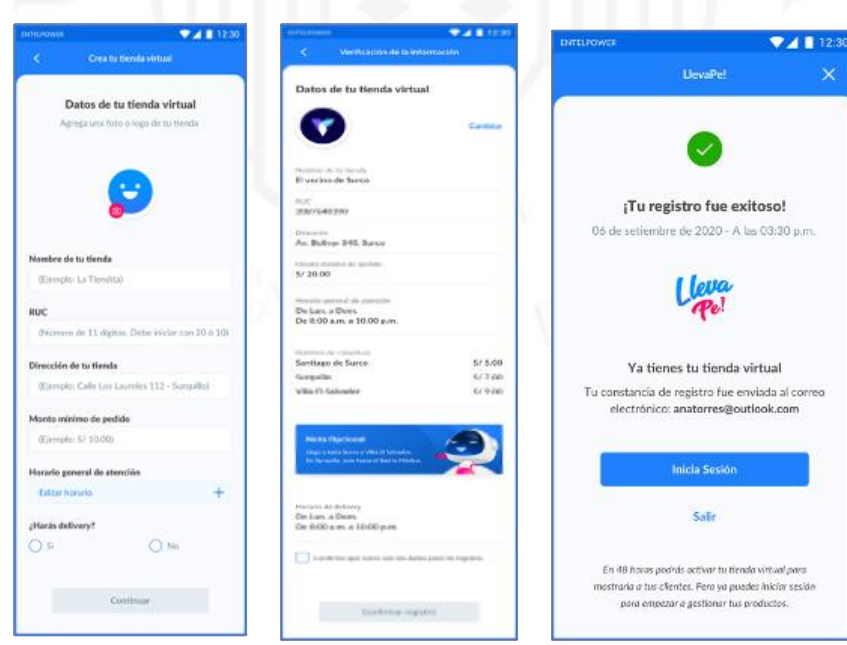

Una vez dentro de la aplicación, el bodeguero tendrá acceso a gestionar los pedidos que recibe de sus clientes; en donde podrá revisar el detalle de cada uno y la información proporcionada para la entrega del mismo. (Véase Figuras 5.5 y 5.6).

Se manejarán estados dentro del proceso de atención para que el consumidor tenga la información en línea.

### **Figura 5.6**

*Pantallas prototipo de baja definición del aplicativo – gestión de productos*

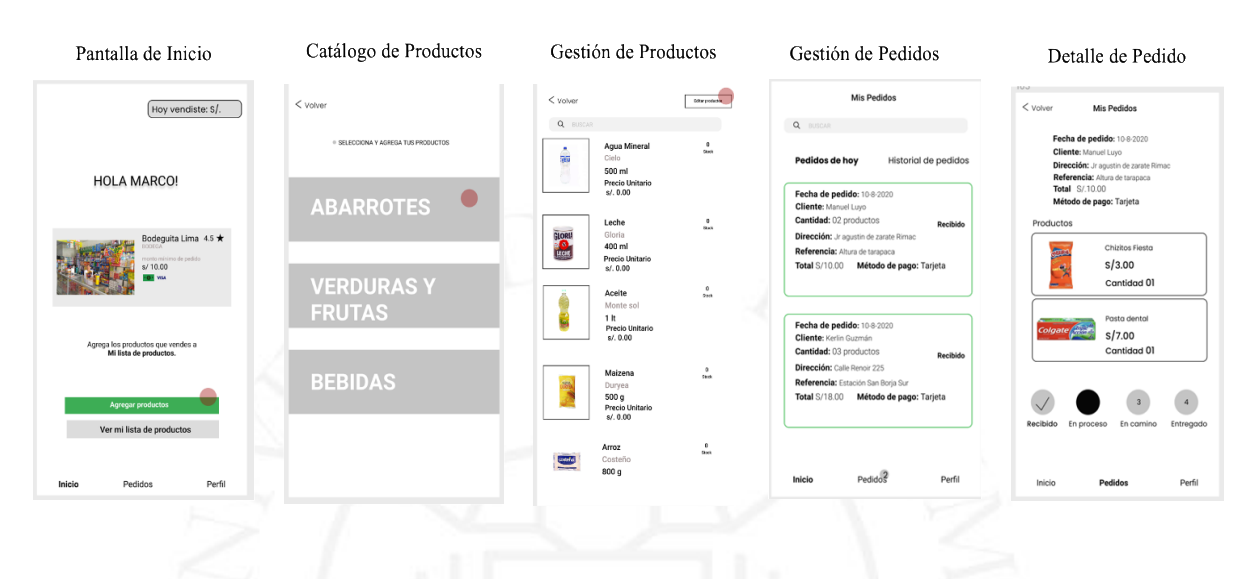

### **Figura** 5.7

*Pantallas prototipo de alta definición del aplicativo – gestión de productos*

Ä ê ê  $\sqrt{a}$  $\boxed{6}$ ė  $\overline{\mathbf{c}}$  $\overline{6}$  $\circ$  $\Box$ 

b) Aplicación móvil para el consumidor – MVP

En estos prototipos se puede evidenciar paso a paso cómo se realizará el registro del consumidor. En las Figuras 5.8 y 5.9 se muestra la evolución entre los prototipos de baja y alta definición, luego de la validación con los usuarios.

Por temas de seguridad se utilizará una autenticación mediante de un código OTP (one time password), la cual será enviada al número de celular registrado. Con esto se valida que el usuario utilice información real.

Una vez dentro de la aplicación, el bodeguero tendrá acceso a gestionar los pedidos que recibe de sus clientes; en donde podrá revisar el detalle de cada uno y la información proporcionada para la entrega del mismo.

### **Figura 5.8**

*Pantallas de prototipo de baja definición del aplicativo – inicio de sesión*

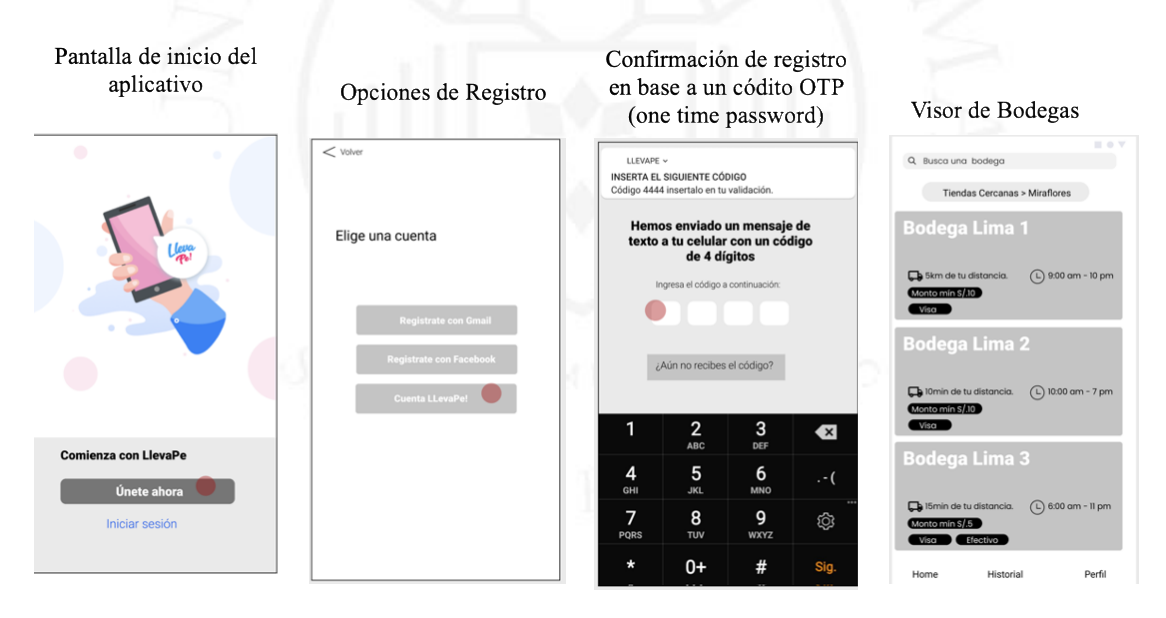

### **Figura 5.9**

*Pantallas de prototipo de alta definición del aplicativo – inicio de sesión*

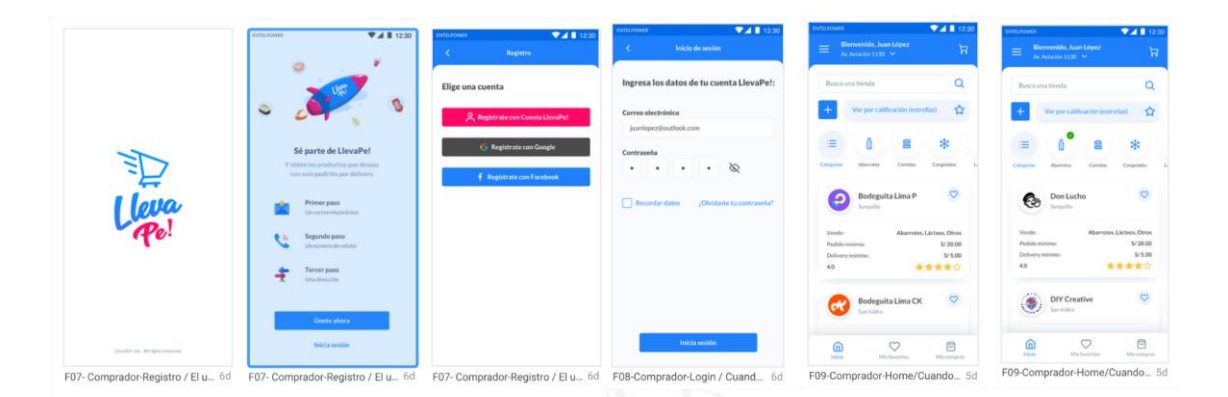

Una vez dentro de la aplicación, el consumidor visualizará las bodegas mas cercanas a su ubicación. Adicionalmente, se mostrará la calificación de cada una de las bodegas mostradas.

Luego de seleccionada la bodega, podrá ingresar al catálogo de productos disponible para la venta. (Véase Figuras 5.10 y 5.11).

Para finalizar la compra, la aplicación brindará la opción de poder pagar en línea con cualquier medio de pago.

### **Figura 5.10**

*Pantallas prototipo de baja definición del aplicativo – compra de productos*

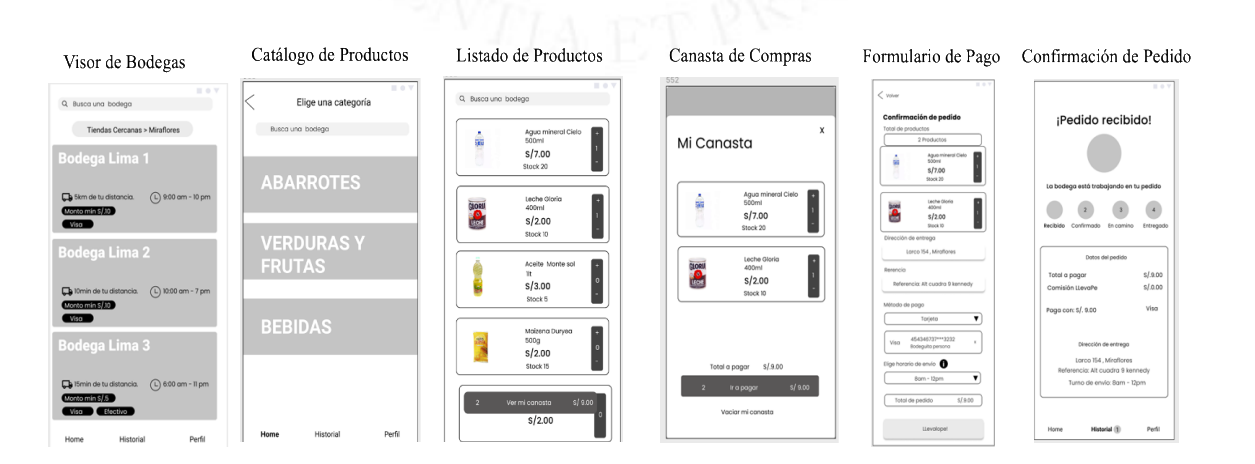

### **Figura 5.11**

*Pantallas prototipo de alta definición del aplicativo – compra de productos*

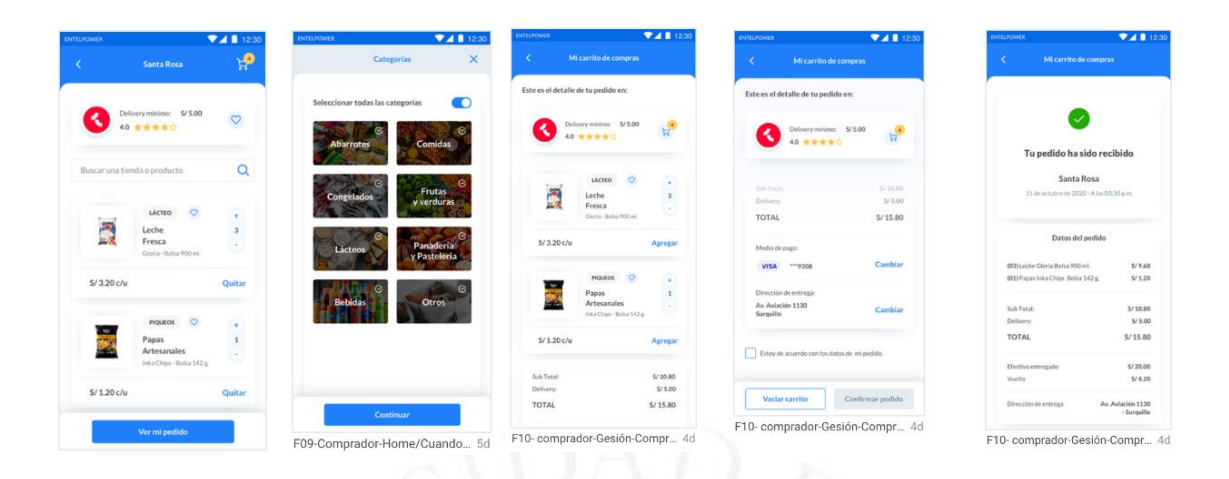

#### $5.2$ Implementación de MVP

En esta etapa se trabajó en base al marco teórico de Agile, bajo el cual se realiza la implementación del MVP (proceso de desarrollo y pruebas de calidad) por Sprints de duración de 02 semanas.

Se inició con un Sprint 0, el cual tuvo 01 semana de duración para realizar el setup del backend y tener la base lista para el desarrollo.

Para el aplicativo del bodeguero se realizaron 07 sprints de desarrollo, y para el aplicativo del consumidor se estima realizar 05 sprints.

Se trabajaron con diferentes epics e historias de usuario para lograr el desarrollo de los diferentes sprints.

Los epics se basaron en las diferentes funcionalidades de cada aplicativo y las historias correspondientes fueron priorizadas basadas en los siguientes criterios:

- Impacto en el negocio: se priorizan aquellas historias que estan relacionadas a las funcionalidades que forman parte de la base de la solución.
- Complejidad: se priorizan aquellas historias en donde la complejidad es menor a la del resto, dicha complejidad está basada en el esfuerzo definido por el equipo para cada historia.

- Dependencias asociadas: se priorizan aquellas historias que no tengan dependencias asociadas; mientras la historia sea más independiente se podrá sacar al mercado de una manera más rápida.

Adicionalmente, se definieron las siguientes métricas con las que se medirá el éxito de las historias una vez que hayan pasado a un ambiente productivo:

- # de releases por mes: cantidad de realease al mes
- # de cambios realizados: se contabilizarán los cambios a realizarse basados en la retroalimentación obtenida de los usuarios.
- # de defectos encontrados en producción: se contabilizará la cantidad de defectos encontrados una vez puesto el release en producción.
- % de desviación de lo ejecutado vs lo estimado: se controlará el porcentaje de desviación basado en el esfuerzo estimado por el equipo inicialmente.

### 5.2.1 Ceremonias

A continuación, desde la Figura 5.12 a la 5.18 se detallan las diferentes historias a utilizar a lo largo de la etapa de implementación del MVP.

### **Figura 5.12**

*Ciclo de trabajo dentro de la etapa de implementación del proyecto*

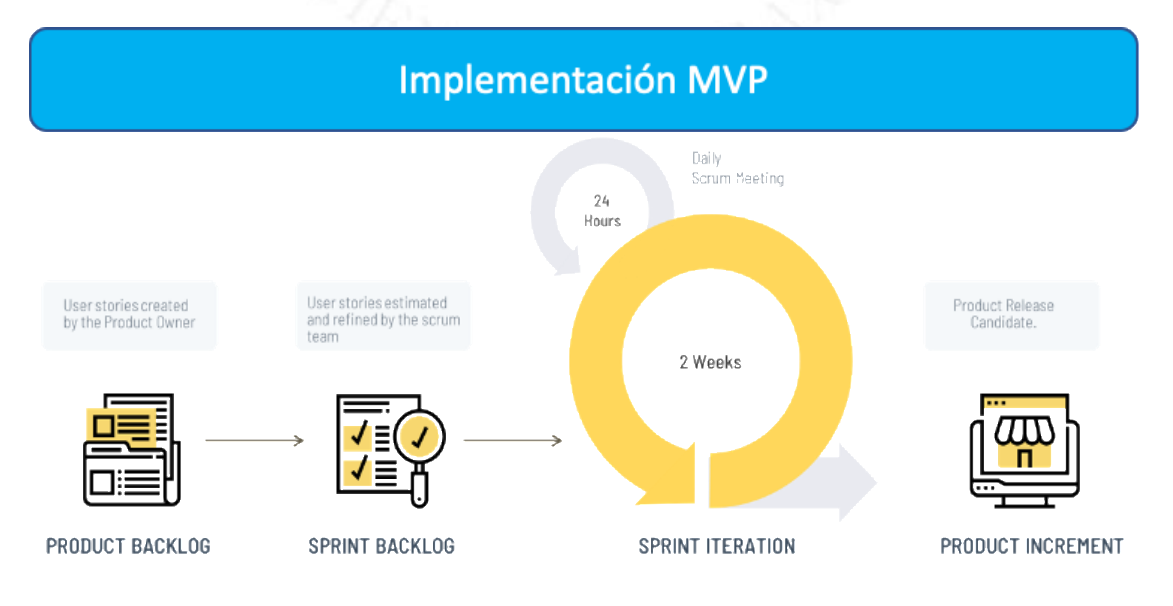

Se consideran las siguientes ceremonias o reuniones que serán necesarias para el éxito del proyecto.

a) **Assessment**: revisión del alcance del producto y diseño de arquitectura

### **Figura 5.13**

*Descripción de la ceremonia del Assessment*

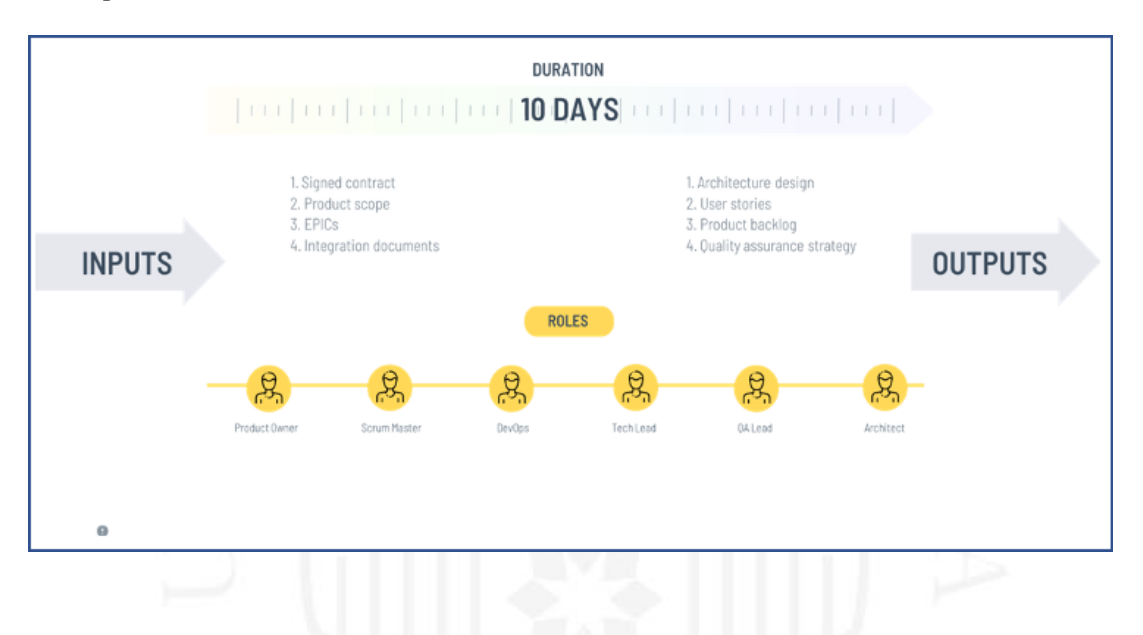

**b) Refinamiento:** revisión de requerimientos con el equipo agile.

### **Figura 5.14**

*Descripción de la ceremonia de Refinamiento* 

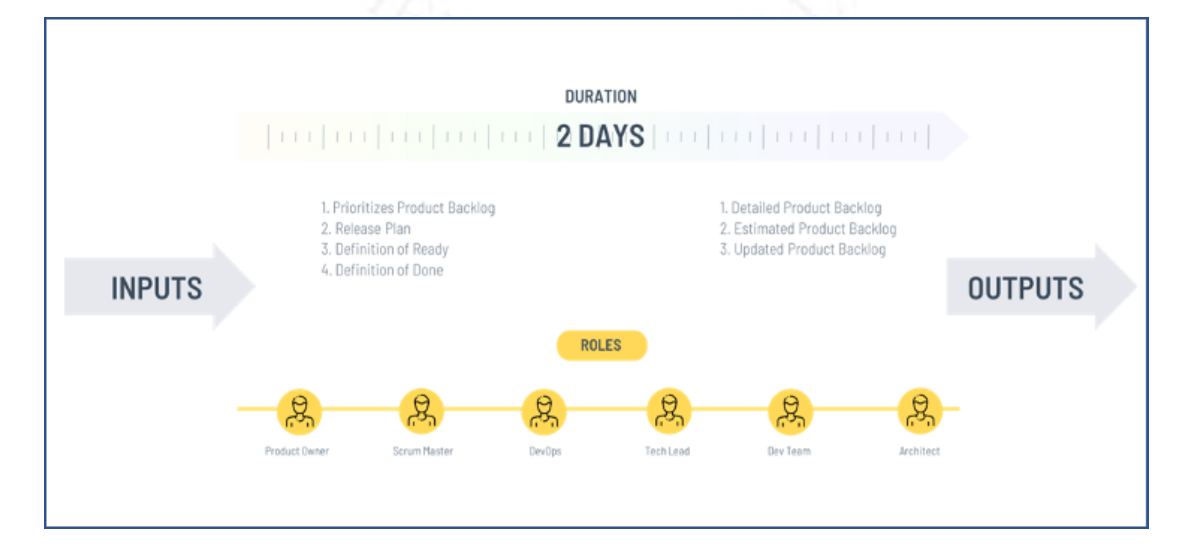

c) **Planning:** definición del objetivo de la iteración.

### **Figura 5.15**

*Descripción de la ceremonia de Planning*

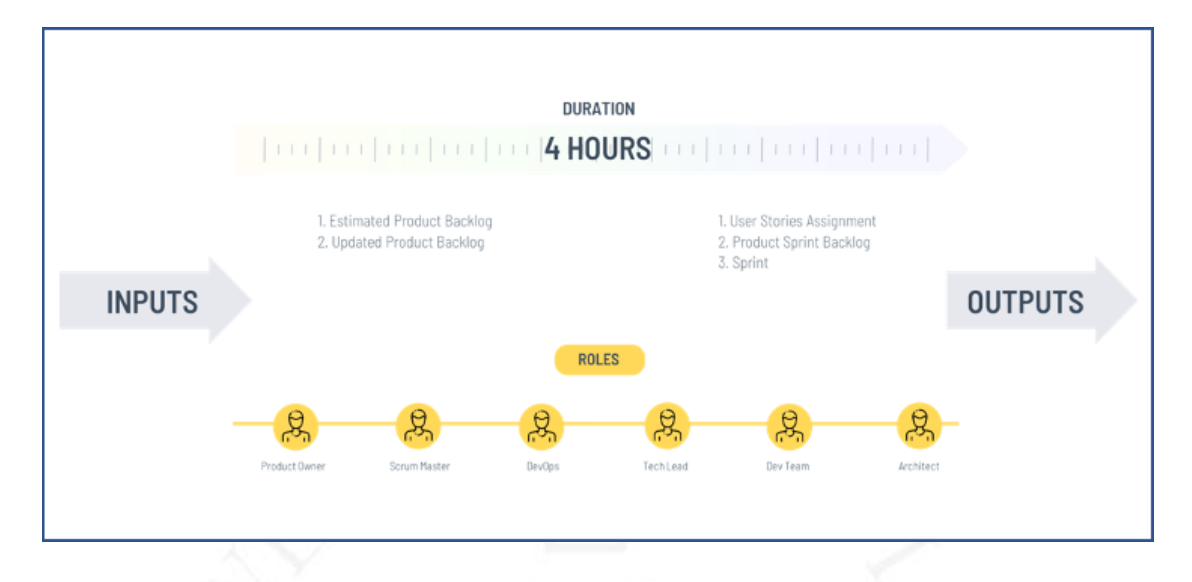

**d) Daily - Stand up:** compartir información con los miembros del equipo y desbloquear cualquier incidente.

### **Figura 5.16**

*Descripción de la ceremonia Daily*

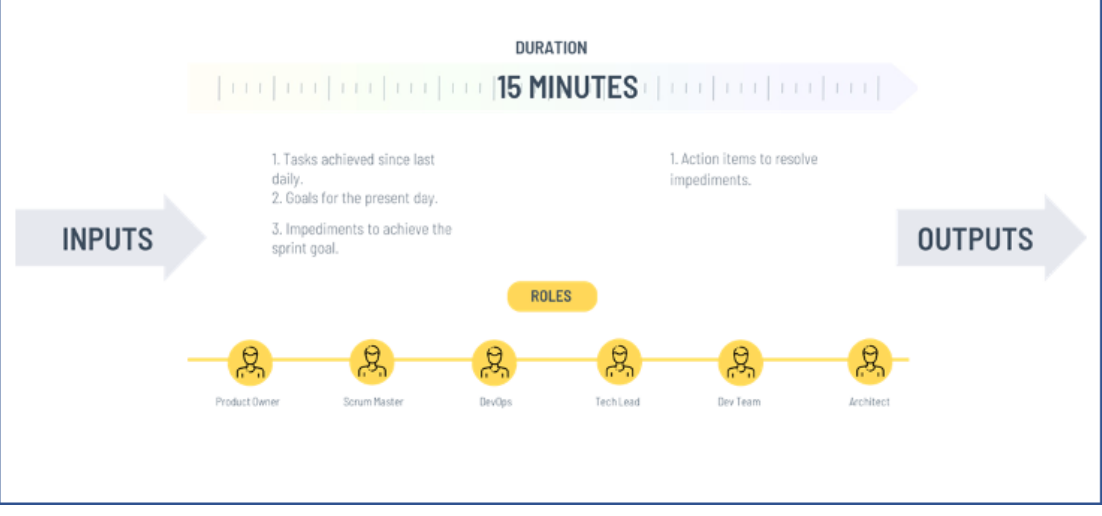

**e) Demo and Review:** presentación del incremento de producto logrado en la iteración.

### **Figura 5.17**

Descripción de la ceremonia de Demo y Review

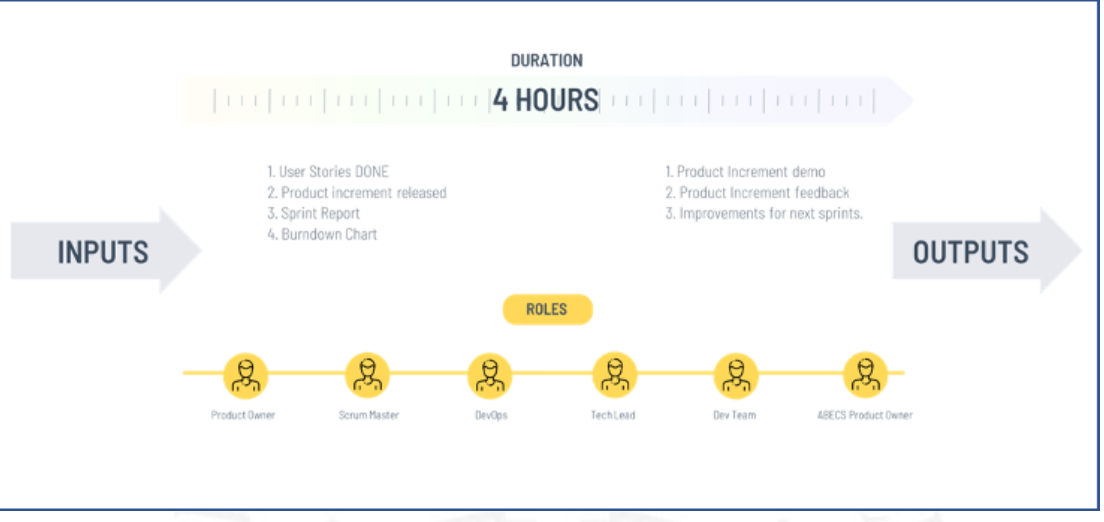

**f) Retrospective:** análisis del sprint, feedback y acciones de mejora para los siguientes sprints.

### **Figura 5.18**

*Descripción de la ceremonia de Retrospective*

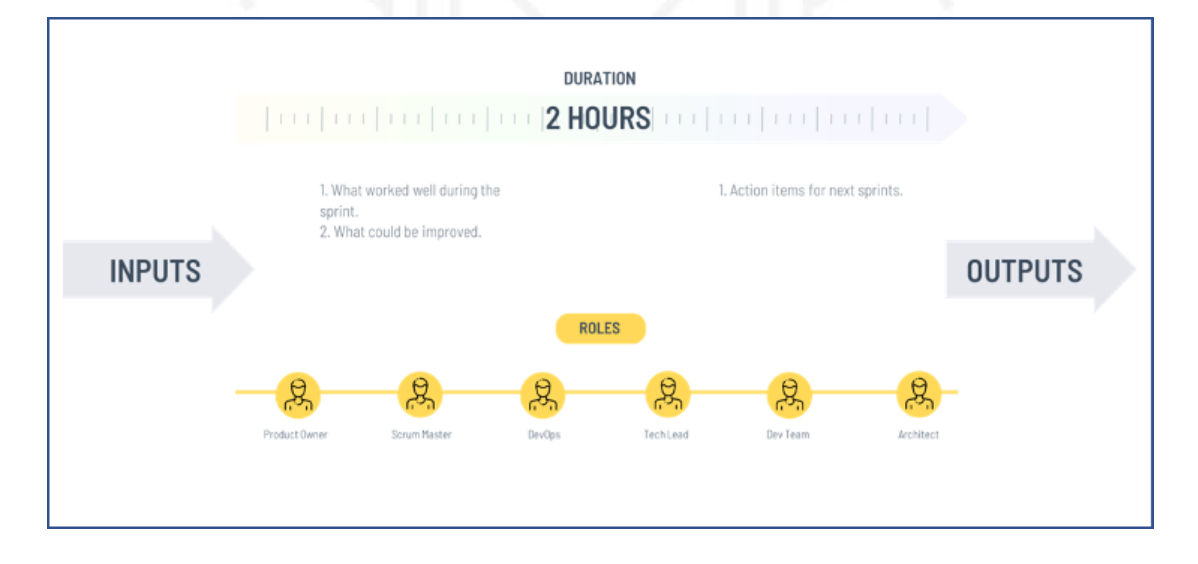

### 5.2.2 Arquitectura para MVP

A continuación, en la Figura 5.19 se muestra la arquitectura utilizada para soportar la carga de trabajo para el MVP.

### **Figura 5.19** *Arquitectura MVP propuesta*

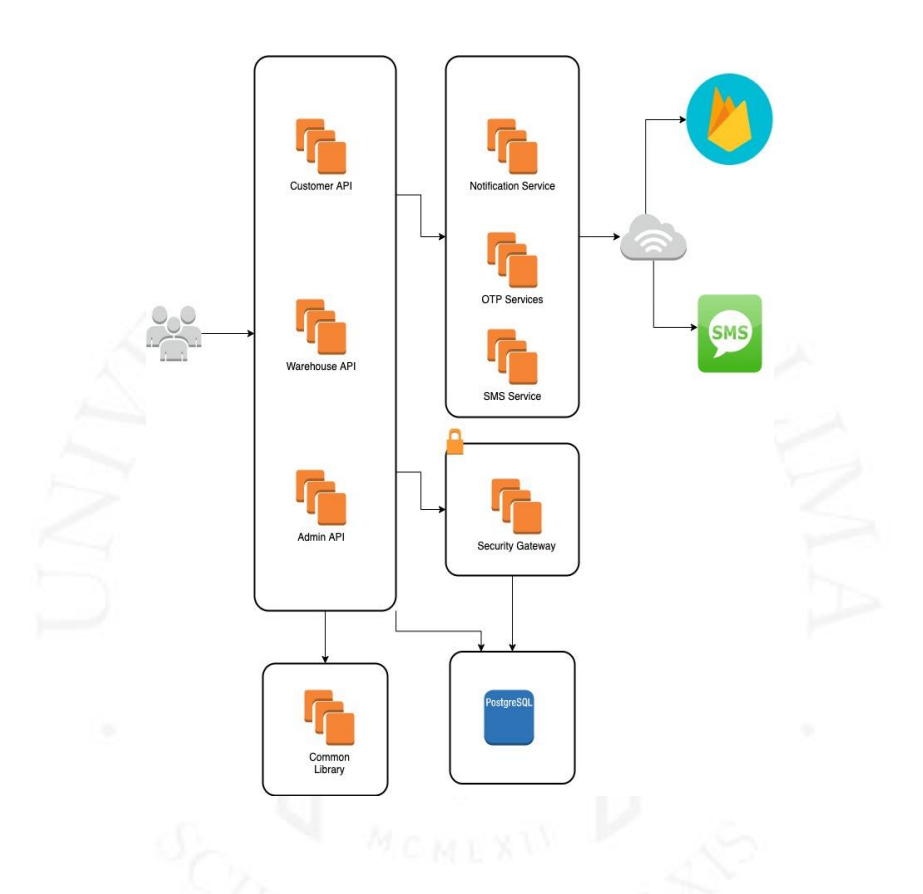

#### $5.3$ Salida a Producción

En esta etapa se programa la salida a producción del MVP trabajado en las etapas anteriores. Se contempla un piloto controlado con las bodegas y consumidores que participaron de las reuniones de user testing, ver Figura 5.20. Este piloto deberá durar entre 02 y 04 semanas, tiempo en el cual se tomarán las métricas de las incidencias encontradas.

**Figura 5.20** *Etapas dentro de la salida a producción del proyecto*

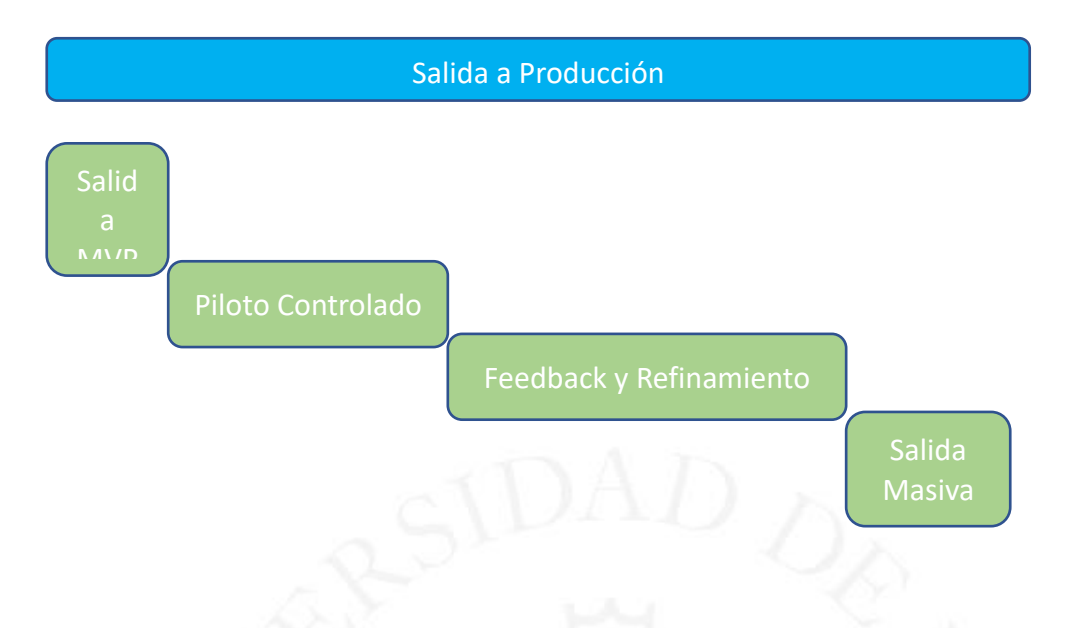

Las incidencias se trabajarán en un siguiente sprint y se harán mejoras en base al feedback recibido de los participantes. Una vez terminado el sprint, se programará la salida masiva a producción.

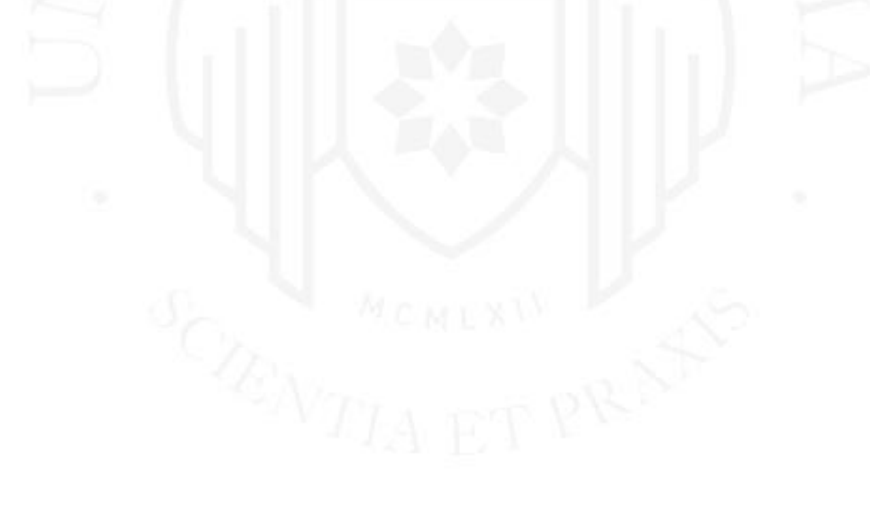

## **CONCLUSIONES**

- Luego de haber realizado los user test se pudo concluir que el usuario estaba de acuerdo con la propuesta elaborada; con esto se ratifica la viabilidad del proyecto por parte del usuario.
- Luego de haber trabajado con 02 escenarios financieros, se concluyó que el proyecto es viable ya que en ambos escenarios se obtuvo un VAN positivo y una TIR mayor a la tasa utilizada en los cálculos.
- Durante la etapa de Discovery Phase se pudo evidenciar las necesidad que actualmente presentan los bodegueros para poder potenciar sus ventas, concluyendo que no existe una plataforma digital que les ayude a darles una solución.
- En base a las entrevistas realizadas a los bodegueros, se corroboró que 9 de 10 bodegueros están dispuestos a utilizar la plataforma y a pagar una cuota mensual por el uso de la misma.
- Durante el proceso se descubrió un nuevo nicho potencial de usuarios que están deseosos de utilizar la plataforma. Se realizaron algunas entrevistas con este nuevo perfil (Emprendedores) y el 100% de los entrevistados estaban dispuestos a utilizar la plataforma y a pagar una cuota mensual por el uso de la misma.

## **RECOMENDACIONES**

A continuación, se detallan las recomendaciones:

- Tomar el tiempo necesario para realizar una buena etapa de Design Thinking y cubrir todos los pasos, ya que esto ayuda a tener todas las casuísticas super claras para armar las reglas de negocio del proyecto.
- Como buenas prácticas, siempre se debe realizar una etapa de testeo con usuarios para asegurar que les gusta la idea y usarían el producto; y así poder hacer la inversión con mayor tranquilidad.
- Mapear todos los gastos asociados al proyecto y no dejarlos de lado, ya que pueden impactar el análisis financiero.
- Preparar las historias de usuario con la debida anticipación, para que el equipo de desarrollo pueda tener el tiempo necesario para elaborar sus subtareas y estimarlas; esto con el fin de no tener retrasos durante el sprint.
- Se recomienda realizar un nuevo análisis del mercado, con el fin de descubrir nuevos nichos de mercado que podrían sumarse al uso de la plataforma.

## **REFERENCIAS**

Ipsos (27 DE Noviembre DE 2019). Bancarización del peruano <https://www.ipsos.com/es-pe/bancarizacion-del-peruano-0>

Niubiz (s.f.) VendeMas. Recuperado el 30 de agosto de 2020. [https://www.vendemas.com.pe/producto/full?utm\\_source=Niubiz&utm\\_medium](https://www.vendemas.com.pe/producto/full?utm_source=Niubiz&utm_medium=Full-Conoce-mas) [=Full-Conoce-mas](https://www.vendemas.com.pe/producto/full?utm_source=Niubiz&utm_medium=Full-Conoce-mas)

ScrumAlliance (s.f.). About Scrum. Recuperado el 30 de agosto de 2020. <https://www.scrumalliance.org/about-scrum/overview>

Cómo se elabora un modelo Canvas. (29 DE JUNIO DE 2020). <https://www.emprendedores.es/gestion/modelo-3/>

El Economista America. (27 de Enero de 2016). Nota acerca de las bodegas existentes a nivel nacional. [https://www.eleconomistaamerica.pe/empresas-eAm](https://www.eleconomistaamerica.pe/empresas-eAm-peru/noticias/7309434/01/16/Existen-alrededor-de-414000-bodegas-formales-a-nivel-nacional-en-el-Peru.html)[peru/noticias/7309434/01/16/Existen-alrededor-de-414000-bodegas-formales-a](https://www.eleconomistaamerica.pe/empresas-eAm-peru/noticias/7309434/01/16/Existen-alrededor-de-414000-bodegas-formales-a-nivel-nacional-en-el-Peru.html)[nivel-nacional-en-el-Peru.html](https://www.eleconomistaamerica.pe/empresas-eAm-peru/noticias/7309434/01/16/Existen-alrededor-de-414000-bodegas-formales-a-nivel-nacional-en-el-Peru.html)

# **BIBLIOGRAFÍA**

Cagan, M. (2017). Inspired – How To Create Tech Products Customers Love (2da ed.). Estados Unidos: Silicon Valley Product Group

Ries, E. (2012). El Método Lean Startup. Estados Unidos: Currency New York.

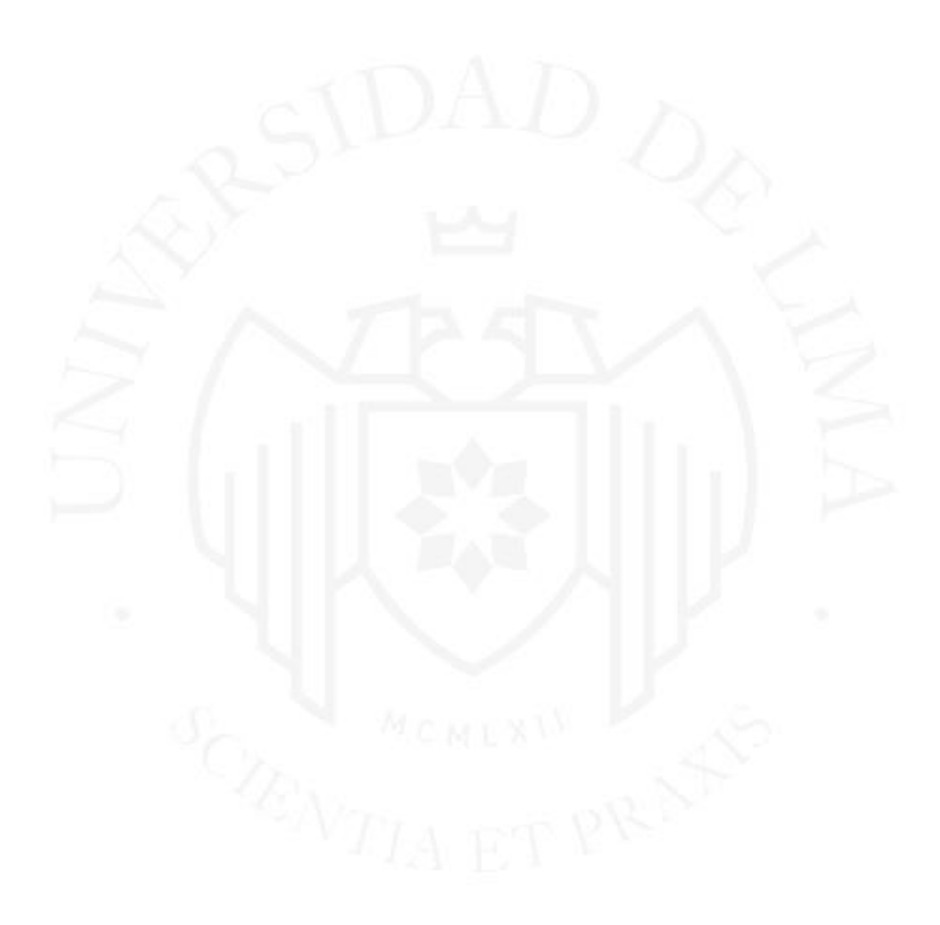

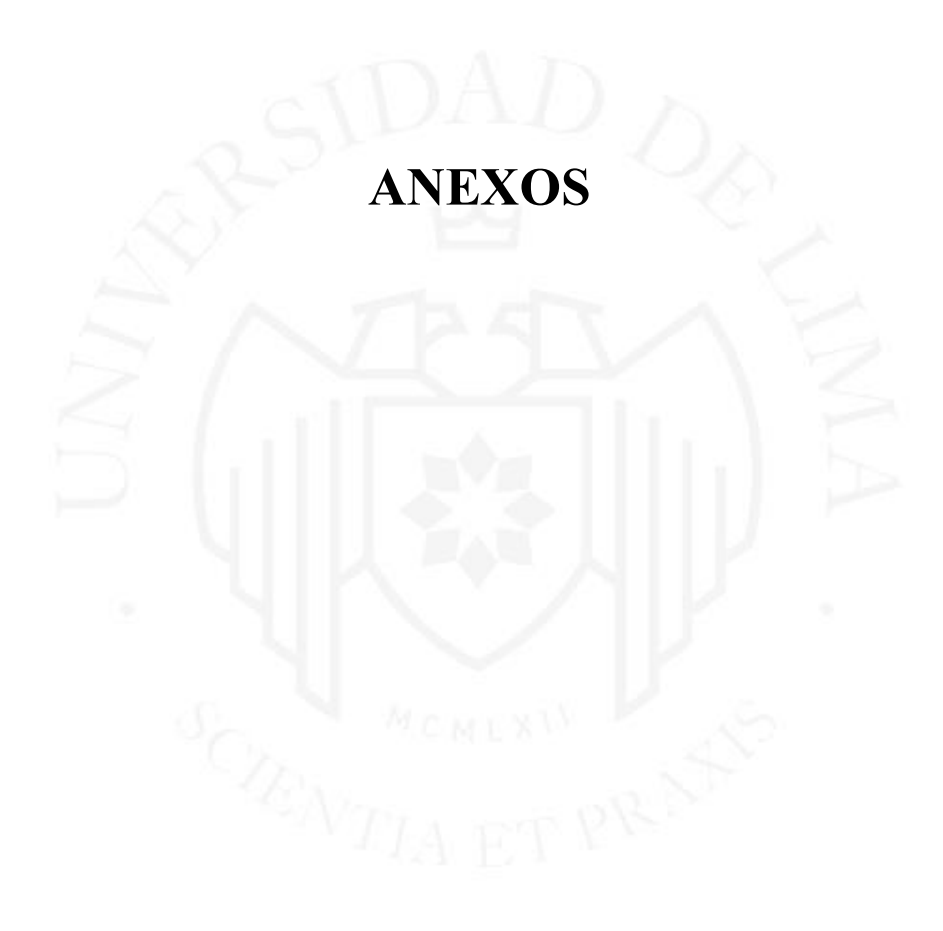
### **Anexo 1: Canvas - Propuesta de Valor**

I. Propuesta de Valor del Consumidor:

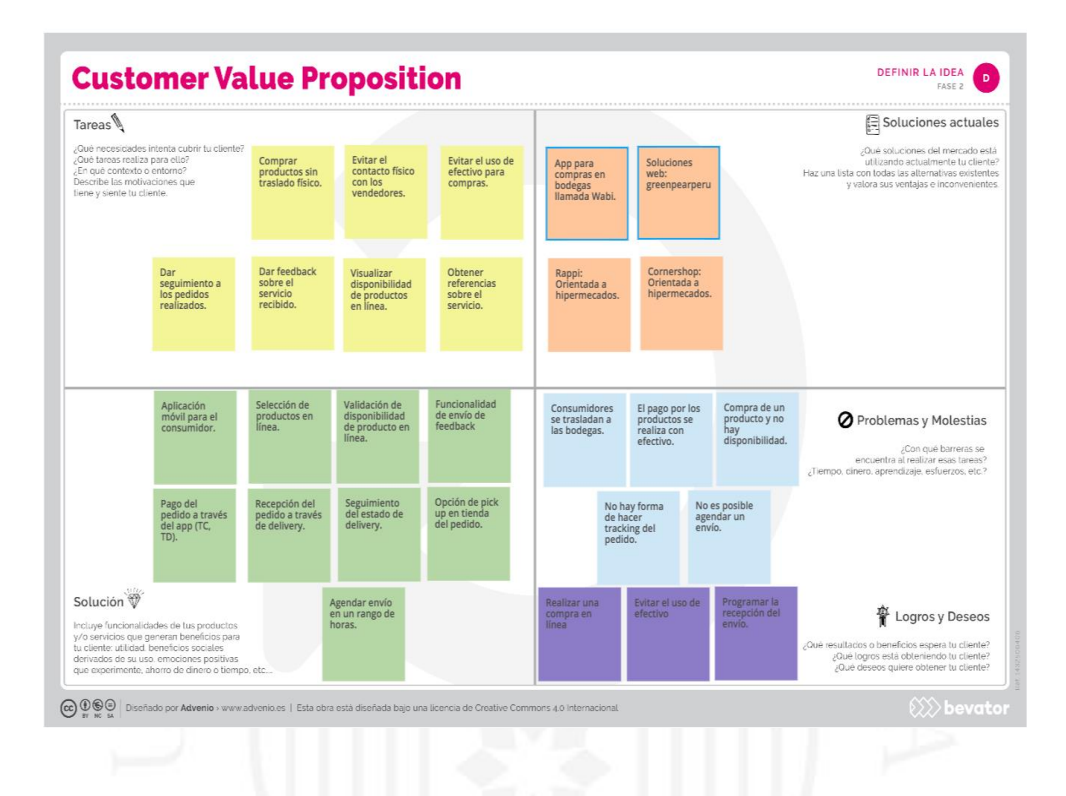

II. Propuesta de Valor del Bodeguero:

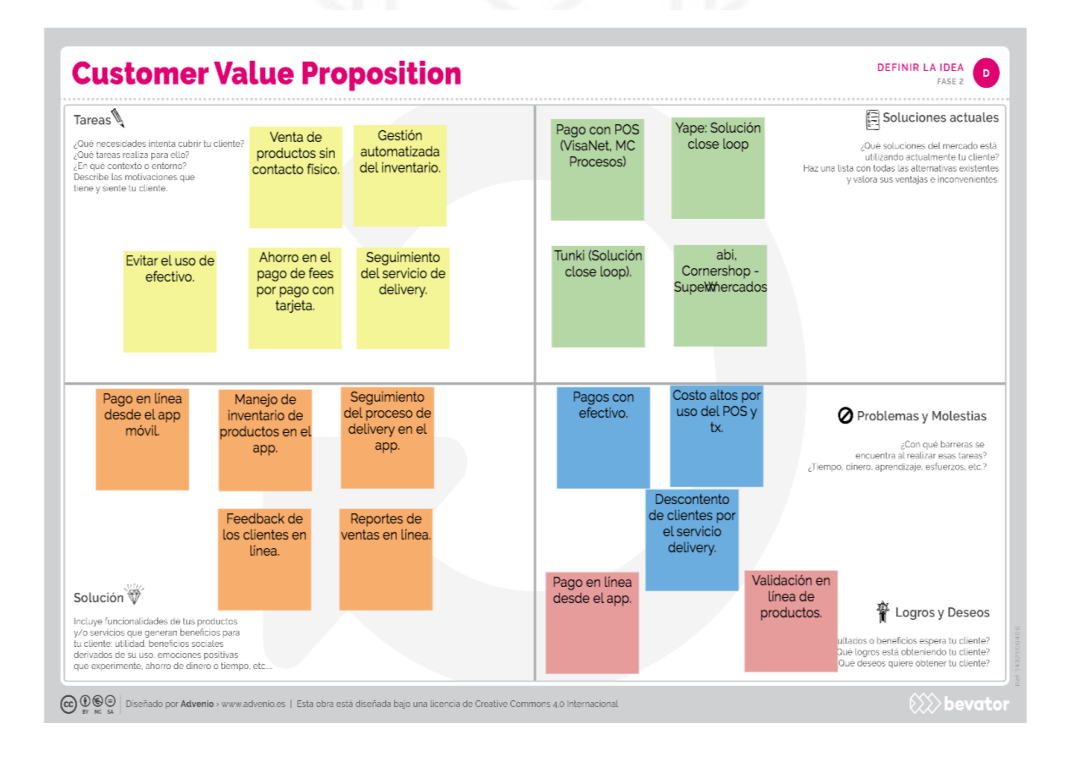

## **Anexo 2: Descubrimiento y Definición de requerimientos**

Para este proceso hemos creado los distintos journeys de cada usuario que intervienen en una compra y venta de un producto:

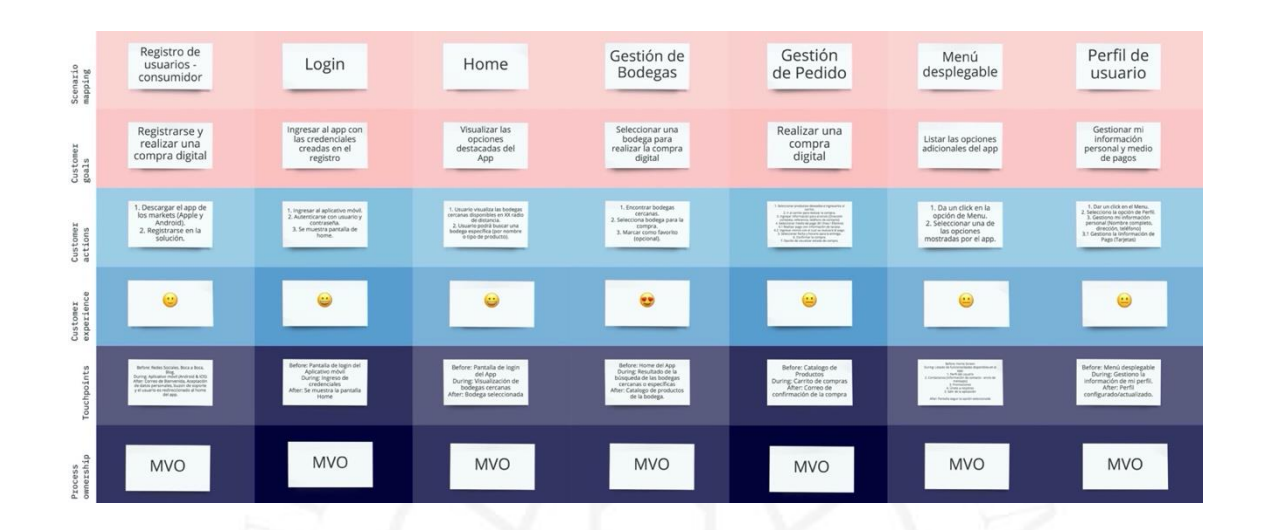

I. Journey del Consumidor:

#### II. Journey del Bodeguero

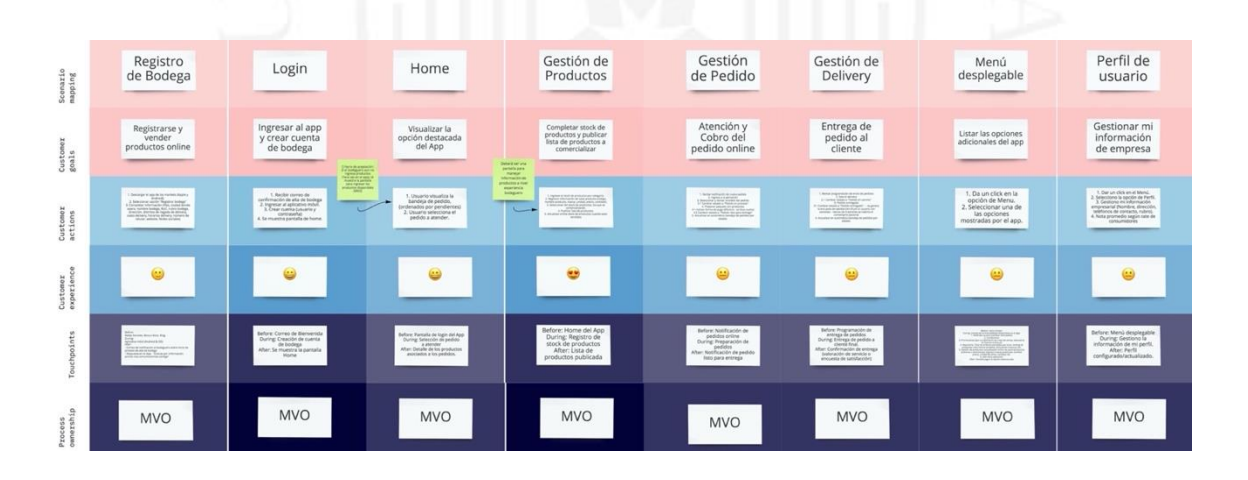

### **Anexo 3: Diseño de Prototipos**

Se generó una primera versión de prototipos para poder visualizar los "happy paths" de los casos de uso críticos de la solución.

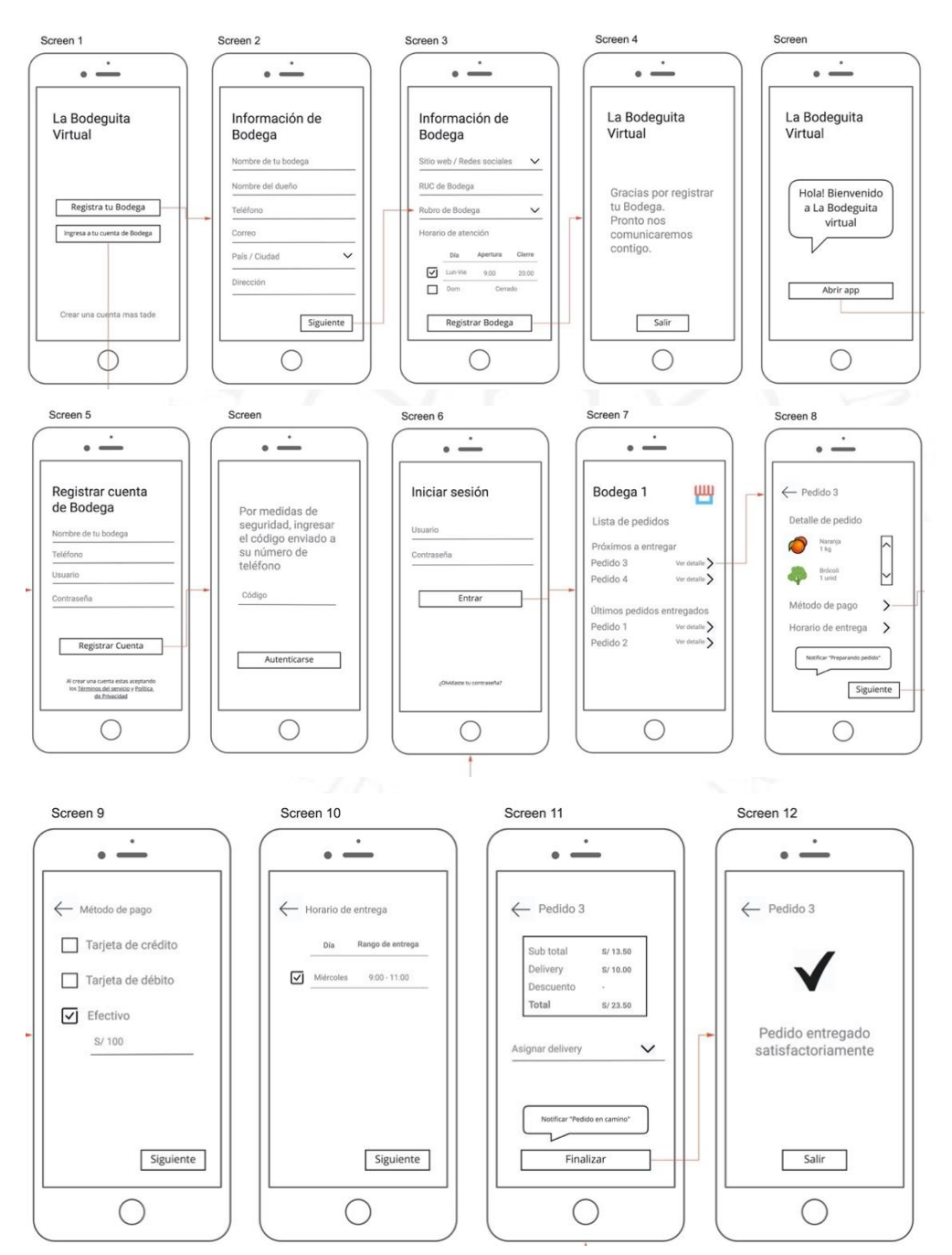

### I. Aplicación móvil para el bodeguero – MVP

#### II. Aplicación móvil para el consumidor – MVP

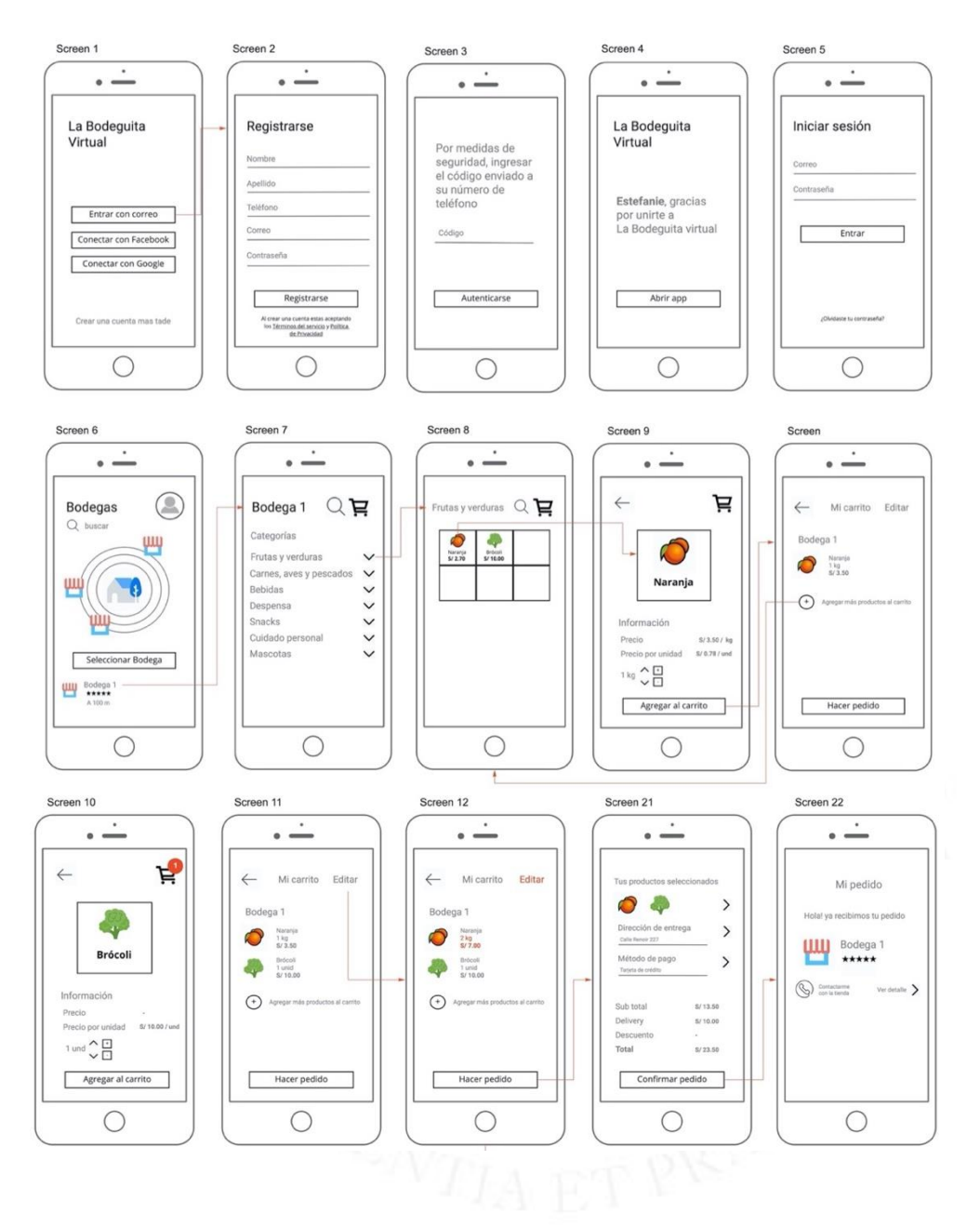

### **Anexo 4: Bancarización Peruana**

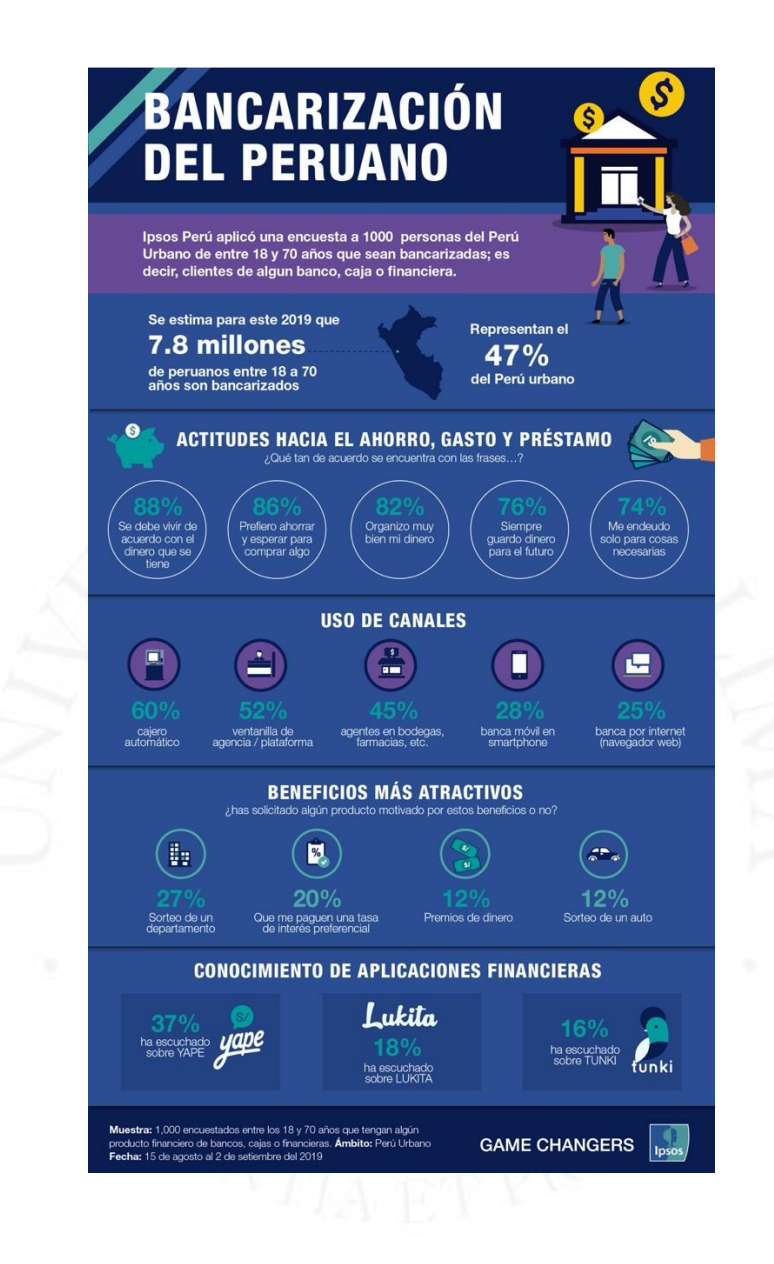

## **Anexo 5: Encuesta Consumidor**

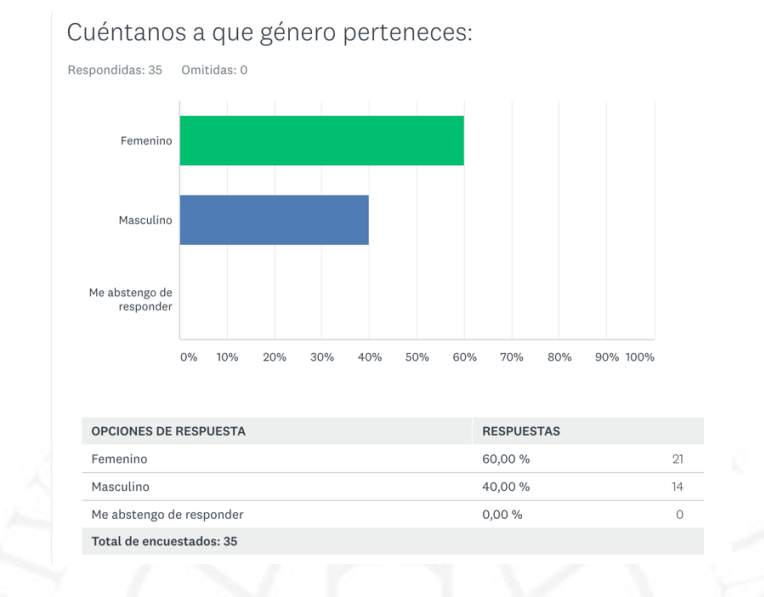

### 1. Pregunta de segmentación de encuestado:

### 2. Pregunta de segmentación de encuestado:

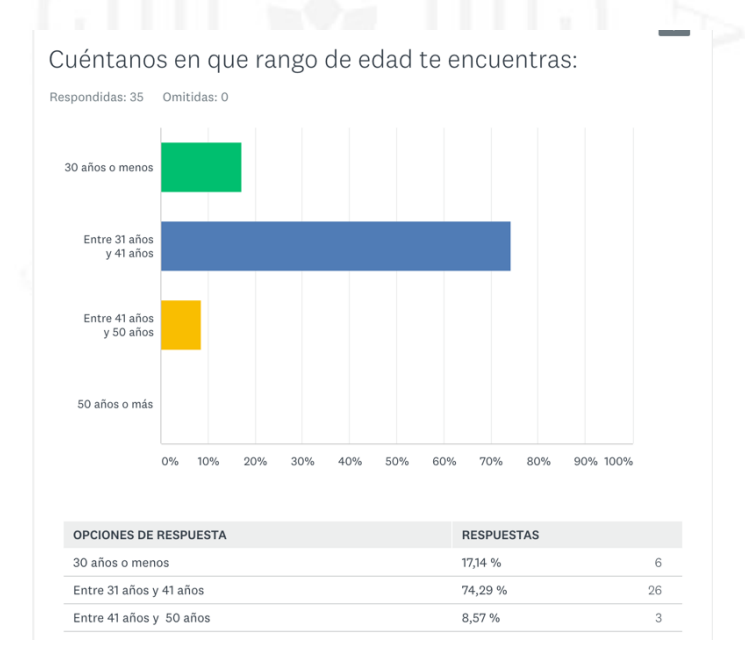

### 3. Pregunta sobre consumo en Bodegas:

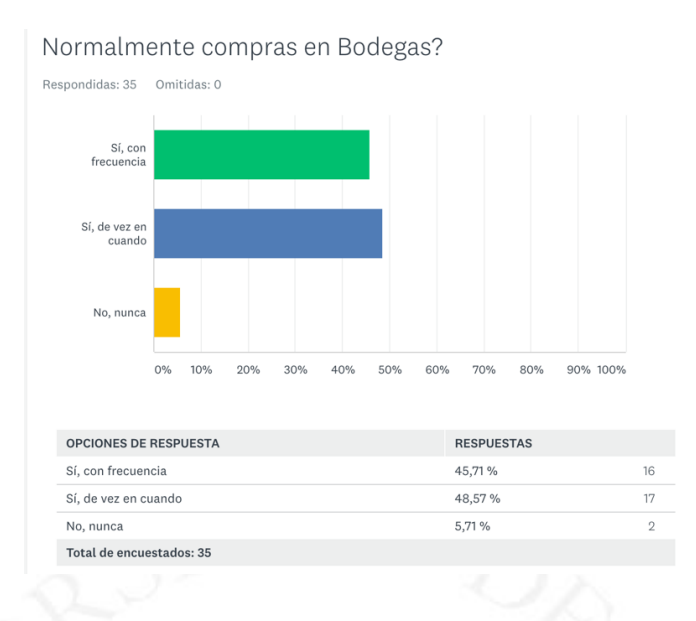

### 4. Pregunta sobre consumo en Bodegas:

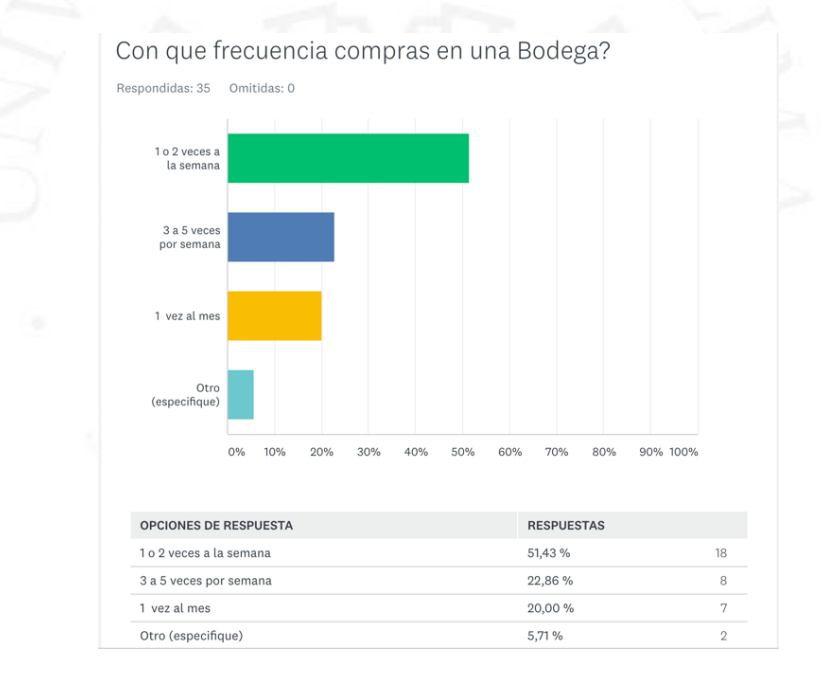

### 5. Pregunta sobre consumo en Bodegas:

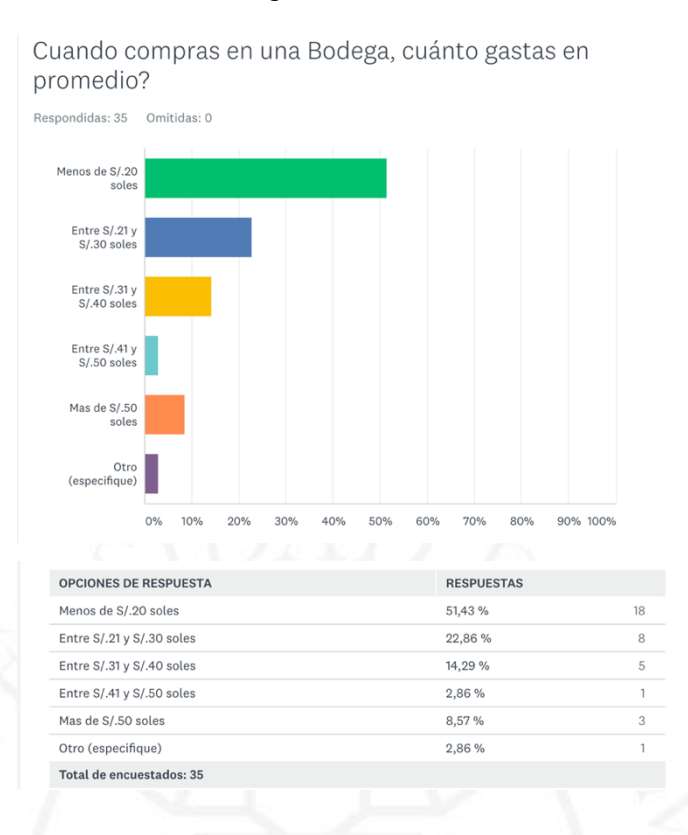

#### 6. Pregunta sobre consumo en Bodegas:

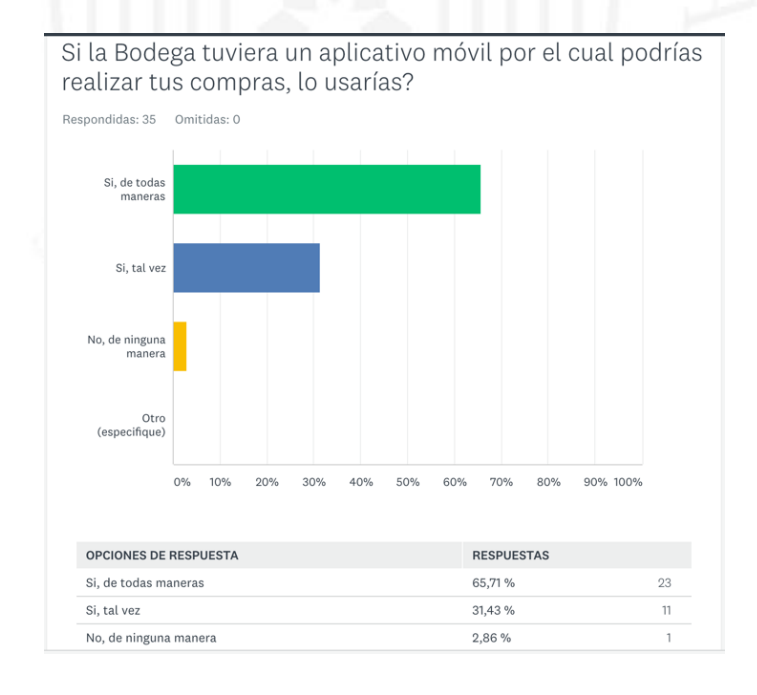

### 7. Pregunta sobre consumo en Bodegas:

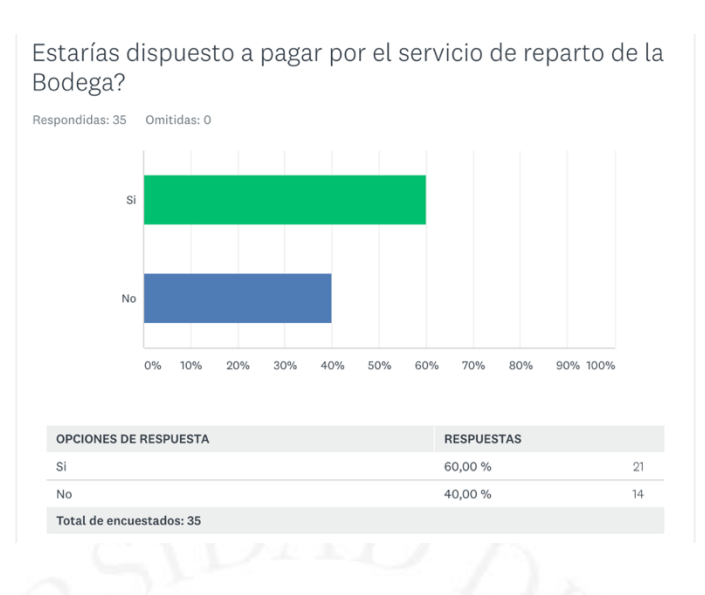

El resumen de las respuestas se puede visualizar a través del siguiente link:

<https://es.surveymonkey.com/results/SM-VZBX3LRH7/>

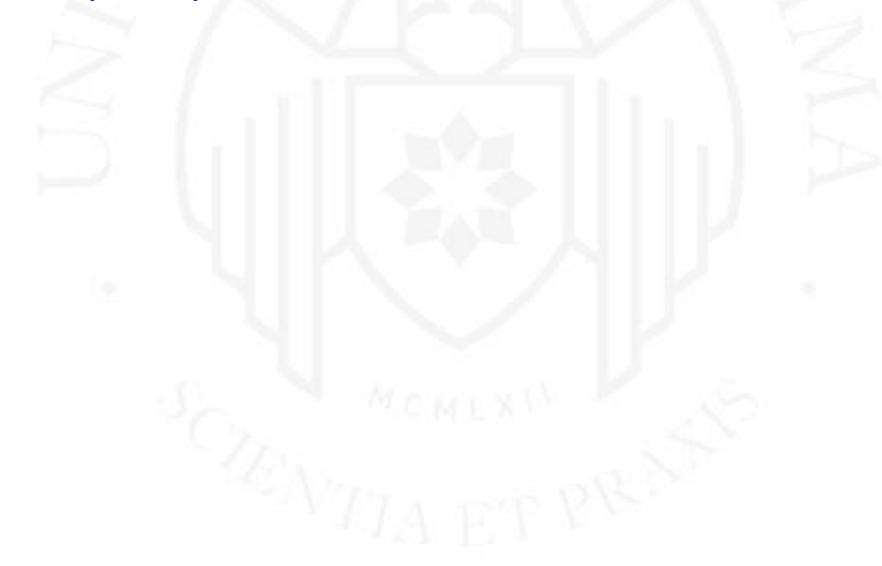

## **Anexo 6: Arquitectura BackEnd**

La plataforma cuenta con una arquitectura de aplicación hexagonal, donde cada uno de sus componentes es dividido en micro servicios con el fin de poder hacer uso de estos.

Esta arquitectura fue seleccionada debido a la facilidad de trabajar los componentes de manera aislada sin generar un impacto en el resto de la solución, la cual la hace escalable en el tiempo con miras a las siguientes etapas de la evolución del producto.

Componentes desplegables:

- Warehouse API
- Client API
- Admin API

Componentes de tipo Librería:

- Notification Service
- SMS Service
- OTP Service
- Commons Services
- Security Gateway

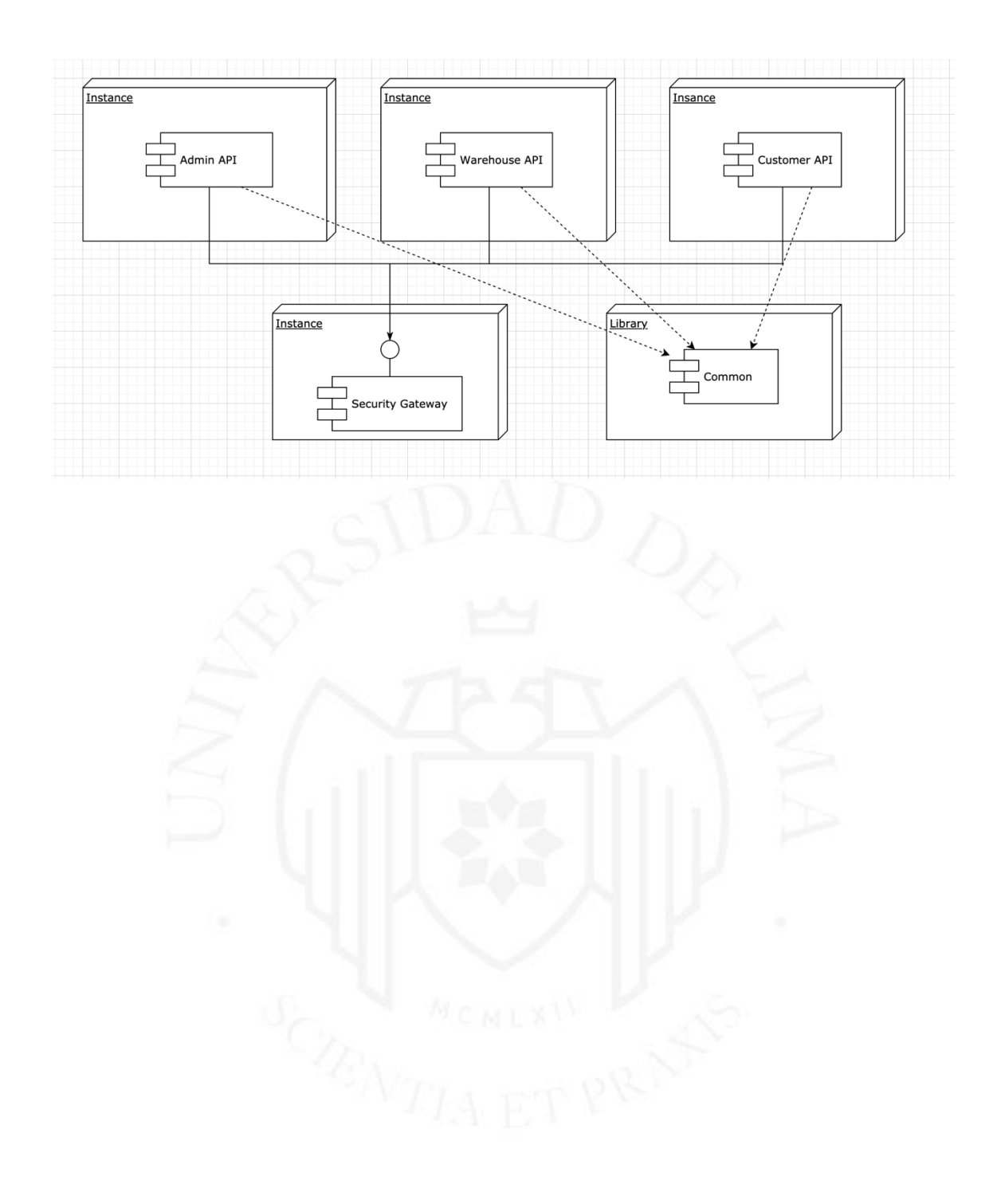

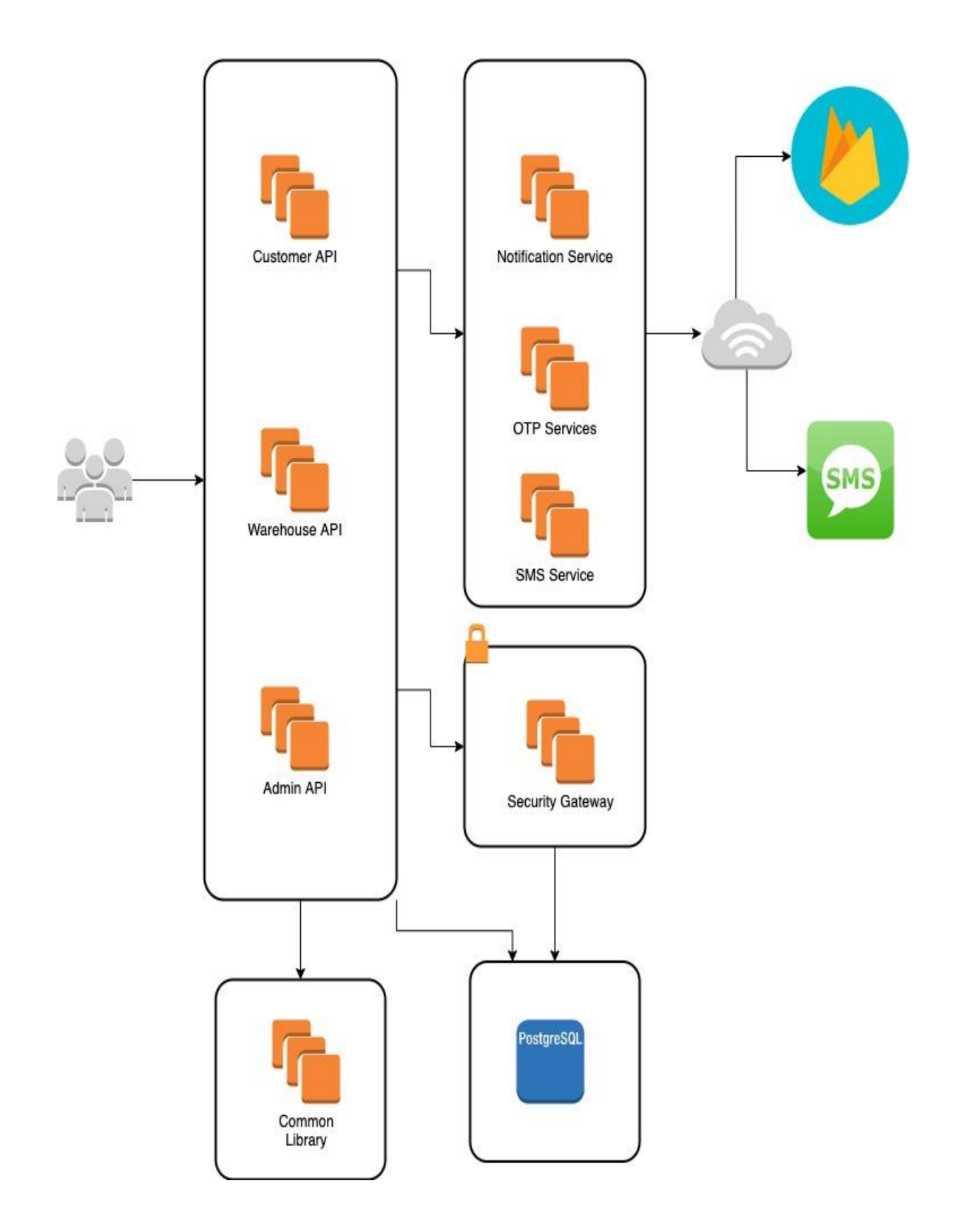

# **Anexo 7: Diagramas de Secuencia**

Diagramas de Secuencia de las principales funcionalidades para las Bodegas:

#### **Registro de la Bodega:**

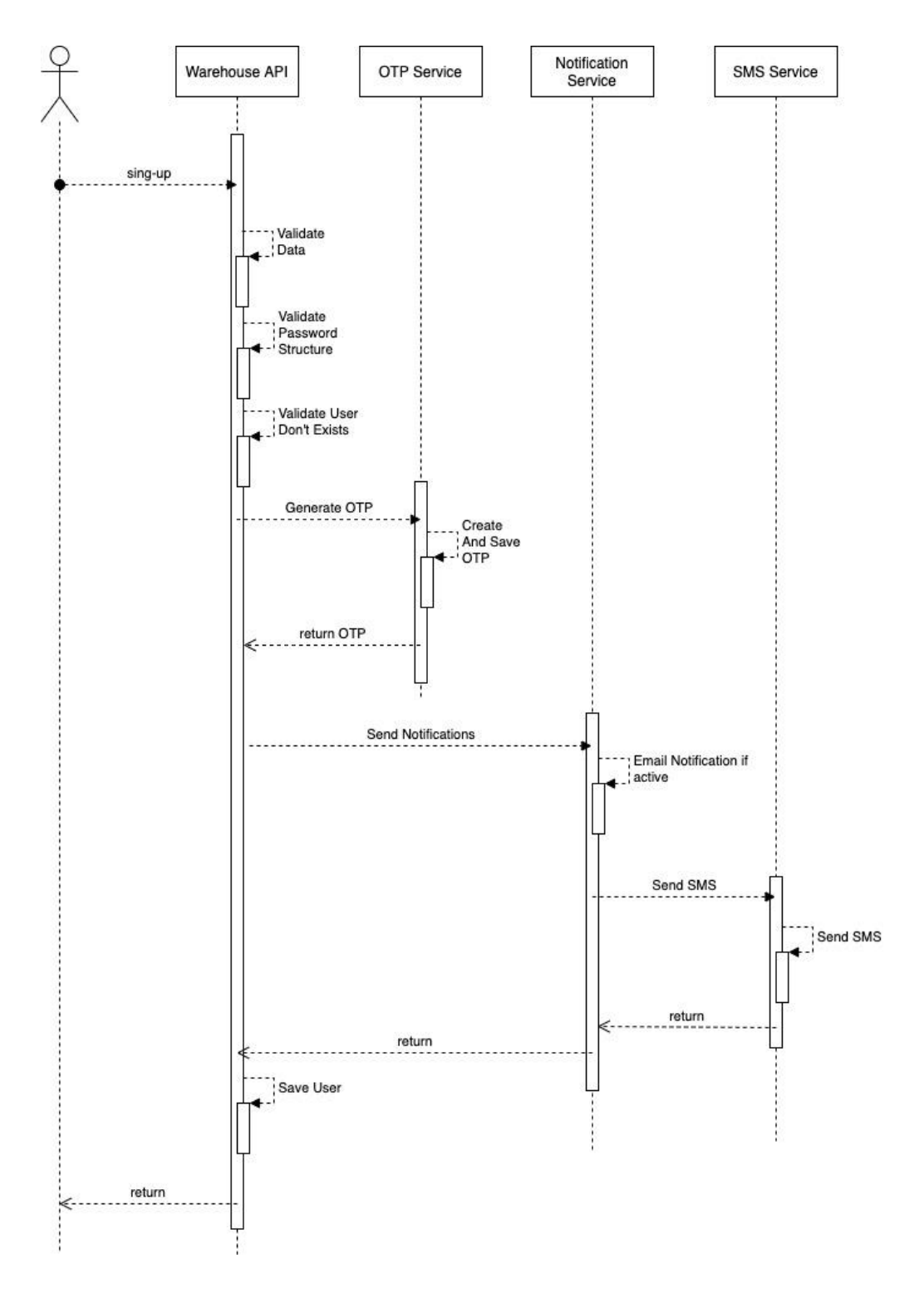

Validación de Seguridad (OTP):

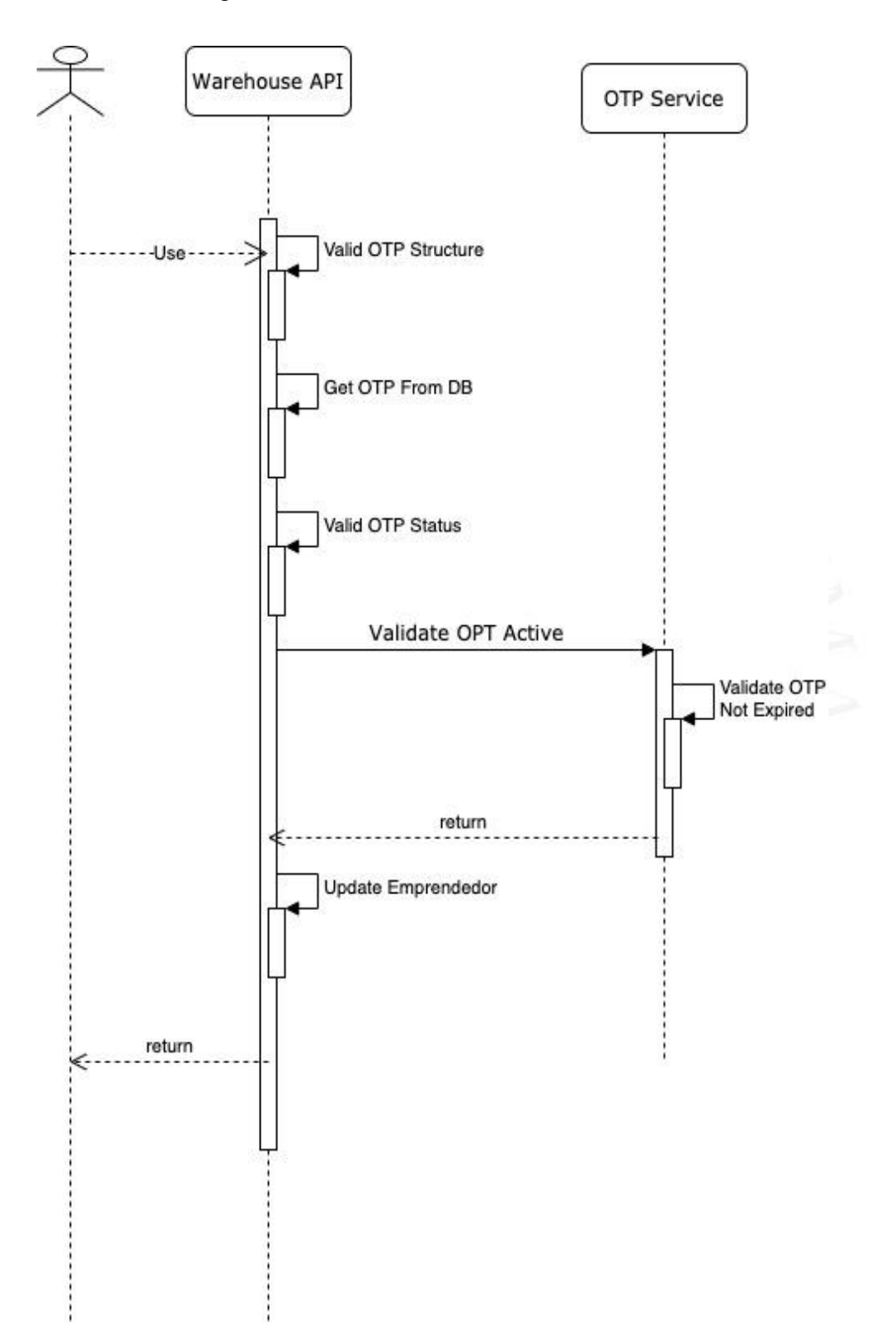

#### ECOSISTEMA DIGITAL DE VENTA DE PRODUCTOS PARA **BODEGAS**

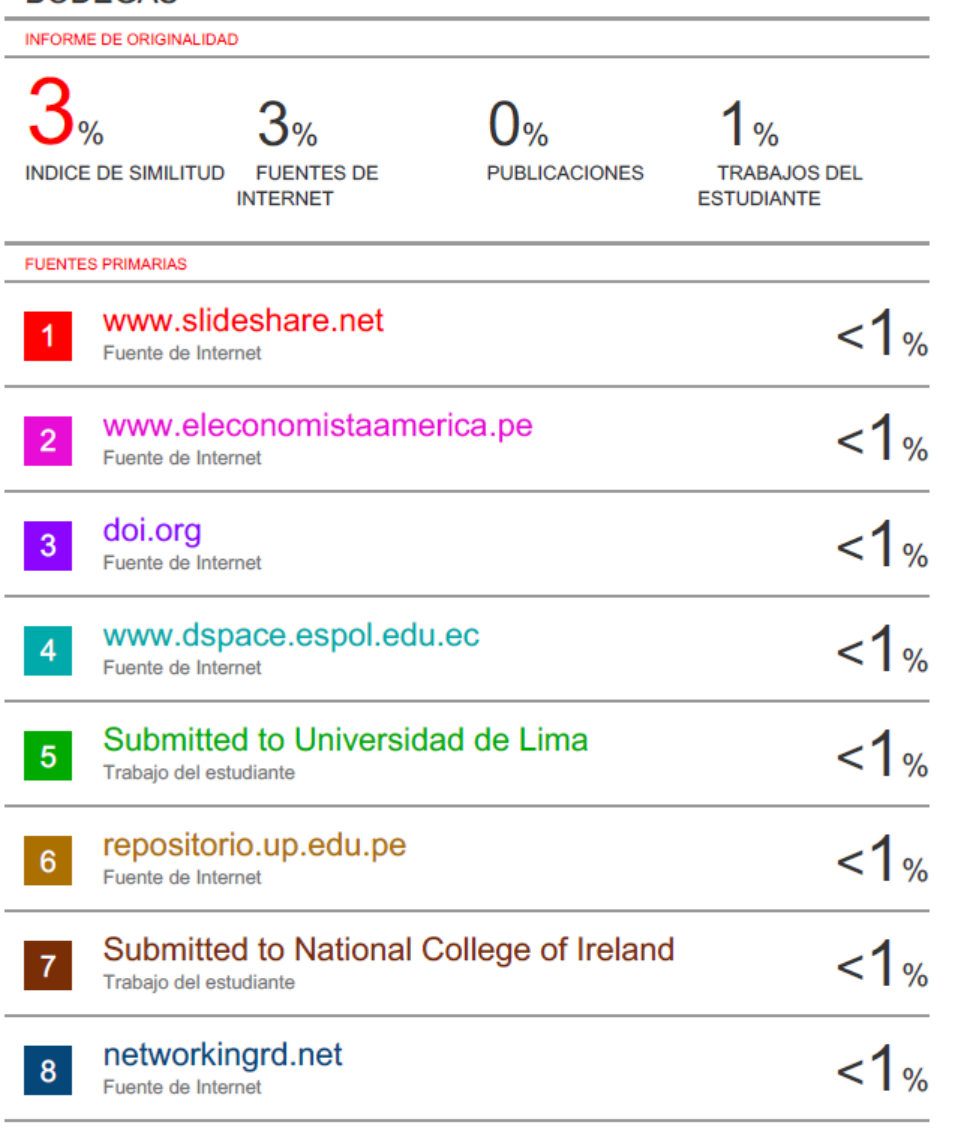